REVUE DES PASSIONNES  $\overline{A}$  $D' O R C$ 

# ORIC: LE DEVIN TRIPHONIE:<br>le micro devient orgue **LES OBJETS**

UN DRIVE 3"1/2

Nº18 MENSUEL-mars/avril 1986

SSN 0762-6711

### **FAIT BAISSER LES PRIX PAR LA VENTE**

**TRAN** 

**PAR CORRESPONDANCE** 

### **JASMIN PRINTER 1 995 F. T.T.C.**

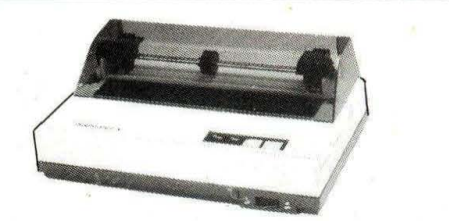

Impression Bi-Directionnelle 50 CPS Sortie Centronics et Série RS 232 Tous Caractères accentués Français (é, é, ê, ë, î,î,à,ô, ç) Matrice 9x9 De 40 à 132 car/ligne, 3 copies Jeux complets de caractères Élite, Italique, Condensé, Élargie, Gras, souligné, décalage sup. inf: Feuille à feuille (friction) Traction et Rouleau sur option

### **LA BOMBE BROTHER M1509: 4 490F T.T.C**

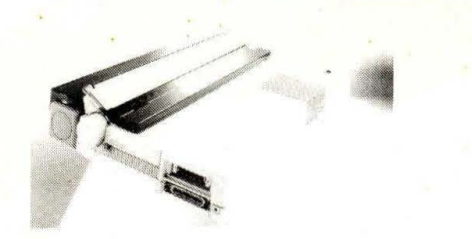

Impression Bi-Directionnelle 180 CPS Extraordinaire qualité courrier matricielle 9 aiguilles, Jusqu'à 232 colonnes Friction et Traction en standard RS 232 et parrallèles en standard Particulièrement silencieuse Compatible IBM PC et EPSON Mémoire Tampon de 3 Ko Pica, Prestige, Élite, Condense, Élargie, Gras, Italique, Soulignement, Décalage sup. inf. Caractères en option : Gothie, Anelia PS, Quadro. et dispositif d'alimentation feuille à feuille

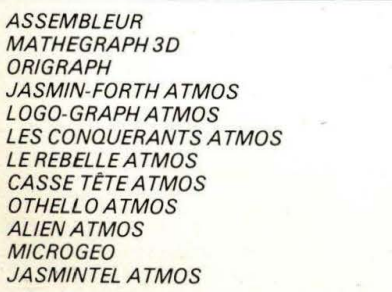

### **DU JAMAIS VU 5725FH.T. L'INTÉGRAL MANAGER**

*Le système complet pour votre gestion* 

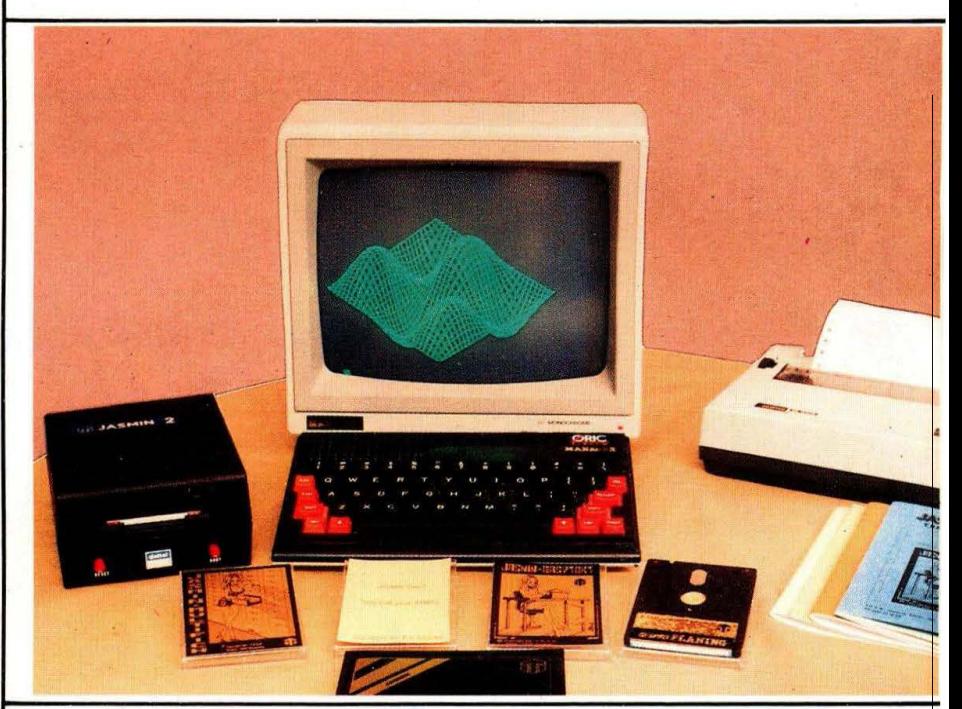

### **INTÉGRAL MANAGER = 6 790F T.T.c**

- = ATMOS + MONITEUR MONOCHROME HAUTE DÉFINITION
- + Le Fameux lecteur JASMIN2 + Double tête 500 Ko
- + Le FTDOS 3-2 + le LIVRE TDOS et ses fichiers 210 Pages
- + JASMIN RINTER 50 CPS, Qualité courrier, silencieuse
- + MANAGER LES FABULEUX LOGICIELS : JASMIN CALC : Feuille de calcul électronique, un des tableurs des
- plus complets et des plus rapides en langage machine. JASMIN EASY TEXTE Puissant traitement de texte, tout accent
	- français, plus de 30 commandes d'édition, justifications complète : Mailing - Pagination Composition.
- JASMIN MULTIFICH Base de fiche à accès multicritère ultra rapide, masque de fiche définissable, tris,calcul, possibilité jusqu'à 10.000 Fiches.

JASMIN PLANING Carnet de rendez-vous électronique sur six mois avec carnet d'adresses intégré, calendrier perpétuel

### **MANAGER SEULE = 1 490F T.T.C.**

Possibilités Crédit - Nous contacter

#### **VENTE DIRECTE PAR CORRESPONDANCE**

**TRAN DIFFUSION 53, Impasse Blériot** 

**Parc des Savels Tél. 94.21 .19.68 83130LAGARDE** 

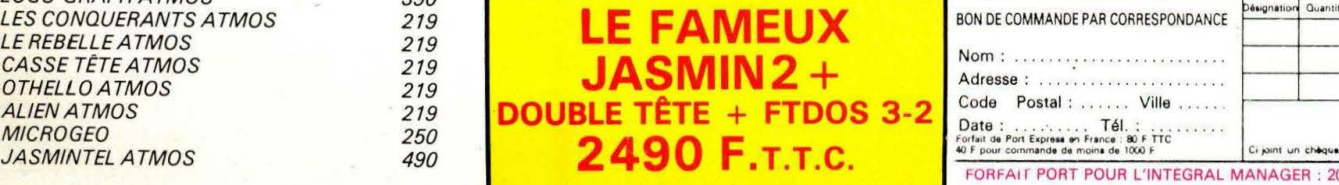

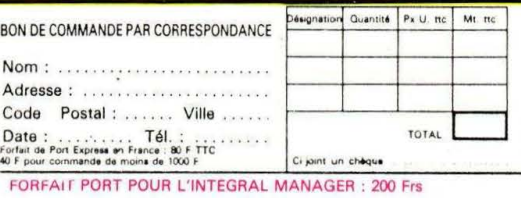

# EDITORIAL

Un simulâcre d'interview est paru dans l'organe-officiel-de-l'ex-importateur-officiel-d'ORIC, j'ai nommé MICR'ORIC. Cette interview de M. Jean TAÏEB (directeur de publication de ladite revue) par... luimême (ou un représentant de la revue) est cocasse ; jugez plutôt.

D'abord, on y parle des "attaques virulentes de THEORIC et HEBDOGICIEL contre ASN". Nous n'avons jamais attaqué votre compétence commerciale, mais surtout la désinvolture avec laquelle ASN traitait ses clients. Bon nombre de lettres, dans le courrier reçu à la rédaction de THEORIC, sont là pour en témoigner.

Nous ne manquons pas d'objectivité... ce qui ne semble pas être la cas d'ASN. Nous leur reconnaissons bien volontiers tous les mérites pour avoir fait connaître, et vendu en France plus de 100 000 unités du micro que nous aimons tous. Nous ne contestons en rien cet état de fait !

Là où nous vous attaquions, c'était sur les délais, le SAV (il paraît que, maintenant, le SAV est au point et que ASN est en mesure de dépanner sur le champ tout possesseur d'ORIC), quant aux rapports avec la clientèle... Nos lecteurs-utilisateurs-revendeurs-consommateurs jugeront !

Si les ventes augmentent de façon considérable à chaque fois que l'on parle de l'importateur, nous avons le sentiment de faire aujourd'hui une bonne action : nous contribuons à faire diminuer les stocks d'ORIC !

Nous sommes pour la cohabitation. D'ailleurs, la revue est techniquement bonne, mais il faudrait être objectif et laisser à ceux qui sont indépendants, financièrement, de l'importateur le soin d'informer les lecteurs : quand ASN dit que MSX tend à être le standard universel (parce que vous vendez du MSX), nous, on rigole : les MSX ont du mal à s'imposer... J'en veux pour preuve la braderie effectuée par certains revendeurs.

Peut-être les MSX 2 ???

**AMS** 

ASN, c'est aussi les composants électroniques, mais avec quelle politique ? Page 64 de votre revue, un bon de commande propose le 6502 (microprocesseur de l'ORIC) à 75 F. Vendus par deux, il en coûtera 190 F. Gag ?

On ne peut pas vivre sur le passé... Le mérite d'ASN a été de faire connaître ORIC. La faute, de mal servir les utilisateurs et professionnels.

> **Denis BONOMO Sylvio FAUREZ**

 $\ldots$  30 F pièce  $\ldots$  25 F pièce

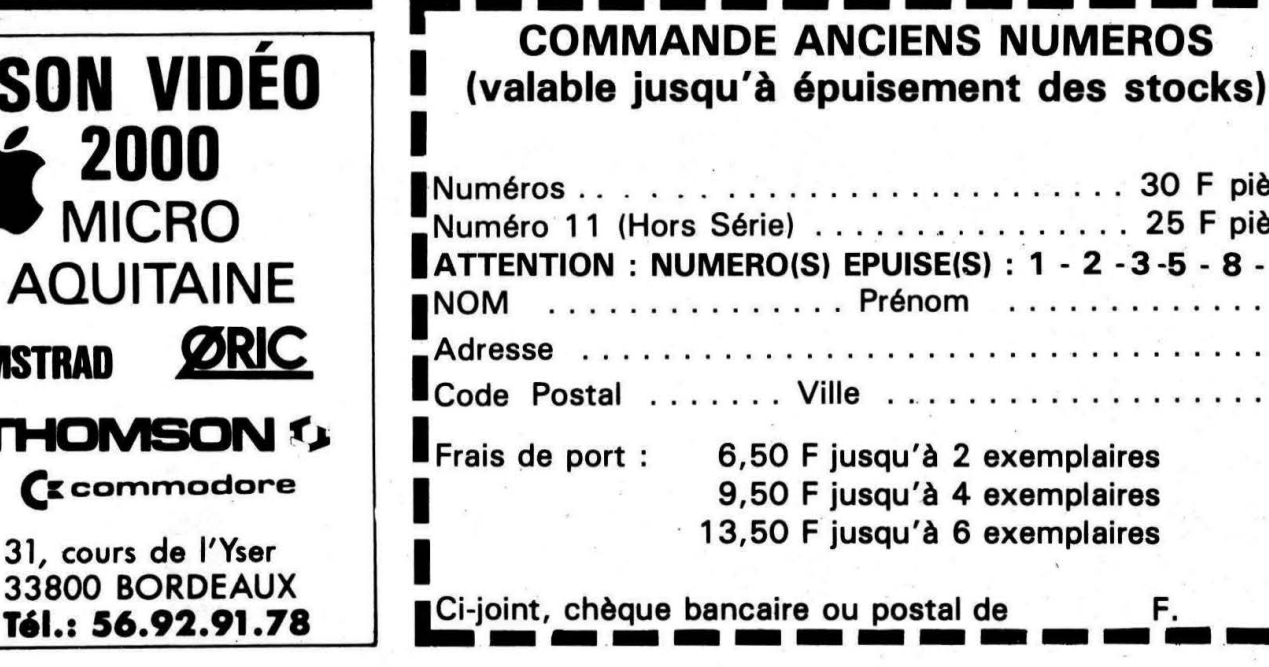

 $\mathbf{M}$  .  $\mathbf{V}^{\mathbf{Q}}$  .  $\mathbf{C}^{\mathbf{R}^{\mathbf{Q}^{\mathbf{R}^{\mathbf{Q}}}}}$  . Une ligne téléphonique est à votre disposition, vous mettant en contact direct avec la rédaction. Ceci est un ser-0 *vice* sans *égal ! Respectez simplement les horaires et les jours* que nous *vous indiquons : MERCRED/de9hà 12hetde 14hà 17h. VENDREDI* de 9 *h* à *12 h seulement. Tout appel* en *dehors* de ces créneaux *sera refoulé :* ne dépensez *pas inutilement votre argent !* 

SOMMAI

•

Le numéro : 99.52.98.11.

 $\cdot\cdot\cdot\cdot$ 

 $\mathbf{Q}_i$  ,  $\mathbf{Q}_{i}$  ,  $\mathbf{Q}_{i}$  ,  $\mathbf{Q}_{i}$ 

**THIORIC Publlcatlon mensuelle Editions SORACOM**  la Haie du Pan - 35170 BRUZ Tél.: 99.52.98.11 lignes groupées Télex : 7 41 042 F **Code APE**  5120 ,. **Directeur de publlcatlon**  *Edito* ..... Sylvio FAUREZ *Courrier*  **R'dacteur en chef**  *et nouvelles* . . Denis BONOMO Secrétaire de rédaction Un *drive 3"112*  Florence MELLET *Les disquettes*  **Maquette**  Jean-Luc AULNETTE O *de THEORIC* . Patricia MANGIN *Bulletin*  **Abonnements, Ventes, 10 Réassorts** *d'abonnement* . . . . . . *Vitrine du logiciel* . . . . **Il**  Catherine FAUREZ **Composition**  *Triphonie* ...... . .. . **12 FIDELTEX** *Les obiets fractals* . . . . **13 Impression**  VAN DEN BRUGGE *Les pieds dans le plat* . **16 Distribution**  *Mire TV* .. .. ..... . . **19**  NMPP *Le Devin* . ........ . . **22 Publicité** IZARD CREATIONS *Frog Panic* .... . ... . **28**  Tél.: 99.31.64.73. *Les Editions SORACOM*  **30**  THEORIC est un mensuel édité par *Colditz* .......... . . **32**  la Sarl SORACOM, expirant le 22 *ML/ST* ...... . . . ... . **34**  septembre 2079, au capital de *50* 000 francs. S. FAU REZ en est le *Fréquencemètre-accordeur* . **38**  gérant, représentant légal. L'action-*TEXT-HIRES* . ... ... . **42**  naire majoritaire est Florence MELLET. *Léonard (2e partie)* .. . **46**  Dépôt légal à parution Copyright© 1986 *Deux recopies d'écran* . . . . . . . . . . . . **52**  les articles et programmes que nous publions dans ce numéro bénéficient pour une grande T *rues et astuces* . . . . . . . . . . . . . . . . . . **54**  part du droit d' auteur. De ce fait, ils ne peu-*Tri* en *Langage Machine* . . . . . . . · . . . . **55**  vent être reproduits, imités, contrefaits, même<br>partiellement sans l'autorisation écrite de la

*E PROM Microdisc* . .. ........ .. .. . **56**  *Petites* annonces . . . . . . . . . . . . . . . . . **58**  /

*Alla,* 

**Dllaril:?** 

·-·

Société SORACOM et de l'auteur concerné.<br>Les différents montages présentés ne peuvent être réalisés que dans un but privé ou scientifique mais non commercial. Ces réserves<br>concernent les logiciels publiés dans la revue.

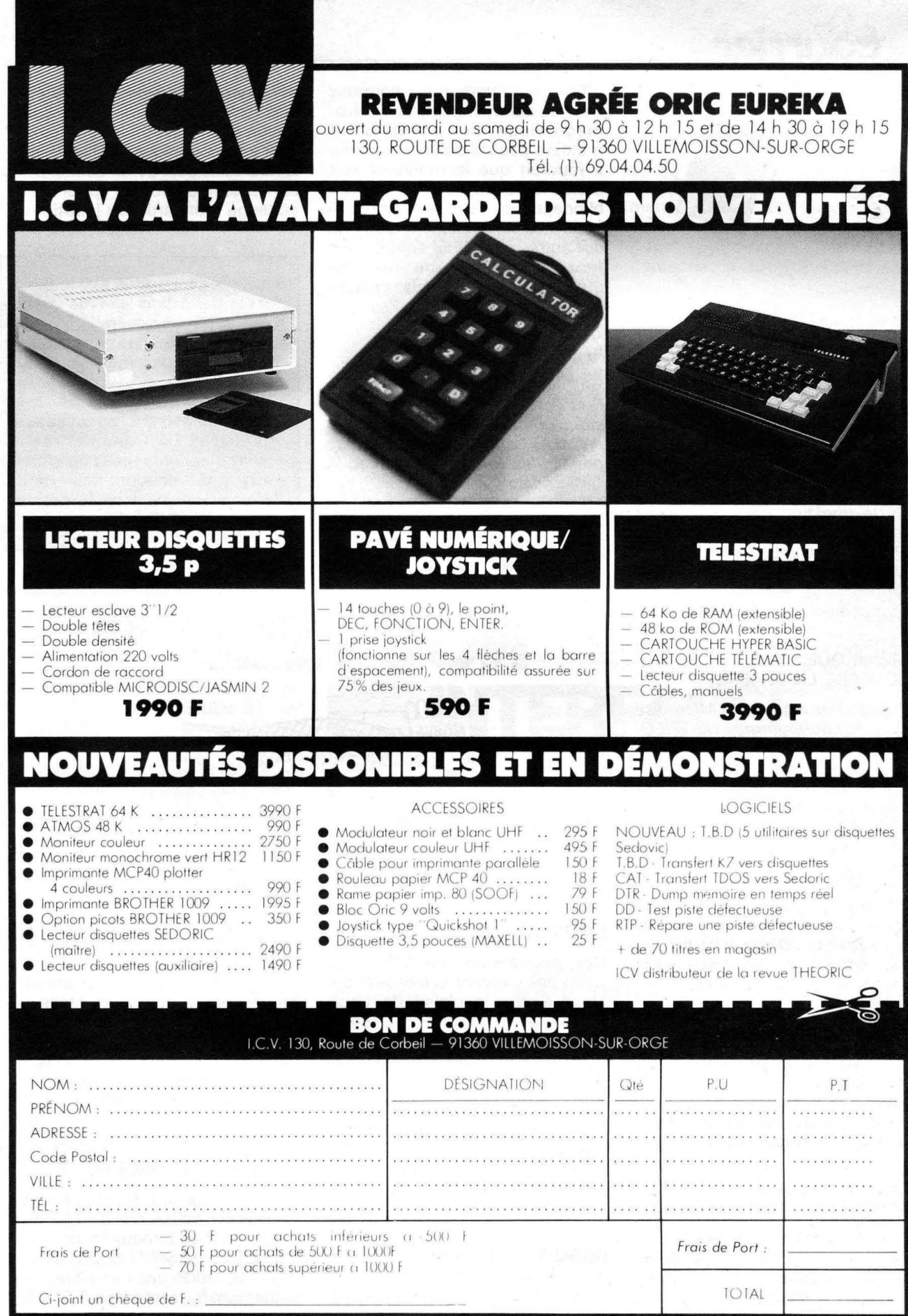

### **COUrri**

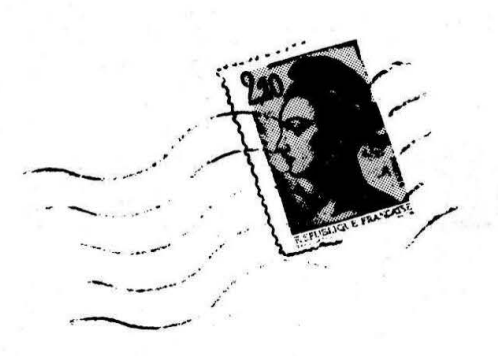

#### **Samuel FONTAYNE 78 VIROFLAY**

Peut-on utiliser le Minitel en moniteur au moven de la carte décrite dans THEORIC, ou d'une autre carte ?

Cette question nous a souvent été posée... La réponse est NON. On ne peut pas, sans ouvrir le Minitel et sans le modifier, ce qui, rappelons-le, est interdit, transformer celui-ci en moniteur vidéo.

#### **Michel QUEINNEC 36 FLERE LA RIVIERE**

A quand les disquettes Microdisc avec les programmes de THEO- $RIC$  ?

Nous espérions vous proposer très rapidement les disquettes de THEORIC en version MICRO-DISC, malheureusement il semblerait que le SEDORIC pose quelques problèmes (ou l'électronique du Microdisc) à ses concepteurs pour piloter un second drive 3" correctement. Dès que les problèmes seront résolus, nous vous proposerons les disquettes. Rappelons toutefois que, dans 90 % des cas, les possesseurs du Microdisc et du DOS V1 peuvent utiliser le programme de transfert publié dans THEORIC, assurant la lecture d'une disquette Jasmin sur MICRODISC.

#### **Jacques BARBEAU 44 MACHECOUL**

Je n'arrive pas à charger mes cassettes ni mes programmes sur<br>disquettes quand le moniteur couleur est allumé...

Une bonne solution d'attente !

Hélas, ce problème est connu... Il est lié au ravonnement électromagnétique du moniteur. Il n'existe pas de solution simple. Il faudrait que le moniteur soit blindé efficacement, et que ce blindage soit relié à la terre. Si vous êtes confronté à ce genre de difficulté, une seule solution : il faut éloigner au maximum le moniteur du magnétophone et du lecteur de disquettes.

#### **Rémi SOURNIA 34 MONTPELLIER**

Pourriez-vous donner des précisions quant à la modification des ATMOS "ancienne génération" pour qu'ils fonctionnent avec le 'Microdisc''?

Dans notre prochain numéro, nous vous donnerons les indications nécessaires pour modifier, soi même, à condition d'être soigneux et suffisamment connaisseur en électronique, l'ATMOS et le Microdisc pour éviter de dépenser près de 600 F pour un échange standard peu justifié.

Nous vous rappelons que le courrier est traité dans la revue quand il est "d'intérêt général". Si vous désirez une réponse personnelle, n'oubliez pas de joindre votre étiquette d'abonné (découpée sur votre envoi personnel). Si vous n'êtes pas abonné, envoyez une enveloppe affranchie selfadressé, accompagnée obligatoirement du coupon correspondance découpé dans le dernier numéro de THEORIC.

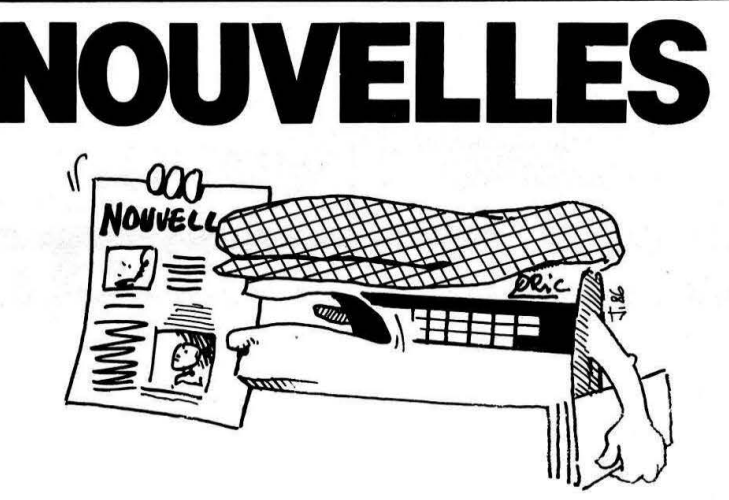

#### **NOUVEAUTES**

Des nouveautés sur ORIC, ce n'est pas souvent que ça arrive ! Nous avons le plaisir de vous annoncer la naissance... (vous connaissez cette formule !) de deux nouveaux périphériques :

**CALCULATOR** : un pavé numérique qui va ravir tous ceux qui manipulent de longues séries de nombres et même... les autres car il intègre, en plus, une prise joystick.

DRIVE 3"1/2 : finie la pénurie des disquettes 3". Un drive 3"1/2 en second lecteur, s'adaptant aussi

facilement sur JASMIN que sur MICRODISC, va vous permettre de stocker vos programmes sur un support à la fois moins rare et moins cher, et tout aussi facile à manipuler que les disquettes 3". Ces deux produits sont commercialisés par la société ICV qui répondra à vos questions impatientes au (1) 69.04.04.50.

#### **L'ATMOS** "FULL COMPATIBLE PC" !

Ce n'est pas une blague, c'est possible. La société TRAN. concepteur du fameux lecteur de disquettes JASMIN pour ORIC/ ATMOS, étudie une carte électronique transformant votre ATMOS

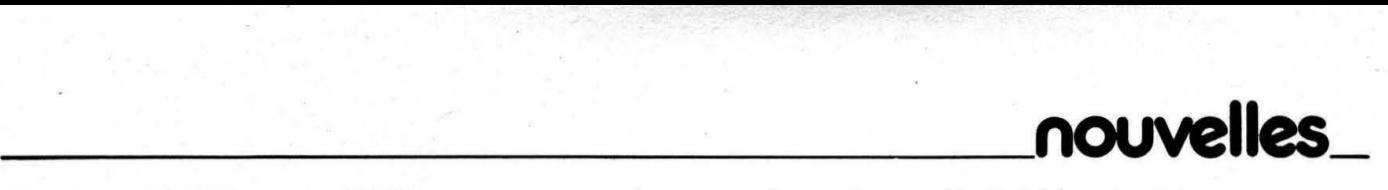

et votre JASMIN en un "FULL compatible PC". En d'autres termes, en branchant cette carte, dont nous ne connaissons pas , encore le nom de baptême, derrière votre lecteur de disquettes, JASMIN ou JASMIN 2, vous pourrez accéder aux milliers de logiciels disponibles sur IBM \* PC et compatibles.

C'est une très bonne nouvelle pour les possesseurs et futurs possesseurs d' A TMOS et de JASMIN. Cette ouverture vers le monde des logiciels professionnels du standard IBM PC va donner un nouveau souffle à l'AT-MOS. Nous vous donnerons plus de détails dès que la société TRAN voudra bien nous en communiquer.

IBM, ORIC, A TMOS, JASMIN sont des marques déposées de IBM, ORIC ou de TRAN.

#### L'INTEGRAL MANAGER

C'est le nom de code d'un nouvel ensemble distribué par la société TRAN. Cet ensemble complet comprend l'ordinateur ORIC-ATMOS, l'écran monochrome haute résolution 31 cm (ou 12"), l'imprimante JASMIN PRINTER de qualité courrier, le fameux lecteur JASMIN 2 double tête, double densité, 500 kilooctets accompagné du système d'exploitation ultra-rapide FAST TDOS et du livre "Le TDOS et ses fichiers", le tout est livré en plus avec l'ensemble des logiciels professionnels "MANAGER" pour seulement 6790 F TTC. C'est le meilleur prix que nous connaissons pour les ensembles d'ordinateurs "prêt à brancher" de cette qualité..

L'ensemble "MANAGER" comprend les fameux logiciels : la base de fiches MULTIFICH, le traitement de texte français EASYTEXT, les feuilles de calcul JASMIN-CALC, du style VISl-CALC et le tout nouveau logiciel PLANNING. Les qualités et vertus des logiciels MULTIFICH, EASY-TEXT et CALC sont déjà bien connues (voir les autres numéros de THEORIC). Le nouveau PLAN-NING inclue un carnet de rendezvous sur 6 mois et un carnet de 1500 adresses. Chose peu

commune : ce carnet de rendezvous est perpétuel car la fenêtre temporelle de 6 mois se déplace automatiquement au fur et à mesure du temps.

L'ensemble des logiciels MANA-GER est vendu aussi seul pour 1490 F TTC et le PLANNING seul pour 590 F TTC.

L'INTEGRAL MANAGER est indiscutablement l'ensemble

"prêt à brancher" le plus complet et le moins cher pour votre gestion.

Pour pratiquer des prix compétitifs, TRAN accroît de plus en plus la vente en direct, évitant ainsi les marges concédées aux revendeurs.

Pour tous renseignements, contacter la société TRAN au 94.21 .19.68.

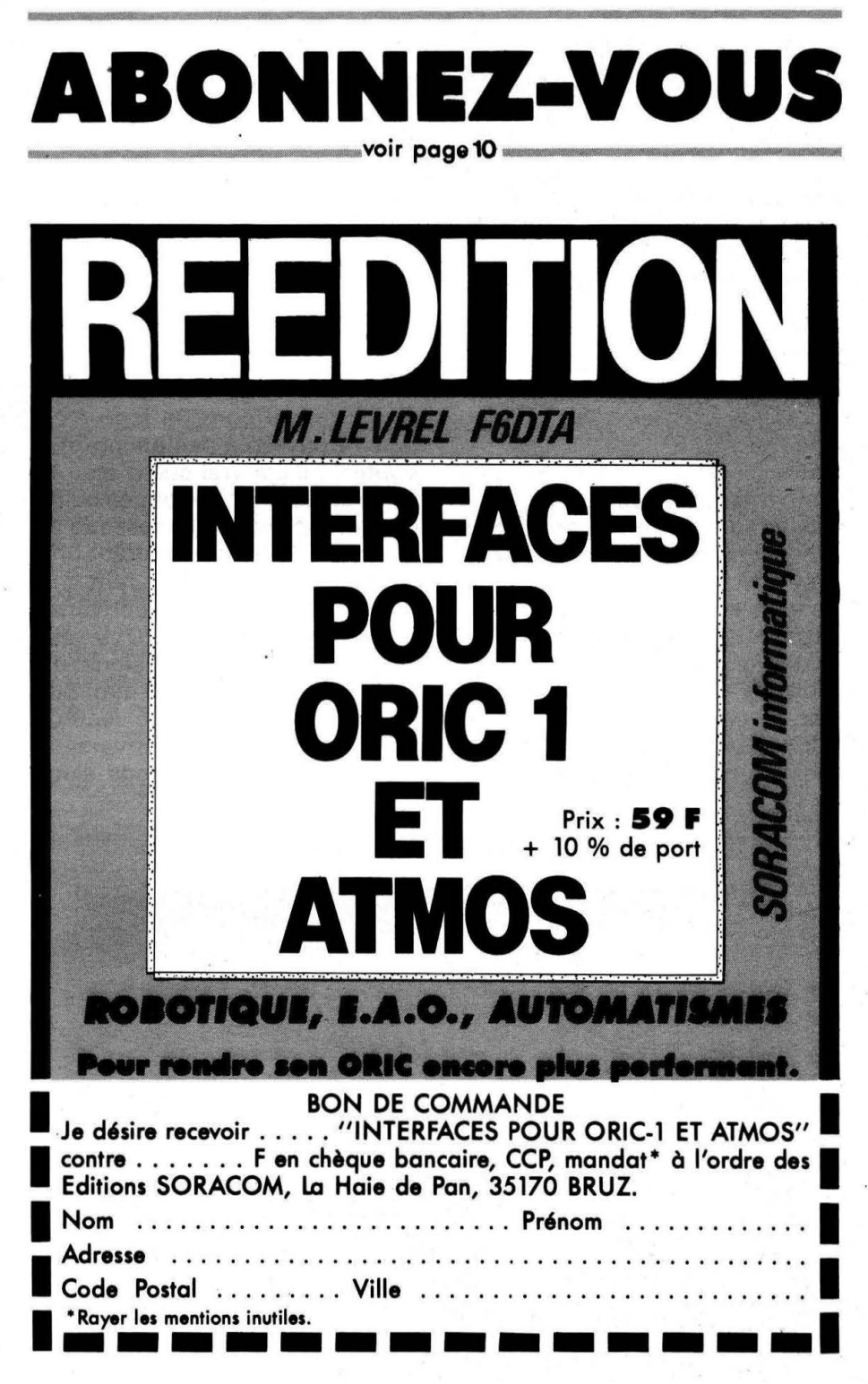

**3·· 112 SUR**  Un drive 3"1/2 pour ORIC.

**La 3 pouces se fait rare ? Passez sur 3 pouces 1/2 ! C'est ce que vous propose la société ICV, avec son drive<br>3''1/2, double tête, qui se monte en deuxième lecteur<br>sur ORIC. Nous avons eu le plaisir de le tester. ce que vous propose la société ICV, avec son drive 3" 1 /2, double tête, qui se monte en deuxième lecteur sur ORIC. Nous avons eu le plaisir de le tester.** 

Pénurie réelle, spéculation des grossistes, toujours est-il que le marché de la disquette 3" est actuellement très perturbé. Il n'est pas étonnant, dans ce cas, que bon nombre d'utilisateurs d'ORIC cherchent à se tourner vers un autre standard de disquettes, au moins en second drive.

Entre 5''1/4 et 3''1/2, les avis sont très partagés. La 5''1/4 a l' avantage de son prix, très compétitif, la 3" 1 /2 a l'avantage d'être facile à manipuler : les disquettes sont rigides bien protégées dans leur enveloppe en plastique dur, et la fiabilité des lecteurs 3"1/2 n'est plus à démontrer ... De plus, c'est un standard qui semble s'imposer à plus ou moins longue échéance.

C'est pour toutes ces raisons que la société ICV vient de lancer sur le marché un 3''1/2 utilisable en second lecteur sur ORIC.

L'exemplaire· qui nous a été confié pour les tests se présente en boîtier métallique, à la fois résistant et élégant. La face avant ne portait ni nom, ni logo : ce pauvre drive n'a pas encore été baptisé ; il est vrai que c'était le pieds en caoutchouc et des ouïes de ventilation, sur le dessous et le dessus du boîtier assurent une le dessus du boîtier assurent une convection thermique convenable. L'alimentation 220 V est incorporée. Les dimensions de l'engin :  $230 \times 205 \times 60$  mm. Sur la face avant, outre le lecteur 3" 1/2, on trouvera un inverseur marche/arrêt et une diode élec-

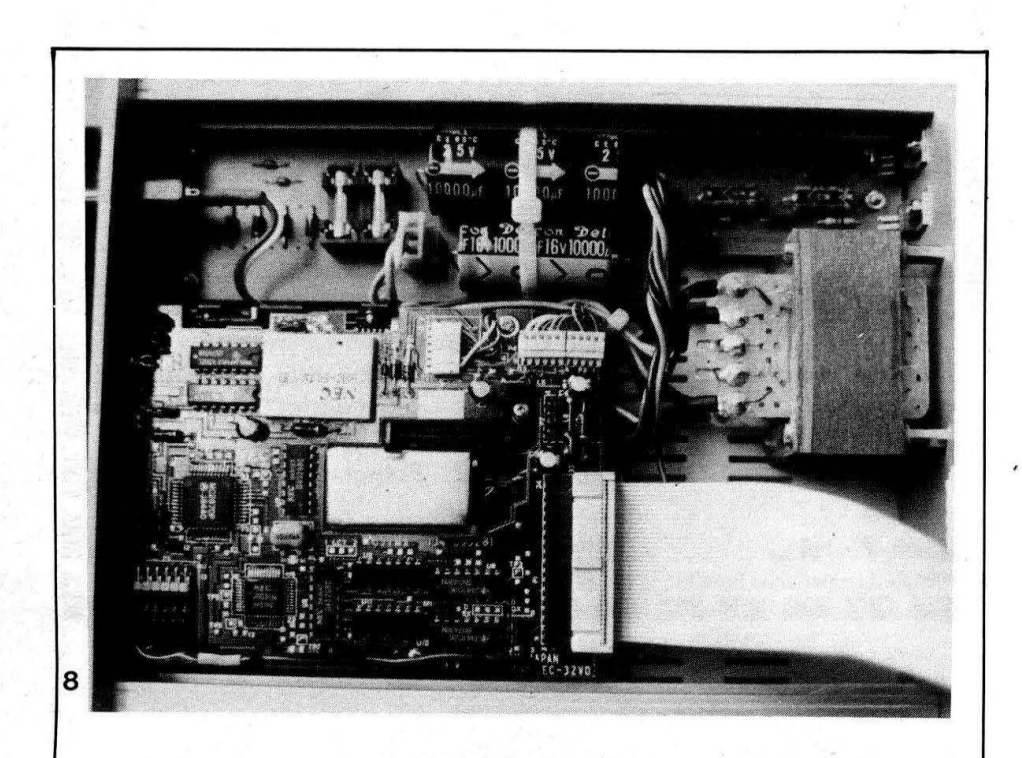

troluminescente indiquant la mise sous tension.

*///////JI/////* . / ///////////// *J/l/11'111 11/li1*  ' *111111111111* '

Vite, un tournevis cruciforme, pour visiter les entrailles de cette merveille. Du côté électronique de contrôle du disque, c'est du japonais. Aucune critique possible. Du côté alimentation, c'est du français : pas de critique non plus car la réalisation est excellente. Le transformateur d'alimentation est fixé sur la face arrière, de même que les régulateurs  $+5$  V et  $+12$  V. Les condensateurs de filtrage sont, comme cela se pratique dans l'industrie, ligotés par un collier nylon. Une protection en plastique évite que la nappe ne soit blessée par le métal, à la sortie du boîtier. Rien que des détails rassurants.

Refermons la boîte pour mettre sous tension, après avoir établi la liaison avec l'ORIC. Signalons que ce drive existe aussi bien comme second lecteur pour le MICRODISC (sous contrôle du SEDORIC), que pour le JASMIN (sous contrôle du FT-DOS).

Combien ça coûte ? Vite, ditesle nous, ne nous laissez pas attendre. OK, on vous le dit : 1 990 F TTC et lorsque vous lirez ces lignes, les premières com-, mandes pourront être honorées. Dès avril vous pourrez en acheter des pleins camions ·! Pour obtenir davantage de renseignements, appelez la société ICV au (1) 69:04.04.50.

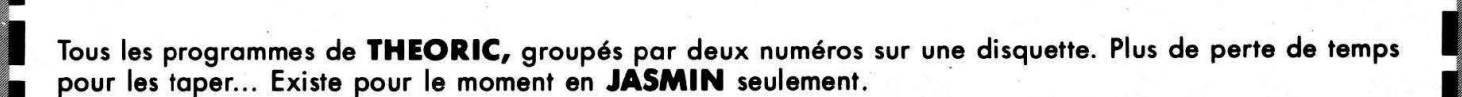

**LES DISQUETTES DE** 

Le prix : **135 f** pour les abonnés (joindre impérativement l'étiquette), **165 F** pour les autres. Avertissement : les programmes stockés sur ces disquettes sont tels que parus dans **THEORIC. A** vous de les adapter à vos besoins et au fonctionnement sur disque lorsque nécessaire.

N° 1 THEORIC n° 4 et 5 N° 2 THEORIC n° 6 et 7 N° 3 THEORIC n° 8 et 9  $N^{\circ}$  4 THEORIC n° 10 et 12  $\overline{u}$ <br>N° 5 THEORIC n° 12 at 14  $\overline{u}$  $N^{\circ}$  5 THEORIC  $n^{\circ}$  13 et 14  $\frac{U}{U}$ N° 6 THEORIC n° 15 et 16 N° HS THEORIC HORS SERIE  $(n^{\circ} 11)$  u

FTDOS3-2.SYS S 62 SECTORS<br>SPIROGRA.BAS S 6 SECTORS

VOLUME : TO

u u u u u u SPIROGRA.BAS<br>TEST.BAS S 2 SECTORS<br>S<sub>27</sub> SECTORS DOUBLESP. BAS CARSPEC .BAS S 8 SECTORS<br>CHORAL .BAS S 19 SECTOR CHORAL .BAS S 19 SECTORS<br>POULE .BAS S 61 SECTORS .BAS S 61 SECTORS<br>.BAS S 30 SECTORS TRONl .BAS 5 30 SECTORS TRONDATA.BAS S 17 SECTORS<br>TRON2 .BIN S 4 SECTORS TRON2 .BIN 5 4 SECTORS 01TRON2 .BIN 5 4 SECTORS OITRON2 .BIN S 4 SECTORS<br>MUSICORI.BAS S 66 SECTORS

u CHARGHEX . BAS S 11 SECTORS L TO .BAS S 4 SECTORS<br>U EDITSECT.BAS S 15 SECTORS EDITSECT.BAS S 15 SECTORS<br>MOTEUR .BAS S 26 SECTORS U MOTEUR .BAS S 26 SECTORS<br>U SUISSE .BAS S 81 SECTORS U SUISSE .BAS S 81 SECTORS<br>U JASDISCO.BAS S 8 SECTORS JASDISCO.BAS U GP100X2 .BAS S 16 SECTORS<br>U GP1002NB.BAS S 8 SECTORS U GP1002NB.BAS u BYTESAT .BAS S 3 SECTORS u BYTESOl . BAS 5 3 SECTORS U TRAHIRES.BAS S 19 SECTORS

2 15 SECTORS FREE

#### **BON DE COMMANDE DES DISQUETTES THEORIC**

Je commande les disquettes 1 2 3 4 5 HS 6 Ci-joint : 135 F par disquette et mon étiquette abonné 165 F par disquette car je ne suis pas abonné

Adresse .....

Soit au total la somme de F réglée par chè-<br>que ci-joint.

**L**<sub>o</sub>U  $\overline{2}$ 

NOM . . . . . . . . . . . . . . Prénom .. .. .. . Code Postal .... Ville  $\ddot{\phantom{0}}$ 

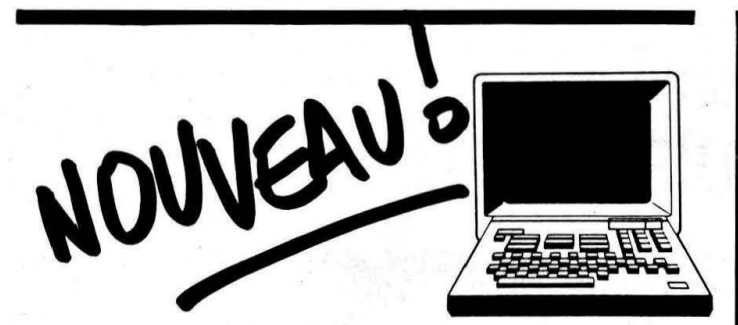

#### **UN SERVEUR APRES 19 H**

Branchez vos MINITELS et appelez, entre 19 h 00 et 08 h 00, le 99.57.90.37. Si la messagerie vous tente, une boîte postale répondant au nom de TEO vous est ouverte. Tapez ENVOI. Pas de mot de passe... Encore ENVOI. Vous pouvez laisser un message avec vos impressions sur la revue! N'oubliez pas... seulement après 19 h 00 !

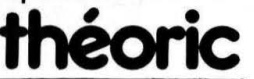

#### Vous-êtes un passionné de micro-informatique?

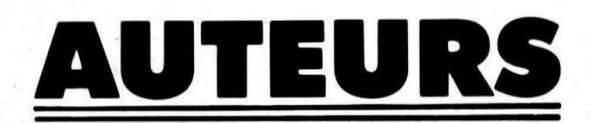

Vos propositions seront examinées avec soin, quelle que soit la présentation de votre manuscrit. Prenez contact avec M. Marcel LEJEUNE au 99 52.98.11.

Collection Poche ou collection plus importante, nos collections sont réalisées avec une équipe de collaborateurs compétents, aptes à vous aider et à vous conseiller.

**Editions SORACOM** 

La Haie du Pan - 35170 BRUZ Tél.: 99.52.98.11

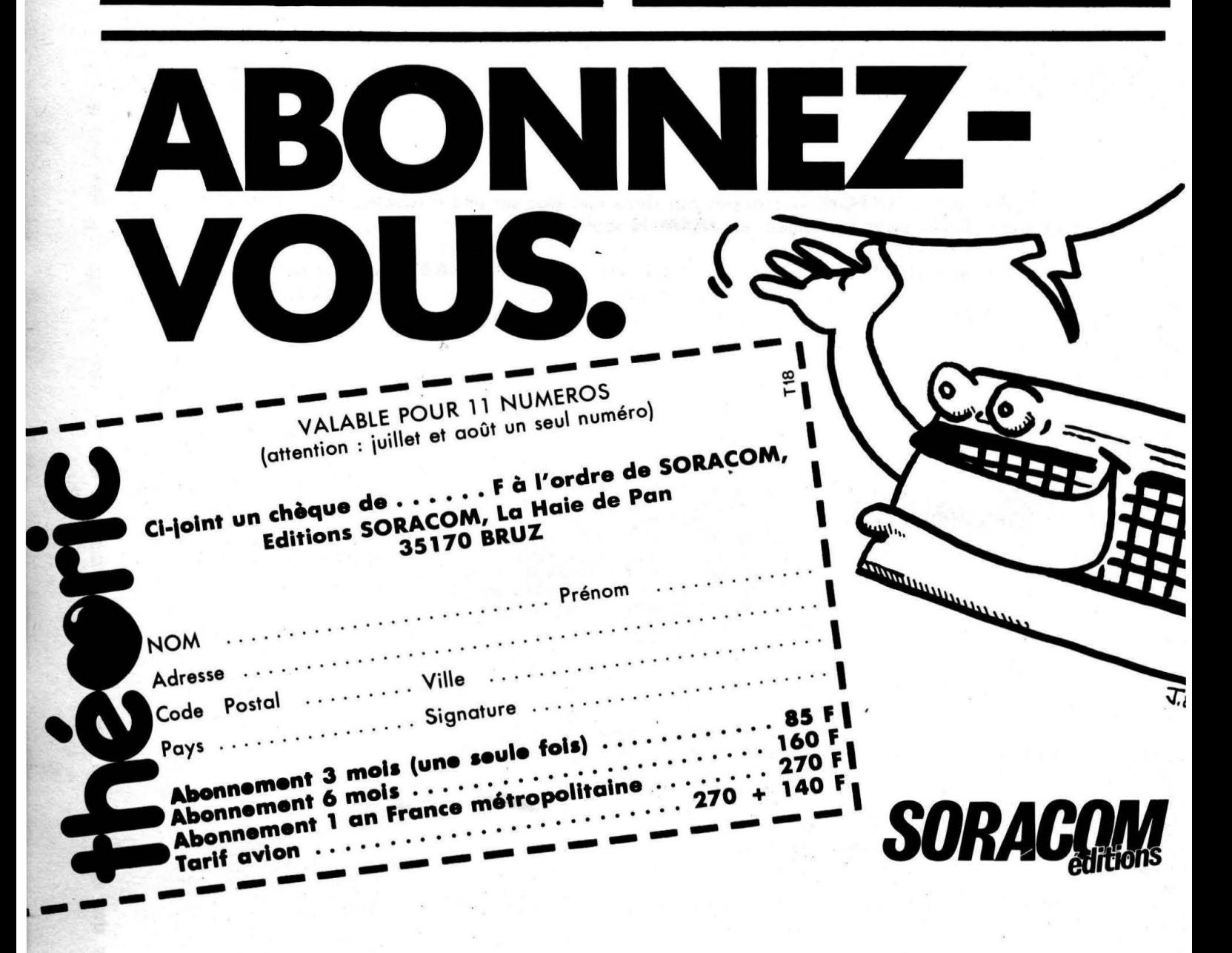

# **théoric** VITRINE DU LOGICIEL

#### "DIT ... ? D'AC !" (BLEU-CIEL) Système Auteur

Le logiciel en question va permettre à l'utilisateur de créer une batterie de tests de contrôle. Les questions posées pourront appeler des réponses précises ou être formulées sous la forme de QCM (Questionnaire à Choix Multiples). Ce système auteur va donc être à la base de l'élaboration d'un logiciel didactique, dans lequel il sera même permis d'insérer des pages de commentaires (qui serviront, en quelque sorte, de leçon). L'idée est originale et les maîtres d'école qui ne sont pas asphyxiés par THOMSON

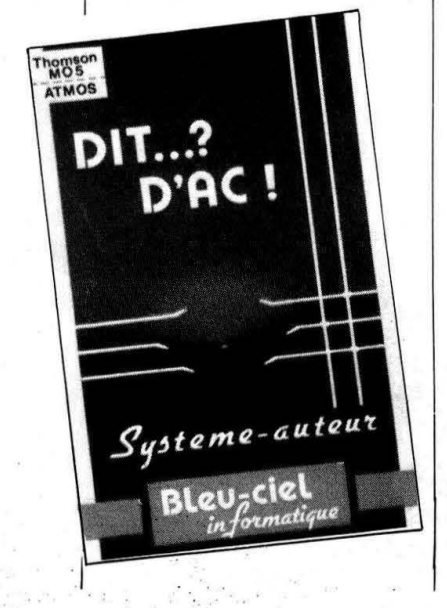

pourront l'utiliser pour compléter leurs cours. Les options permises sont : confection du didacticiel (incluant question, réponse(s), écrans d'aide), modification, essai, sauvegarde, édition sur imprimante. La présentation est très correcte. Seul regret, nous ne le dirons jamais assez (!) pourquoi toujours ces PING et ZAP ? Ne peut-on pas s'en passer ? Nous aurions aimé, également, pouvoir sortir du questionnaire sans avoir à répondre à toutes les questions, et revenir ainsi au menu principal. Un logiciel à vocation didactique sur ORIC... ça méritait d'être souligné, il y en a peu de commercialisés !

#### "DAMBUSTER" (IJK) Simulation

Les briseurs de barrage, vous connaissez ? Ces as qui, aux commandes d'un bombardier, étaient· capables de larguer leurs bombes à la surface d'un lac artificiel, pour que celle-ci, en rebondissant sur l'eau, détruise le barrage ? Nous voilà donc aux commandes d'un

LIK Software Ltd present... EOR THE 48K ORIC-1 and

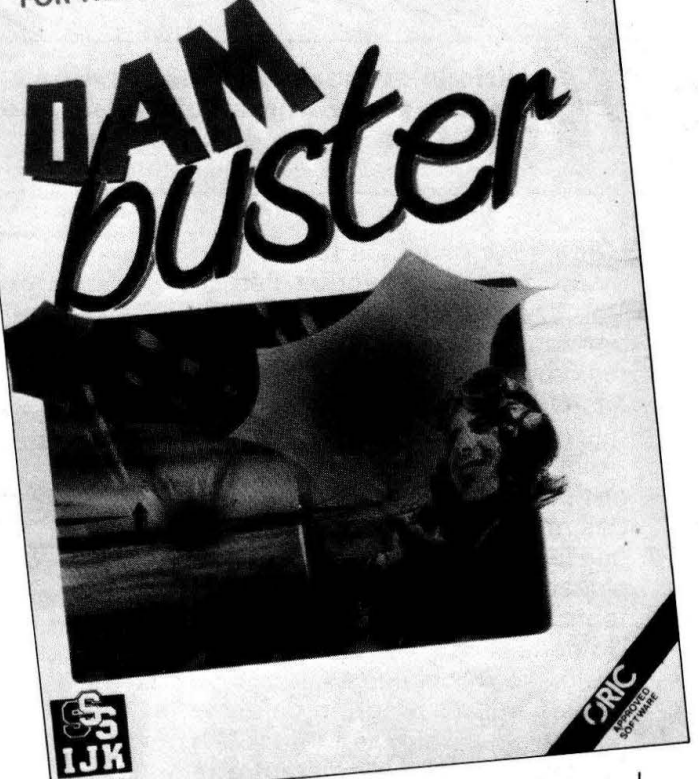

Lancaster avec, pour mission, la destruction de 3 barrages protégés par un DCA énergique. Ce ne sera pas très facile, et les amateurs de simulation de vol trouveront quelque intérêt à ce jeu, malgré la simplicité des commandes... et du graphisme. La planche de bord supporte les instruments essentiels au pilotage de l'avion. Celui-ci s'effectue au joystick ou au clavier. A l'extérieur, vous pourrez voir la piste, l'horizon, les barrages. L'animation

tout en étant relativement lente, est tout à fait acceptable. Un bruitage correct accompagne le vol. Les tirs de la DCA sont particulièrement bien rendus. Si vous êtes un as, vous pourrez tenter de regagner le terrain pour vous poser, après avoir détruit les barrages, mais gare aux montagnes, un coup d'œil fréquent sur la carte sera nécessaire. De réalisation correcte, ce logiciel est accompagné d'une notice en anglais.

**usiciens en herbe, à vos claviers l Prenez: la peine de taper ce programme qui transformera votre ATMOS (ou ORIC-1 ) en orgue électronique.** 

**Alexandre HOUELLE** 

iónle

L'appui sur plusieurs touches en' même temps, provoque l'émission simultanée de sons correspondants, dans la limite de 3 au maximum (le générateur sonore de l'ORIC ne disposant, en effet, que de 3 canaux indépendants). Voilà qui permet de composer des accords, voire même de jouer des morceaux de musique, puisque le programme respecte l'emplacement des touches d'un véritable piano.

Un conseil utile : avant de tenter toute exécution, ne pas oublier de sauvegarder le programme sur la cassette, une simple erreur dans la saisie des DATA pouvant être fatale.

1 REM 2 REM<br>3 REM T R I P H O N I E 5 REM par Alex. HOUELLE 6.4.85 9 REM 10 REM 100 REM -------------------------- 110 REM ----- Initialisation -----  $120$  REM 121 REM 122 TEXT:PAPER7:1NK4 123 POKE61B,10:GOSU85000:PRINT 125 PRINTSPC(9);'VEUILLEZ PATIENTER' 130 POKE48242, 12:HIMEM #3F00 .135 FORT=#4100T0#4140 140 POKET, 0:POKET+#41, 0:NEXT 150 RESTORE:FORT=OT0173:READF 160 POKET+#4000, F:NEXT 170 FORO=OT03:FORN=lT012:READF 185 POKE•4100+F,N:POKE14141+F, O 190 NEXT: NEXT 200 FORT=460BOT046087:POKE296+T,62 210 POKE304+T,B:POKE752+T,O:NEXT 260 POKE46390,55 265 POKE46391, 0 270 POKE46B3B,63 350 A1\$="! 7. 7. 1. 7. 7. ".

**360 A2S=•** : l l : : . : : 11 370 A3\$='&•&•&•&•&•&•&•• 380 A4\$=A1\$+LEFT\$(A1\$,7) 390 A5\$=A2\$+LEFT\$(A2S,7l 400 A6\$=A3\$+LEFT\$ (A3S,7l 410 A7\$=Al\$+Al\$+' 1' . 420 ABS=A2S+A2\$+' 1' 430 A9\$=AJS+A3\$+'&' 1000 REM 1005 REM -1010 REM ------ Presentation ------ 1020 REM --1030 REM 11 OO GOSUB5000 1105 PLAYO,O,D,O 1120 POKE61B, li 1130 INPUT' Octave de base (de 0 a 3) ex:2 ';O 1140 IFO<OOR0>3THENl130 1150 POKE#406,0 1160 PRINT <sup>11</sup> 70 INPUT' Volume ( de 0 a 15 ) ex:l5 ';V 1175 IFV<OORV> l5THEN1170 1180 POKE#405, V  $1200$  REM -1225 POKE618, 10 l 300 GOSUBSOOO 1320 PLOT8,6,"1 2 4 5 6 8 9 - =  $\iota$ " 1330 PLOT5, <sup>11</sup> <sup>1</sup> 'ESC *Q* W ER T YU 1 0 P ( J DEL ' 1335 PLOTI0,15,'S D G H J L ;' 1340 PLOT9, 20, 'Z X C V B N M , . /' 1345 PLOT5,24,'Appuyez sur 'CTRL' pour arreter' 1350 PLOT6,07,A7S:PLOT6,0B,A7\$ 1360 PLOT6,09,ABS:PLOT6,10,A9\$ 1370 PLOTB,16,A4\$:PLOTB,17, A4\$ IJBO PLOTB,IB,A5S:PLOTB,19,A6\$ 1900 REM 1920 REM ------ C'est parti ---- $1930$  RFM  $-$ 1940 REM 2000 CALL #4054 2010 GOTOllOO 4000 REM -------------------------- 5000 CLS:PRINT 5010 PRINTSPC(lJl;'TRIPHONIE' 5020 PRINTSPC(13):'----------' 5030 PRINT 5040 RETURN 19000 REM --19010 REM----- Codes machine ----- 19020 REM ---------------------------

20000 DATA #78,#A9,#40, #8D,#00,#04,#BD,#Ol 20010 DATA #04, #80, #02, #04, #A9, #00, #85, #70 20020 DATA #85, #71, #A9, #FE, #85, #72, #AA, #A9 20030 DATA #0E, #20, #90, #F5, #A0, #00, #8C, #00 20040 DATA #03, #A2, #04, #CA, #DO, #FD, #AD, #00 20050 DATA #03, #29, #08, #F0, #08, #20, #45, #40 20060 DATA #E0, #03, #D0, #01, #60, #C8, #C0, #08 20070 DATA #DO, #E4, #E6, #70, #A5, #72, #38, #2A 20080 DATA #C9, #FF, #D0, #D0, #60, #98, #0A, #0A 20090 DATA #DA, #05, #70, #A6, #71, #9D, #00, #04 20100 DATA #E8, #86, #71, #60, #78, #A9, #07, #A2 20110 DATA #38, #20, #90, #F5, #20, #00, #40, #A2 20120 DATA #01, #86, #75, #BC, #FF, #03, #CD, #14 20130 DATA #DO, #02, #58, #60, #B9, #00, #41, #FO 20140 DATA #2A, #8E, #E1, #02, #8D, #E5, #02, #B9 20150 DATA #41, #41, #18, #6D, #06, #04, #8D, #E3 20160 DATA #02, #AD, #05, #04, #29, #OF, #8D, #E7 20170 DATA #02, #A9, #00, #A2, #08, #9D, #E0, #02 20180 DATA #CA, #CA, #DO, #F9, #20, #33, #FC, #A9 20190 DATA #00, #F0, #09, #8A, #18, #69, #07, #A2 20200 DATA #00, #20, #90; #F5, #A6, #75, #E8, #E0 20210 DATA #04, #DO, #B6, #4C, #5C, #40 21000 DATA #0D, #05, #0E, #16, #37, #33, #13, #0A 21010 DATA #02,#09,#11,#30,#28,#38,#29,#19 21020 DATA #2A,#2B,#1B,#2F ,#3F,12E, #1E,#20 21030 DATA #15,#36,#06,#0F,#17,#03,#32,#12 21040 DATA #31, #01, #08, #10, #21, #39, #22, #1A 21050 DATA #3B, #14, #14, #14, #14, #14, #14 22000 ' Adaptation du programme sur l' ORIC-1 ;reecrire les lignes suivantes : 22010 ' 22020 ' 22030 ' 22040 ' 22050 • 22060 • 22070 ' • 22080 • 22090 ' 22095 • 22100 • 22110 • 22115 ' 22120 ' 221 30 ' 22140 '<br>22150 ' 20030 DATA #0E, #20, #35, #F5, #AO, #OO, #8C, #00 20110 DATA #38,#20,#35,#F5, #20, #00, #40, #A2 20180 DATA #CA, #CA, #DO, #F9, 22160 ' #20, #FE, #FB, #A9 22170 • 22180 ' 20200 DATA #00, #20, #35, #F5,<br>22190 ' #A6, #75. #E8. #E0 #A6, #75, #EB, #ED  $22200$   $\bullet$ 

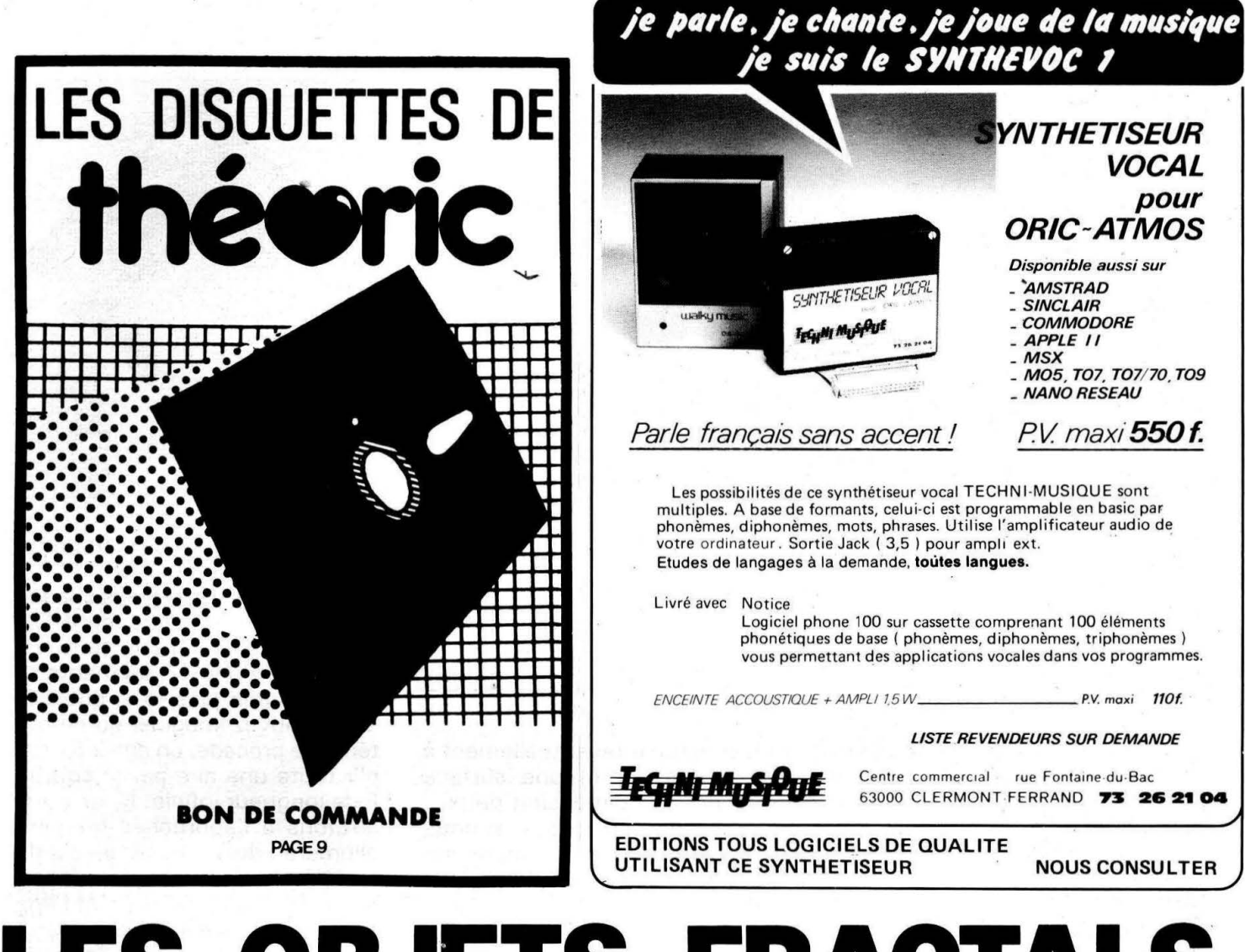

# **LES OBJETS FRACTALS A L'AFFICHE Wolfram LUTHER**

ractals? jamais entendu ! Ouvrons alors le dictionnaire, et nous trouvons à peu près ceci : " FRACTALS : se dit d'un objet dont la forme est extrêmement irrégulière, fragmentée, quelle que soit l'échelle d'examen. La dimension fractale est un nombre qui sert à identifier le degré de fragmentation...".

Mais, trouve-t-on de ces objets dans la nature, peut-on les réaliser sur l'écran, ou s'agit-il seulement d'une imagination incongrue des mathématiciens ? Vous avez sûrement entendu parler du fameux mouvement brownien mis en évidence dans une chambre claire. En voici un exemple (voir figure 1 pour la trajectoire d'un grain). Le grand savant francais Jean PERRIN en a donnéune description méticuleuse dans son livre "Les Atomes (1912)" : "Incidemment, une telle figure, ...., ne donne qu'une idée bien affaiblie du prodigieux enchevêtrement de la trajectoire réelle. Si,

en effet, on faisait des pointés en des intervalles de temps 100 fois plus rapprochés, chaque segment serait remplacé par un contour

polygonal relativement aussi compliqué que le dessin entier, et ainsi de suite.... On fera des réflexions analogues pour toutes les propriétés qui, à notre échelle, semblent régulièrement continues, telles que la vitesse, la pression, la température. Et nous les verrons devenir de plus en plus irrégulières, à mesure que nous augmenterons le grossissement de l'image toujours imparfaite que nous nous faisons de l'Univers...'

Nous allons étudier des objets moins irréguliers et revenons encore un peu en arrière. A la fin du dernier siècle, plusieurs mathématiciens se sont posé la

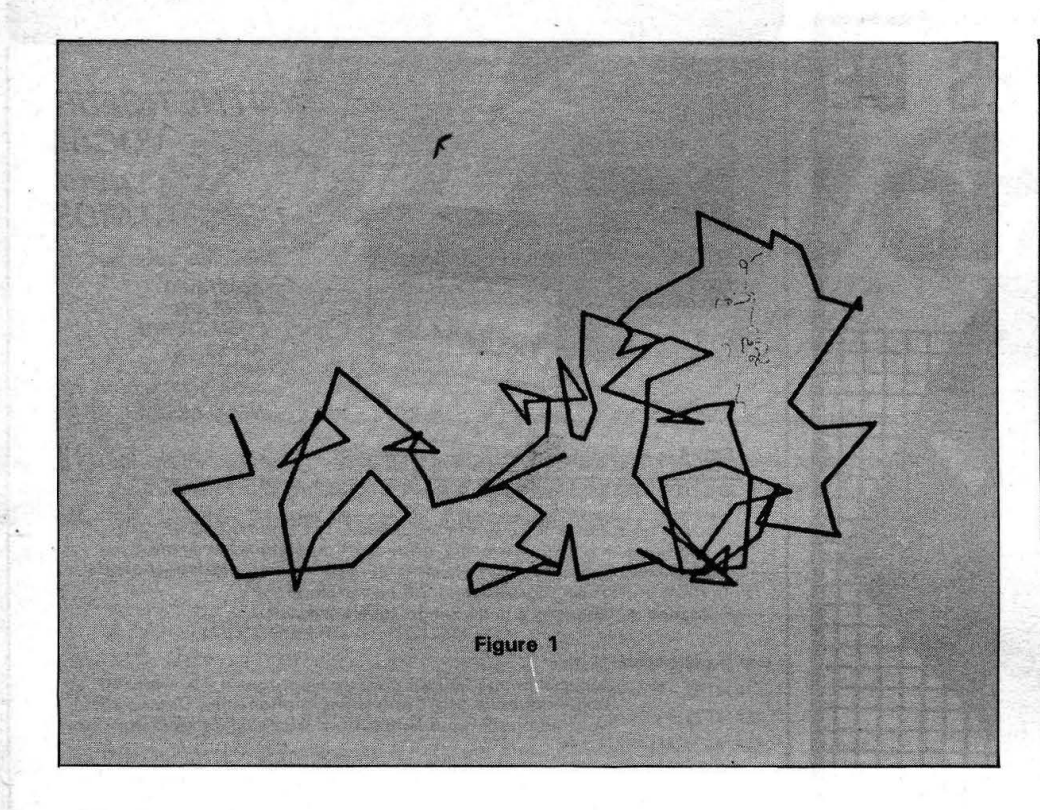

question de savoir si on peut trouver une application continue d'un intervalle sur une aire ou, autrement dit, s'il existe une courbe qui remplit tout un rectangle.

Au début, il paraît impossible qu'une courbe, normalement associée à la dimension une,

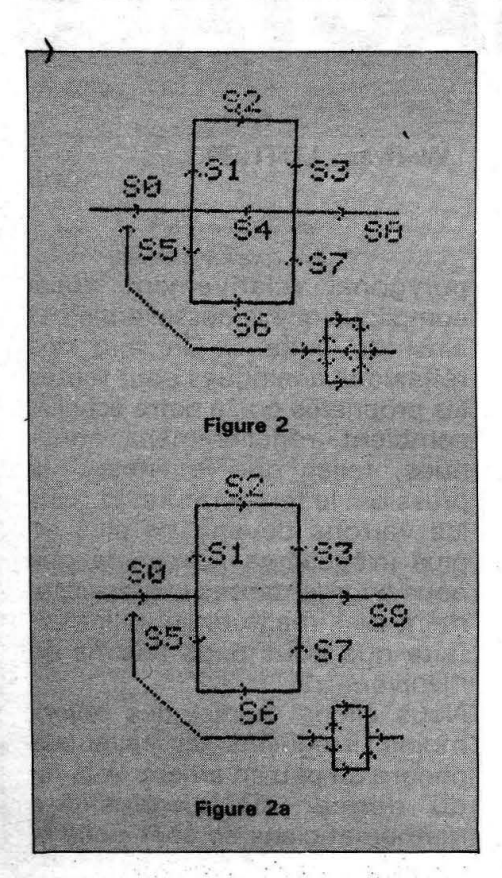

puisse remplir (éventuellement à un certain degré) une surface associée à la dimension deux. Et pourtant, cela existe, et nous allons donner un exemple sur l'écran de notre ordinateur. Nous nous basons sur les travaux de G. PEANO (1890) revus et variés par F. M. DEKKING (1980). On comprend bien qu'on ne peut livrer qu'une idée approximative d'un object fractal F à cause de la définition limitée de l'écran HIRES.

Pourtant, l'erreur relative de notre construction sera de l'ordre d'un pour cent, ce qui n'est pas si mal. Ainsi, nous commençons en dessinant une première approchée

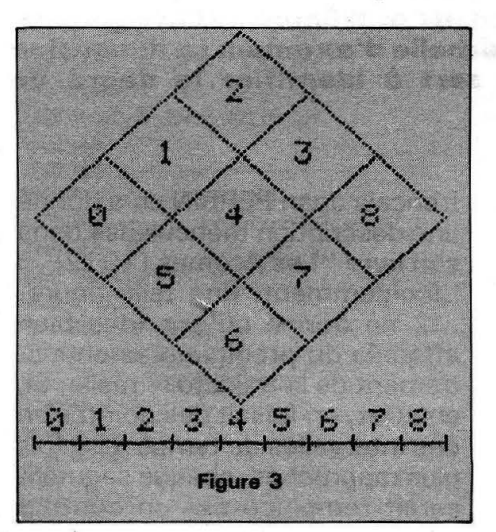

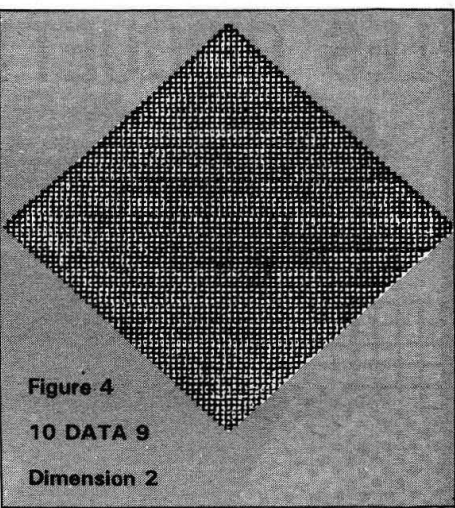

 $\epsilon$ 

F1 (vor figure 2) qui comprend neuf segments SO à S8.

Ensuite, nous remplaçons chaque segment par le même motif F1 , mais en trois fois plus petit. F2 comprend donc 81 segments et est trois fois plus long que F1. Vous pouvez imaginer qu'en réitérant le procédé, on arrive à rem· plir toute une aire par la courbe F de longueur infinie. Nous nous arrêtons à !'approchée F4 ; F5 allumerait déjà tous les pixels du carré (voir figure 4).

A toute échelle, on constate une  $correspondance$  segment $\rightarrow$  carré selon la figure 3 ; en langage mathématique, cela veut dire qu' à chaque nombre de forme :

$$
\sum_{i=1}^{\infty} \frac{a(i)}{91i} , a(i)\epsilon[0,1,...,8]
$$

correspond une suite descèndante de carrés emboîtés, créant lè point sur la courbe F.

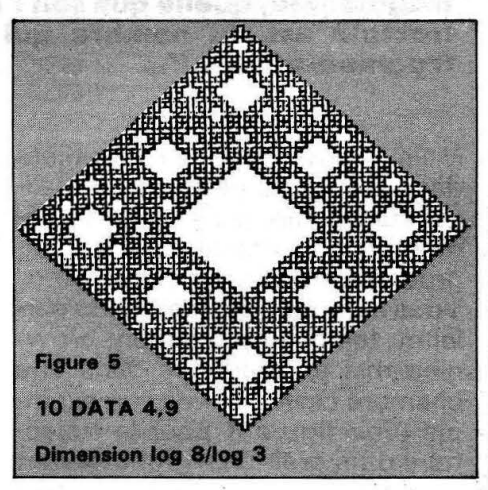

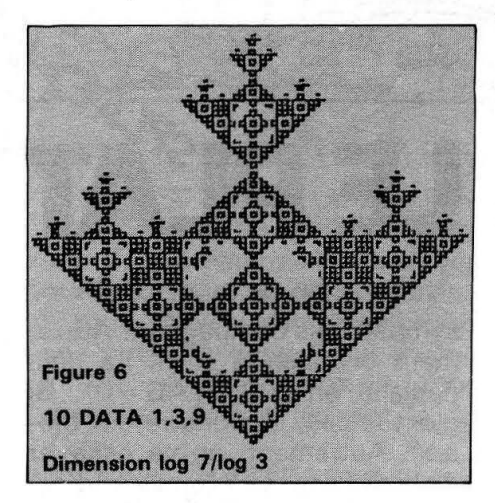

Comment arrive-t-on à la dimension deux ? Eh bien, donnons une explication :

Les segments SO, S4, S8 sont alignés, les autres segments servent à remplir l'aire. On a donc, à chaque étape de la construction, neuf segments contribuant au remplissage du carré, contre

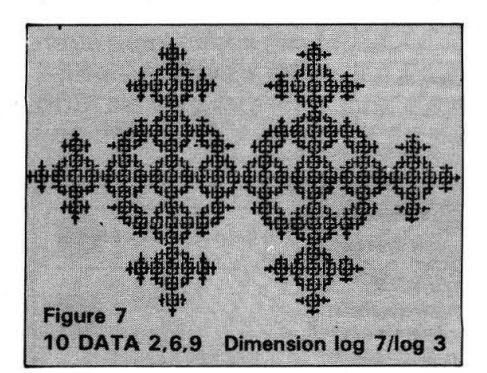

seulement trois pour la ligne. Mais:

 $9 = 312 = 3*3$ ,

d'où la dimension 2.

Ce raisonnement nous livre une méthode pour créer des objets fractals d'une dimension comprise entre un et deux :

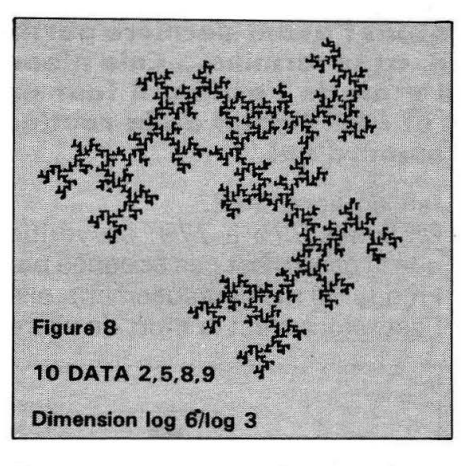

En se contentant de supprimer régulièrement un ou plusieurs segments SX ou cours de notre construction (voir figure 2a,  $SX = S4$ ).

Ayant supprimé M segments des neuf, nous arrivons à  $9 - M$  segments effectuant le remplissage partiel de l'aire. Mais:

 $9-M = 31$  (log( $9-M$ )/log3),

et la dimension fractale D de l'ob-

jet en question sera :

 $D = log(9 - M)/log3$ .

Nous donnons maintenant le programme qui affiche les objets fractals à l'écran et quelques échantillons (voir figures 4 - 9). Il faut introduire, en ligne 10, les numéros de segments à supprimer, par exemple 4, et pour terminer un 9.

Afin de garantir une exécution rapide; nous avons placé les sous-routines en tête, faites donc un:

#### RUN 10.

Une dernière remarque : Si le sujet vous intéresse, consultez les deux livres de B. MAN-DELBROT sur les fractals.

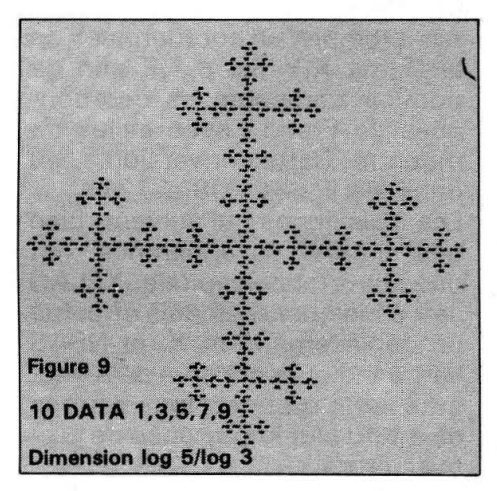

Programme FRACTALS 0 H=E=V=0=RETURN

- 
- 1 H=0:V=-E·RETURN<br>2 H=-E·V=0:RETURN
- 2 H=-E:V=0:RETURN<br>3 H=0:V=E:RETURN H=0 : V=E : RETURN
- 5 REM START+RUN 10; DESSIN F4 130 U3=A(0,23)
- 10 DATA 4,9:REM NUMEROS DES SEGMENTS MA NQUANTS , 9 POUR TERMINER 15 FORI=0T08=POKEI,9 •NEXT
- 
- 20 HIRES: DOKE#306, #FFFF<br>30 READ D: IFD=9 THEN 40 30 READ D:IFD=9 THEN 40 ELSEPOKED,D•GOT
- 
- 030 35 REM MATRICE DES DIRECTIONS DU SEGMEN T X APRES ROTATION DE I\*PI/2
- 40 FOR X=0 TO 8 STEP2
- 50 FOR 1=0 TO 3=ACI,X>=I=NEXT=NEXT
- 60 FOR X=l TO 7 STEP6
- 65 AC0,X>= 1•A( l ,X>=2 =AC2,X)=3=AC3,X)= 0: NEXT
- 70 FOR X=3 T05 STEP2 75 A<0,X)= 3:A(1,X)= 0•AC2,X)= l=AC3,X)  $=$   $2:$  NEXT
- 80 A(0,4)= 2=AC1,4)= 3:A(2,4)= 0=AC3,4)
- 100 CURSET40, 100, 3 110 E3=54:E2=18•E1=6=E0=2•E=0=REM ECHEL LE<br>120 FOR Z3≃0 TO 8 140 IF Z3 = PEEKCZ3>THEN E =E3=GOSUBU3= CURMOVH,V,3•NEXT:GOT0300 160 FOR Z2=0 TO 8 170 U2=A<U3,Z2) 180 IFZ2 =  $PEEK(Z2)$  THEN E =E2+GOSUBU2 :CURMOVH,V,3=NEXT=NEXT 200 FOR Z1=0 TO 8<br>210 U1=A(U2,Z1) 220 IF Z1 = PEEK(Z1)THEN E =E1+GOSUBU1: CURMOVH,V,3=NEXT•NEXT=NEXT 240 FOR Z0=0 TO 8 250 U=ACU1,Z0)=E=E0 260 GOSUBU 270 IF Z0 = PEEKCZ0)THENCURMOVH,V,3ELSE DRAW H, V, 1 280 NEXT=NEXT •NEXT=NEXT
- 300 DOKE#306,10000 <sup>1</sup> END

**Eric VIEL** 

**LES PIEDS DANS LE P** 

**Ce mois-ci, nous vous proposons l'avant-dernière partie**  de FREDDY LEAPPY. Eh oui, ca se termine... Cela n'em**pêche pas que pour qû'il y. ait de l'action, il faut un monstre pour vous poursuivre, et c'est l'obiet de la routine SSN, que nous vous détaillons auiourd'hui.** 

Si vous regardez l'organigramme et le listing (ce que j'espère bien), vous voyez la présence d'une routine CONVERT. Non, ce n'est pas une erreur du maquettiste, elle sert effectivement à convertir une coordonnée écran (£BCD3 par exemple) en coordonnées de la forme X,Y (ici 8, 19) afin de pouvoir comparer les coordonnées de Freddy avec celles du monstre. Cette conversion a lieu dans les lignes 708 à 721 .

Les trois lignes qui suivent, bien que simples en apparence, ont une importance capitale. XFLAG sert à indiquer si on déjà effectué un déplacement en X, et NPAS sert à indiquer si l'on a déjà exé~ cuté cette routine. Nous verrons plus tard leur importance de premier ordre.

La suite (lignes 722 à 770) est en revanche nettement plus simple. On teste si X (coordonnée de Freddy) et XM (coordonnée du monstre) sont égales. Dans ce cas, le monstre se déplacera verticalement, autrement, il se déplacera horizontalement. Le principe pour monter ou descendre, aller à droite ou à gauche est le même que pour le déplacement de Freddy. Reportez-vous donc à vos anciens numéros de THEO-RIC.

La partie intéressante du programme reprend donc en ligne 771 . On regarde si la case sur laquelle va se déplacer le monstre contient le code de l'espace, c'est-à-dire 32. Si c 'est le cas, on efface le monstre, ligne 797, on l'affiche à nouveau et on valide ses coordonnées. Notez qu'il n'y a pas besoin de charger l'accumulateur A avec 32, ceci a été fait en ligne 772.

En lignes 775 à 779, on vérifie que la case n'est pas occupée par Freddy. Si malheureusement, elle l'est, alors c'est la mort de notre

sympathique compagnon. Autrement on regarde si on l'a déjà déplacé en Y (XFLAG = 0). Si c'est le cas, le monstre est bloqué. Autrement, on va essayer de le déplacer en Y (on vient d'essayer de le déplacer en X et ce n'est pas possible). Mais attention ! si le monstre est bloqué dans un coin, la routine va boucler indéfiniment. D'où l'intérêt

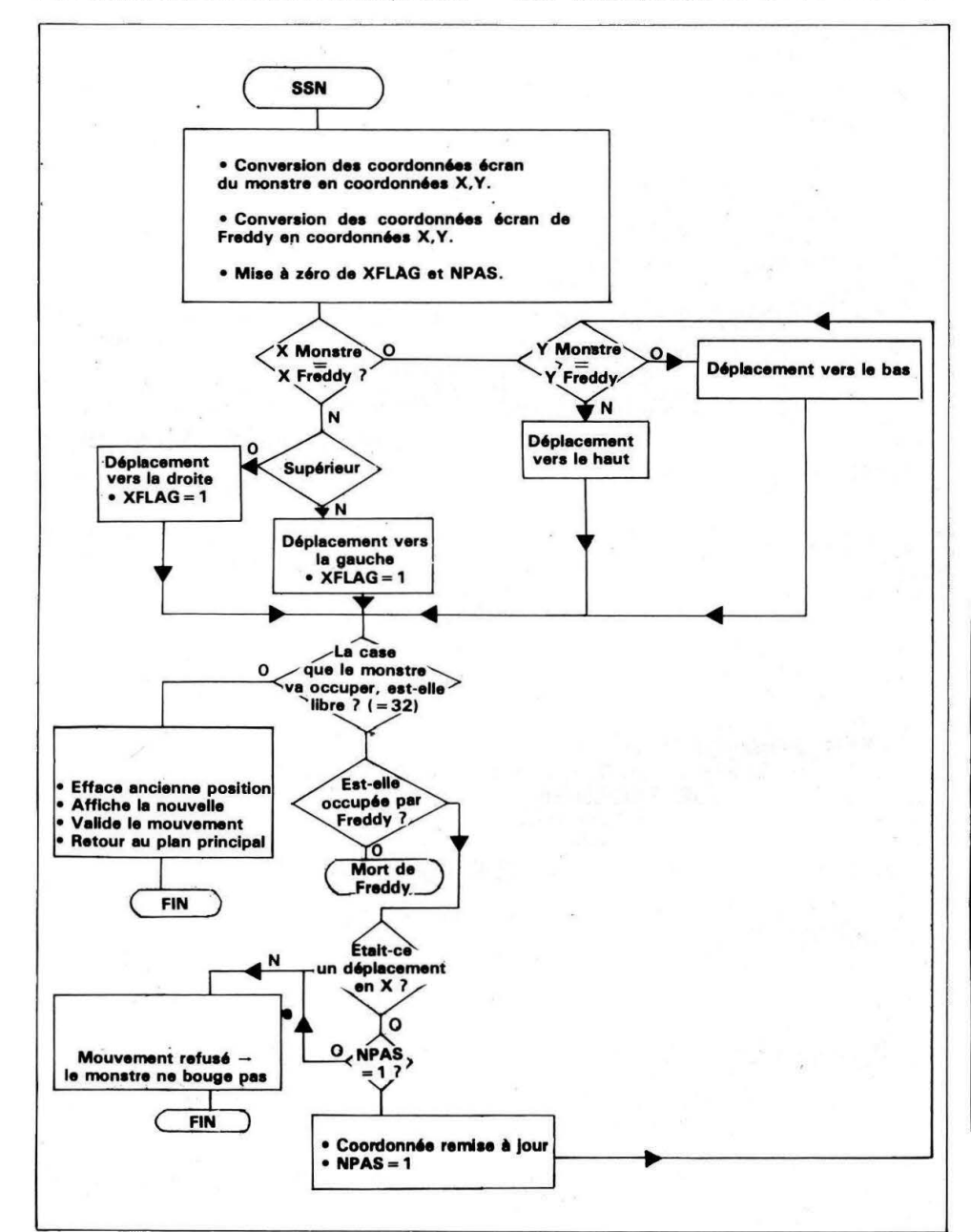

o. ••

 $\cdot$   $\cdot$ 

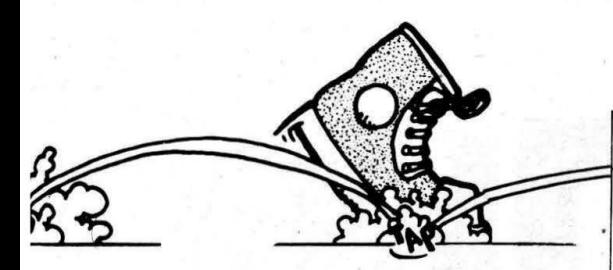

de NPAS. S'il est à zéro, on essaye de faire un déplacement sur Y, autrement on considère que le monstre est définitivement bloqué. Nous restaurons donc ses coordonnéees à leur valeur initiale, et retournons au pro-. gramme principal (lignes 792 à 796).

Les lignes 797 à 804 constituent la fin de la routine, et ne sont exécutées que si le déplacement est possible. Elles effacent puis réaffichent le monstre à sa nouvelle position.

Voilà, le mois prochain, nous vous présenterons les dernières routines permettant de synchroniser le tout, en y ajoutant quelques effets graphiques.

REMARQUE : Le mois dernier, nous nous étions arrêtés en ligne 568 et nous reprenons en ligne 665. Ne vous inquiétez pas, c'est volontaire...

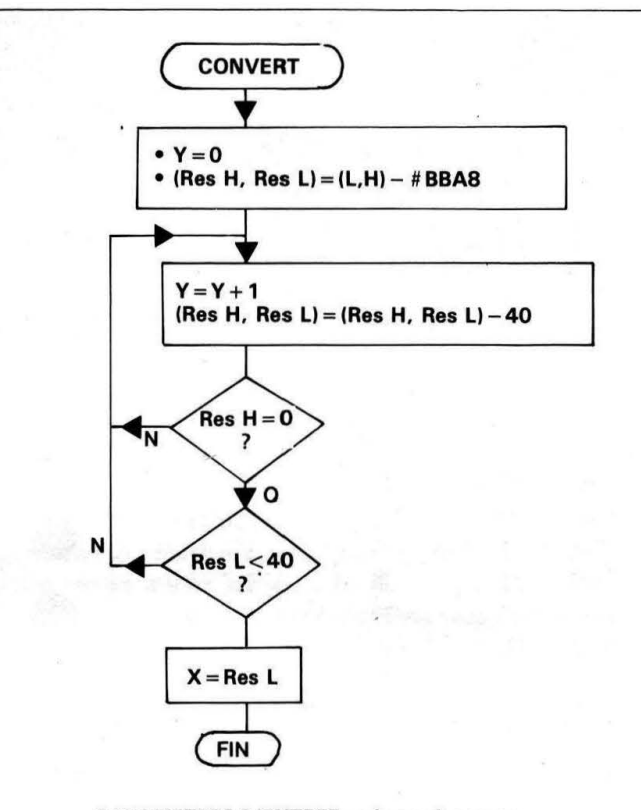

PARAMETRES D'ENTREE : adresse à convertir dans (L,H), L poids faible, H poids fort.

En sortie, la mémoire X contient l'abscisse, la mémoire Y J'ordonnée.

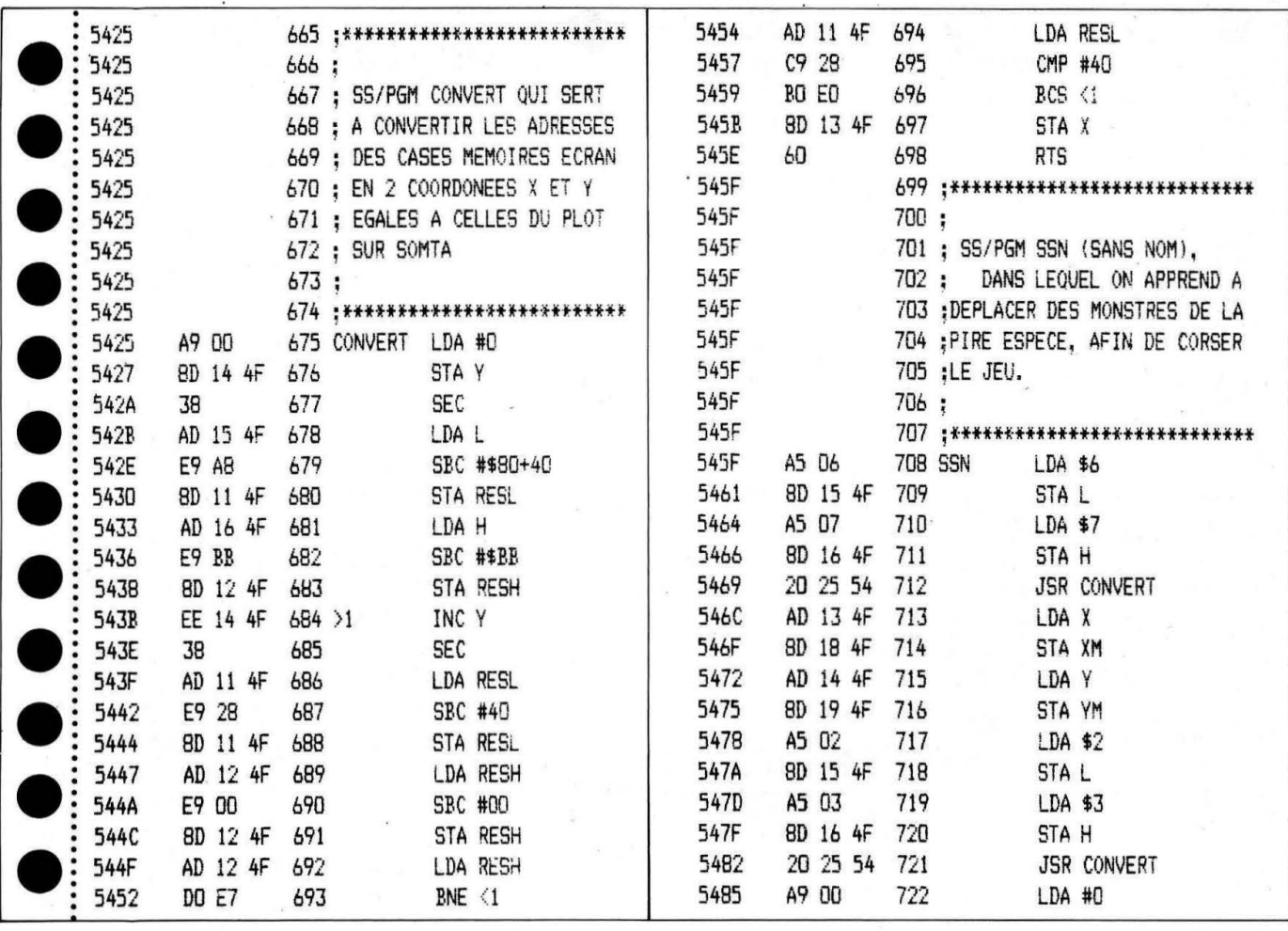

 $17$ 

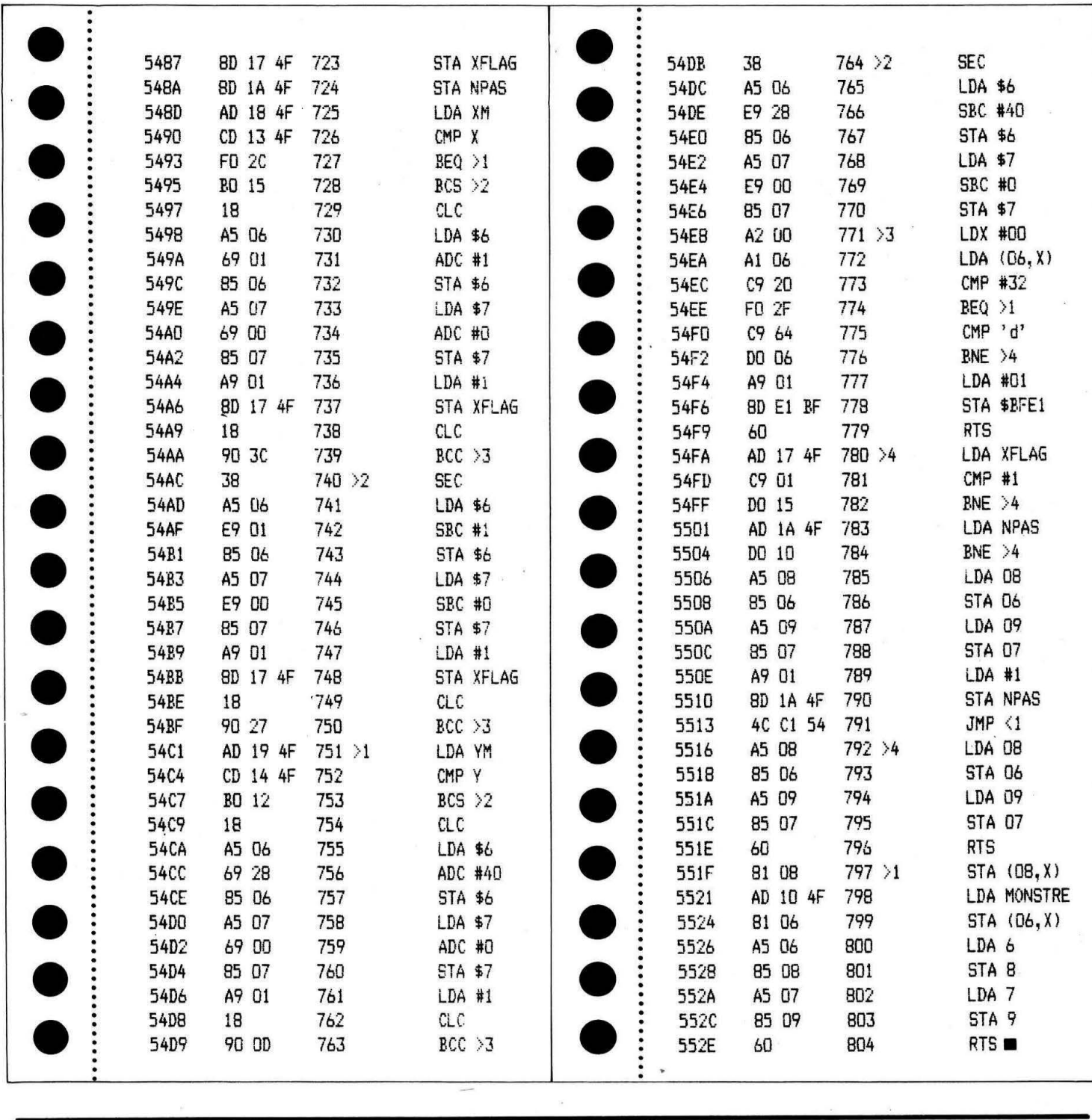

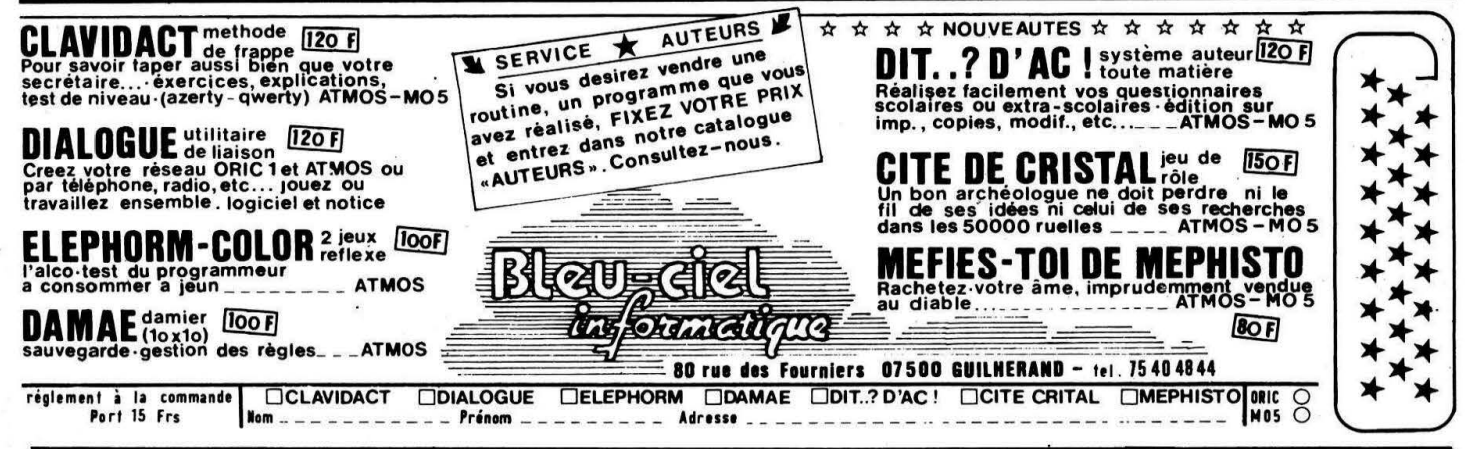

A SUIVRE...

**Tony GODFROY** 

WIRE

ne nouvelle chaîne rien que pour vous, pourauoi pas ? Si cela vous paraît être un doux rêve, sachez aue vous pouvez vous offrir déjà la mire !

Celle-ci est sur le modèle de celle d'Antenne 2 mais rien ne vous empêche de la modifier pour épater vos amis et leur faire croire que vous avez déjà... la 8<sup>e</sup> chaîne !

O CLS: PRINTCHR # (17): PRINT 1 PRINT \*\*\*\*\*\*\*\*\*\*\*\*\*\*\*\*\*\*\*\*\*\* 2 PRINT"\* MIRE DE LA TELEVISION 3 PRINT"\* FRANCAISE 4 PRINT"\*  $\ddot{\bullet}$ 5 PRINT"\*  $16/11/85$  \*' 6 PRINT"\* 7 PRINT"\* par:GODFROY TONY sur:ATMOS \*\* 8 PRINT"\*  $10 -$ 11 '! FONCTION PAINT  $12$   $-$ 14 DOKE#306, 65535: HIMEM#95FF 15 REPEAT:READA\$:A=VAL("#"+A\$):POKE#9600+N,A:N=N+1:UNTILA\$="FIN":GOT0500 20 DATAA9, 0A, 8D, 36, 96, 8D, 43, 96, A9, 2D, 8D, 94, 96, A9, D2, 8D, 55, 96, A9, A0, 8D, 54, 96 22 DATAAD, FC, FF, C9, 2D, FO, 17, A9, C5, 8D, 36, 96, 8D, 43, 96, A9, C8, 8D, 94, 96, A9, D3 24 DATABD, 55, 96, A9, 36, 8D, 54, 96, 20, C5, D8, 86, 02, E0, 00, 90, 15, E0, EF, BO, 11 26 DATA20, C5, D8, 86, 03, 86, 04, E0, 00, 90, 06, E0, C7, B0, 02, 90, 03, 4C, 36, 03 30 DATAA9, 00, 85, 05, 80, E2, 02, 80, E4, 02 40 DATABD, E6, 02, 85, 08, 85, 0A, A9, 01, 8D, E5, 02, A9, A0, 85, 09, 78 50 DATAA6, 02, E8, CA, 86, 02, E0, 0B, F0, 05, 20, 11, 97, F0, F4, E8, 86, 02, A9, 00, 85, 06, 85, 07 60 DATAA5, 02, 80, E1, 02, A5, 03, 80, E3, 02, 20, C8, F0, A4, 03, F0, 22 70 DATA88, 84, 04, 20, 11, 97, F0, 07, A9, 00, 85, 06, 18, 90, 13

Une ligne téléphonique est à votre disposition, vous mettant en contact direct avec la rédaction. Ceci est un service sans égal ! Respectez simplement les horaires et les jours que nous vous indiquons : MERCREDI de 9 h à 12 h et de 14 h à 17 h. VENDREDI de 9 h à 12 h seulement. Tout appel en dehors de ces créneaux sera refoulé : ne dépensez pas inutilement votre argent !

Le numéro : 99.52.98.11.

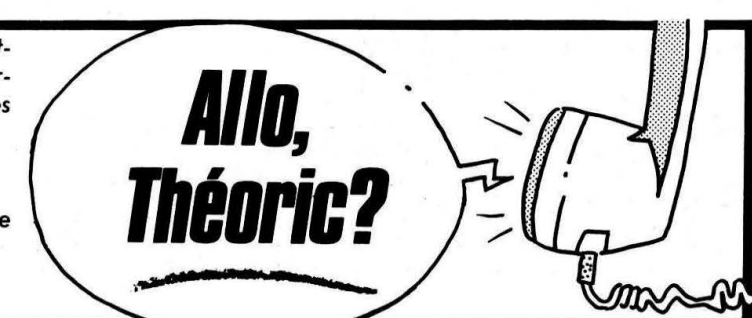

rc

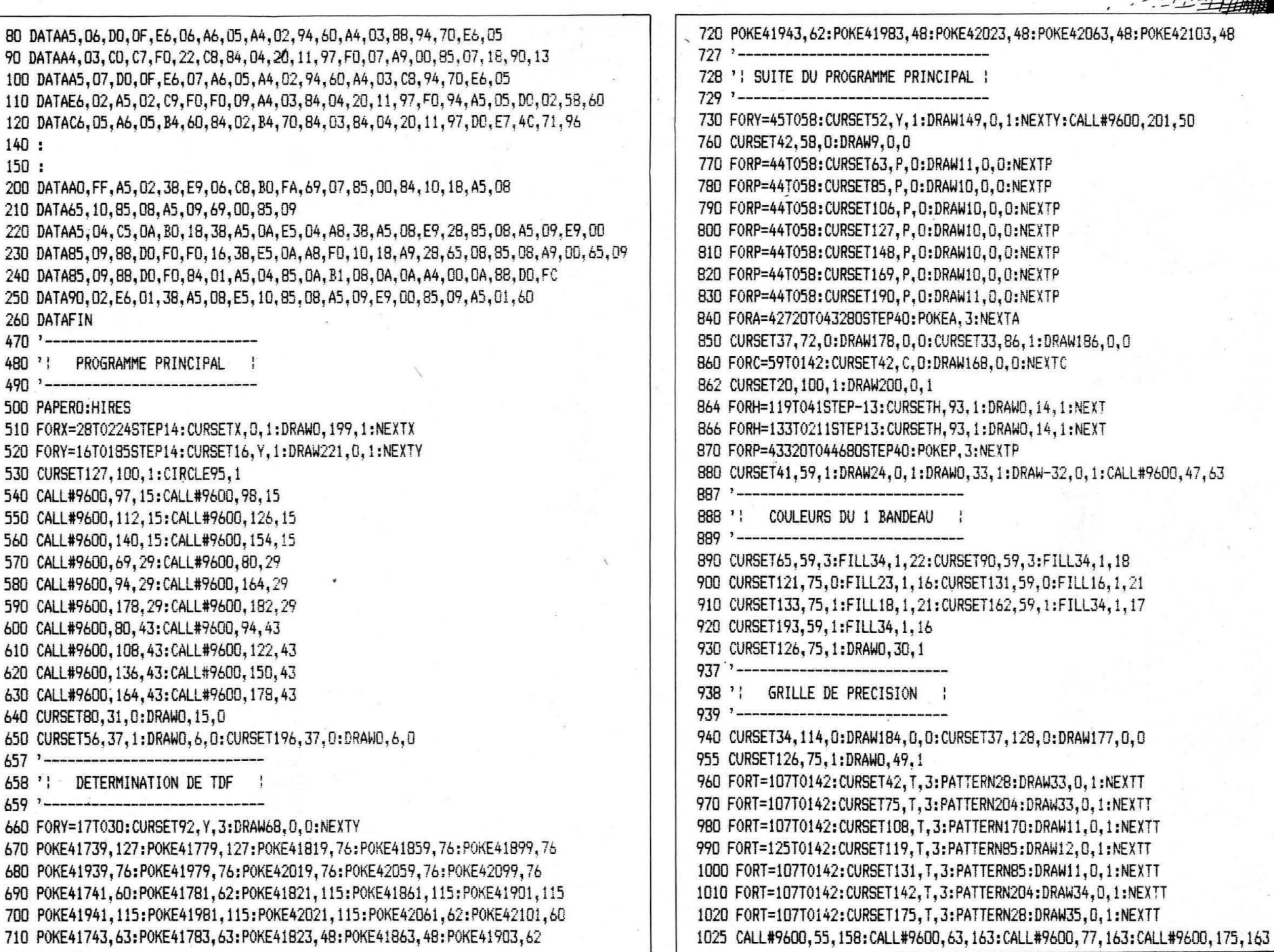

8

 $\sim$ 

 $-4$  $\mathbb{E}$  $\overline{\phantom{a}}$ τ

江坦

크王

 $\overline{\omega}$ 

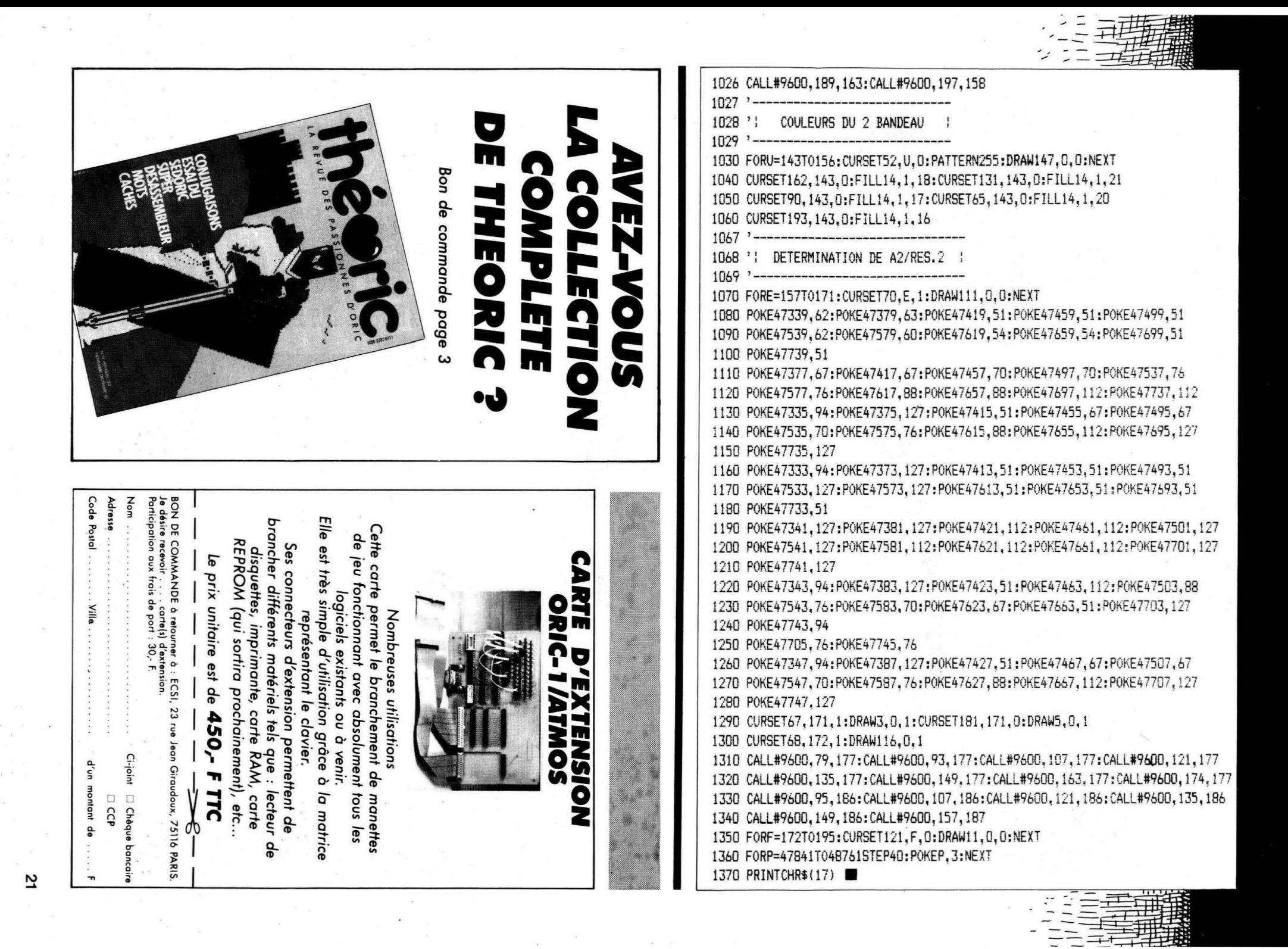

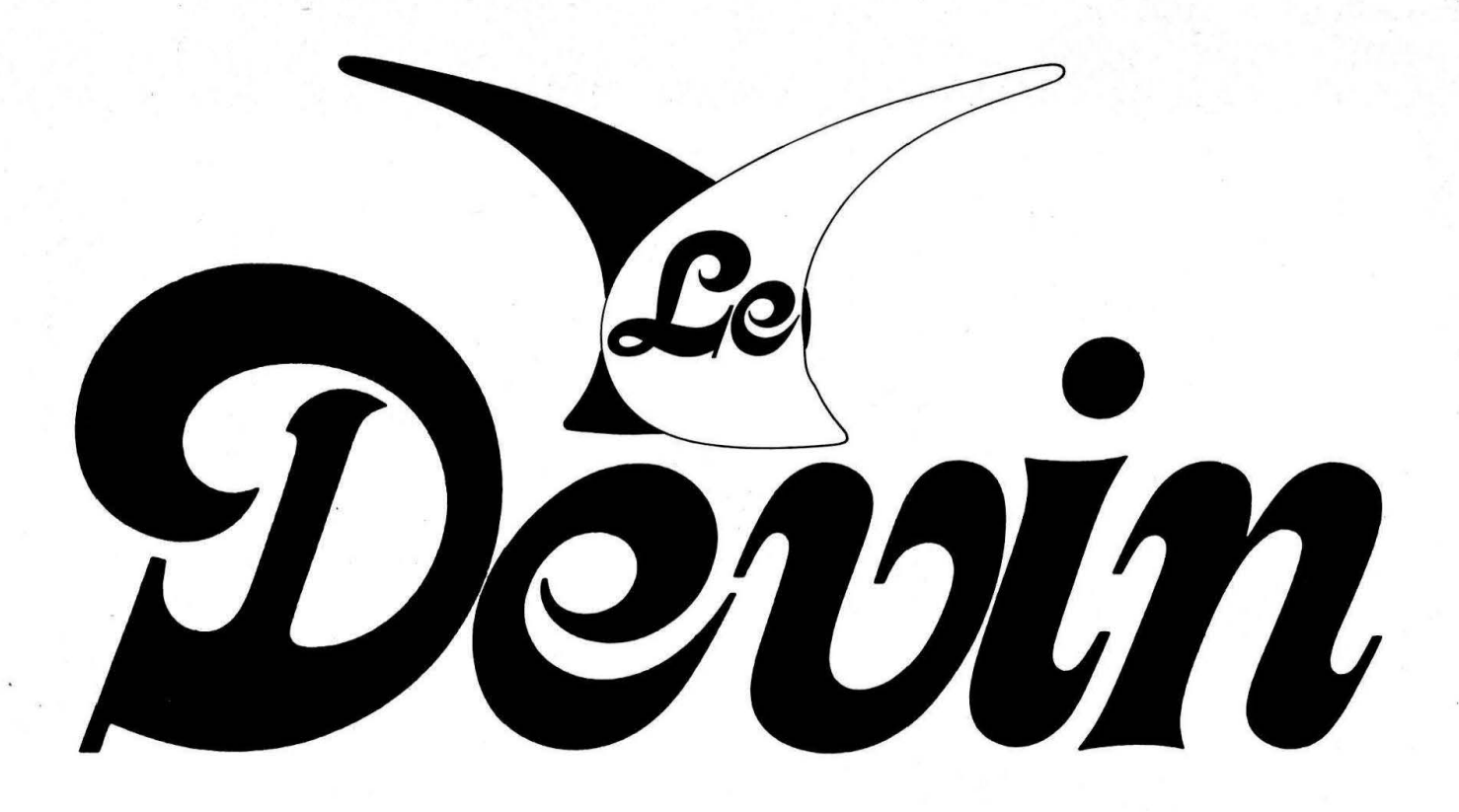

a chirologie et une science qui se propose de révéler votre personnalité, voire votre état de santé, par le simple examen des lignes et monts de la main. Le propos de THEORIC n'est pas de vous convaincre de l'exactitude de cette science, mais plutôt de vous offrir un programme original qui amusera certainement vos amis.

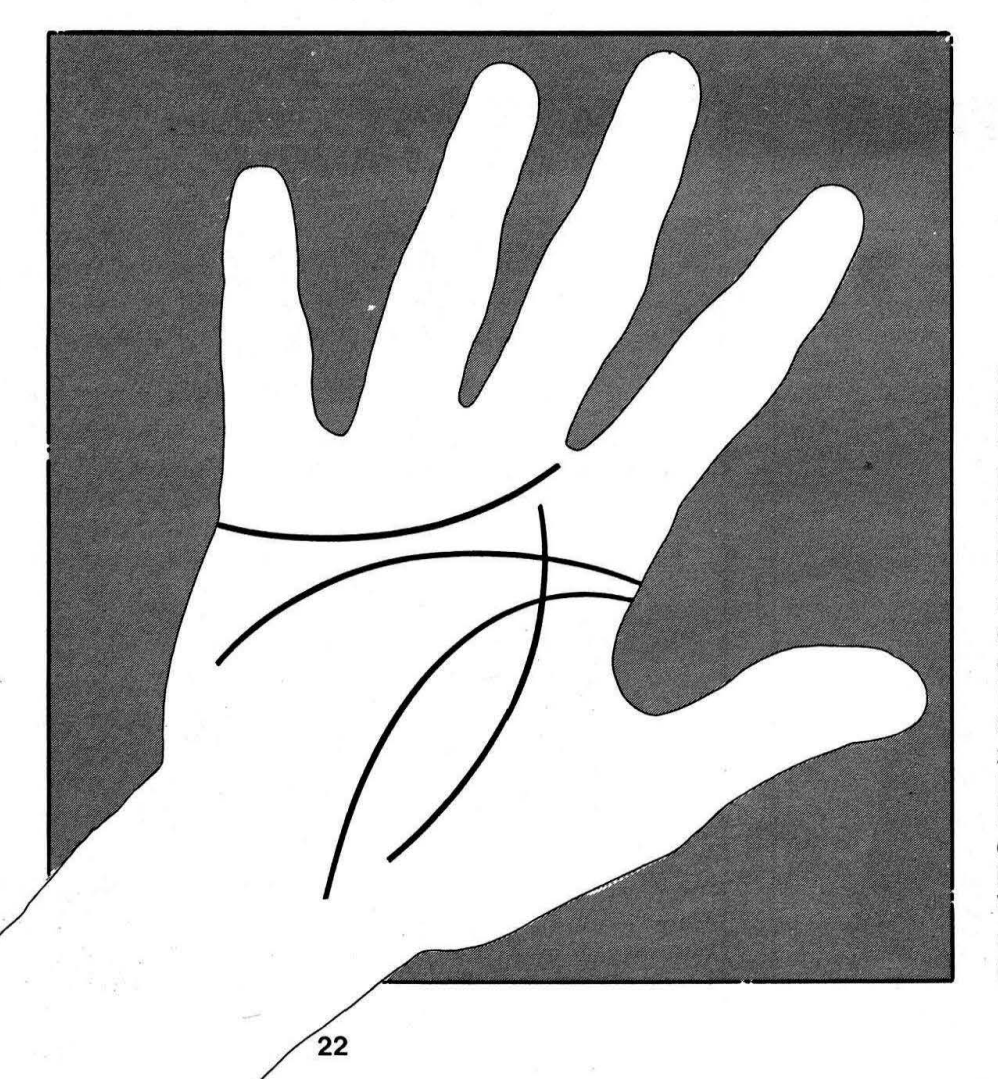

#### Jean-Paul COCQUIO

#### QUELQUES DETAILS SUR L'ARCHITECTURE DU PROGRAMME

Lignes 3 à 355 Présentation Lignes 360 à 409 Entrée du nom, jour et mois de naissance du joueur, vérification de la possibilité d' existance de cette date (jour  $+$  mois). Lignes 410 à 670 Calcul + édition du signe du zodiaque. Lignes 675 à 720 Entrée de l'année de naissance du joueur. Lignes 721 à 897 Vérification de la possibilité  $d'$  existence de cette date (jour + mois+ année).

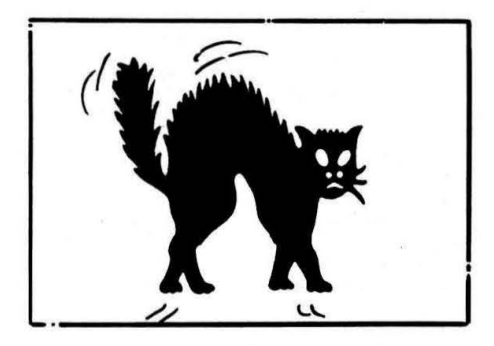

Calcul du jour de naissance puis édition de ce jour. Lignes 900 à 1320 Edition du calendrier de l'année en question. Lignes 1325 à 1365 Présentation chirologie. Lignes 1370 à 1591 Sous-programme qui dessine la main en HIRES. Lignes 1595 à 3000 Dessin des différentes lignes et sélection du caractère du personnage suivant les réponses données. Vérification de la conformité de la solution donnée.

3 '----------------------- 4 ' LE DEVIN

10 CLS 20 PAPERO 30 POKE48035,0 40 PRINTCHR\$(17l 50 Ms~· le devin'

55 SS=' 57 EXPLODE 60 FOR I=O TO 15

100 WAITlO 110 NEXT 120 WAITlOO 130 CLS

MS

175 NEXT 180 WAIT100

184 WAIT20 185 NEXT 200 CLS

5 '-----------------------

70 PRINToI,10;CHR\$(138);CHR\$(133l;MS 90 PRINTAI. 9: CHR\$ (138) ; CHR\$ (133) ; M\$

.170 PRINT&15, I-1; CHR\$(138); CHR\$(132)

140 FOR I=lü TO 2 STEP -1

181 FORI=lO TO 4 STEP-1 182 PRINT@15, I:CHR\$(138):S\$ 183 PRINT@15, I-1; CHR\$ (138); S\$ Lignes 3010 à 3071

Présentation des monts de la main.

Lignes 3080 à 4200 Dessin de la main et des monts avec pokage des noms des monts et sélection du caractère du personnage suivant la réponse donnée (0/Ni. Lignes 4205 à 4240

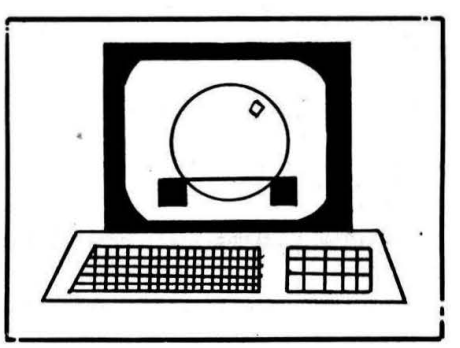

Edition du bilan du caractère du personnage. Lignes 4242 à 4490 Présentation de l'espérance de vie. Vérification si 80 < âge < 15. Lignes 4500 à 5110 Questions concernant l'espérance de vie. Lignes 5120 à 5210 Edition de l'espérance de vie. Voulez-vous rejouer ?  $O \rightarrow$  RUN 390  $N - CALL$  DEEK (#FFFC). Lignes 6000 à 6010 Sous-programme pour l'affichage de "Répondez par oui ou non". Lignes 6020 à 6030 Sous-programme pour l'affichage de "Votre choix parmi les solutions".

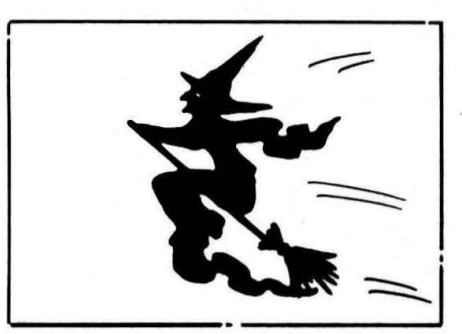

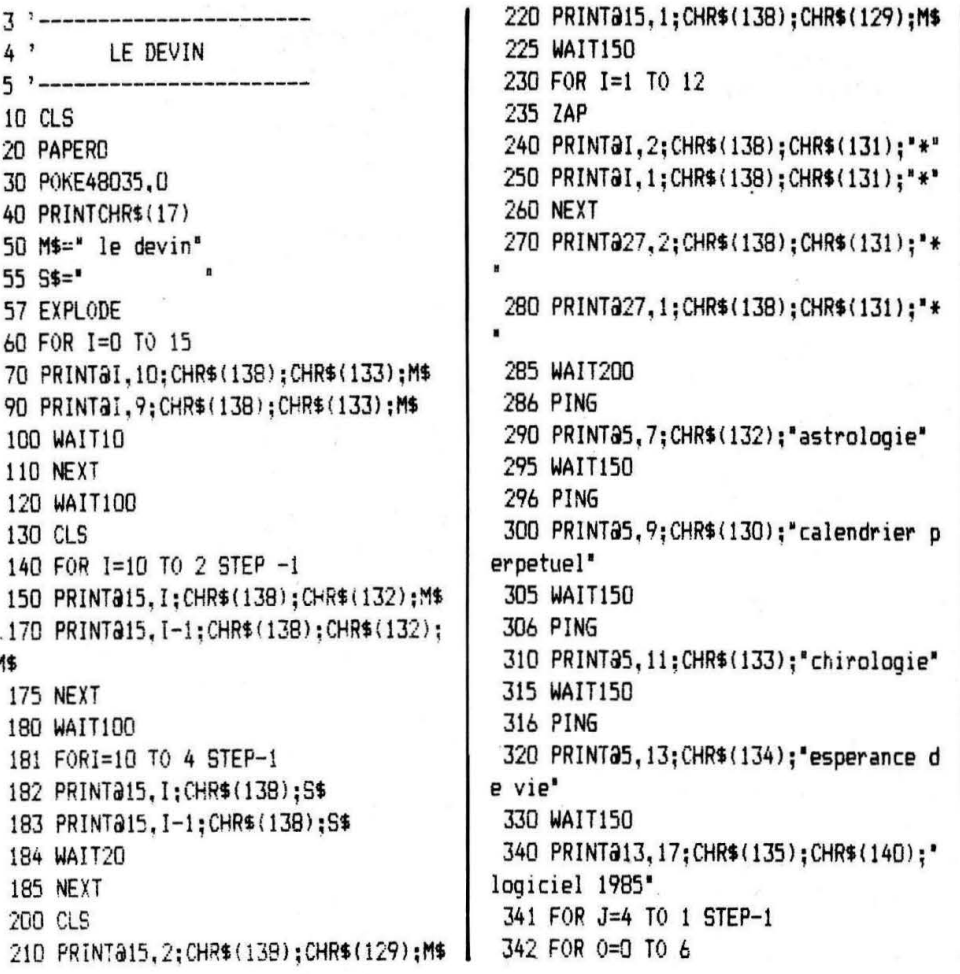

343 FOR N=1 TO 12 STEP J 344 MUSIC 1,0,N,10 345 MUSIC 2, 0, N, 10 346 MUSIC 3,0,N, 10 347 NEXT:NEXT:NEXT 348 PLAY O,O,O,O 349 SHOOT 350 PRINTa0, 24; CHR\$ (142); CHR\$ (131); SP C(B); "APPUYEZ SUR UNE TOUCHE" 355 PRINTaD, 23; CHR\$(142); CHR\$(131); SP C(Bl;'APPUYEZ SUR UNE TOUCHE' 360 GETAS 365 FOR O=O TO 6 370 FOR N=1 TO 12 375 MUSIC 1,0,N,10 380 NEXT:NEXT 385 PLAY O,O,O,O 390 CLS 392 PRINTCHR\$(17): INK7: PAPER4 393 PRINT:PRINT:PRINT:PRINT:PRINT 395 INPUT'votre nom ';NS 396 CLS 397 PRINT22,5;CHR\$(129);N\$:'.' 400 PRINTa2,7; 'votre jour de naissanc e(2 chiffres)' 402 INPUT E:CLS 403 IF E>31 OR E<1 THEN 400 404 PRINTa2, 5; CHR\$(129);N\$;',' 405 PRINT@2,7;"votre mois de naissanc e(2 chiffres)'

406 INPUT F:CLS: PRINTCHR\$(17) 407 IF F=2 AND E>29 THEN 392 408 IF F=4 AND E>30 OR F=6 AND E>30 O R F=9 AND E>30 OR F=11 AND E>30 THEN 3 92 409 IF F>12 THEN 392  $410$  '----------411 'ASTROLOGIE  $412$  '-----------640 CLS 642 IF F=1 AND E>19 OR F=2 AND E<20 T HEN A\$="VERSEAU" 644 IF F=2 AND E>19 OR F=3 AND E<21T HEN A\$="POISSONS" 646 IF F=3 AND E>20 OR F=4 AND E<21 T HEN AS="BELIER" 648 IF F=4 AND E>19 OR F=5 AND E<21 T HEN A\$="TAUREAU" 650 IF F=5 AND E>20 OR F=6 AND E<21 T HEN AS="GEMEAUX" 652 IF F=6 AND E>20 OR F=7 AND E<22 T HEN AS="CANCER" 654 IF F=7 AND E>21 OR F=8 AND E<23 T HEN AS="LION" 656 IF F=8 AND E>22 OR F=9 AND E<23 T HEN AS="VIERGE" 658 IF F=9 AND E>22 OR F=10 AND E<23 THEN AS="BALANCE" 660 IF F=10 AND E>22 OR F=11 AND E<22 THEN AS="SCORPION" 662 IF F=11 AND E>21 OR F=12 AND E<23 THEN AS="SAGITAIRE" 664 IF F=12 AND E>22 OR F=1 AND E<20 THEN AS="CAPRICORNE" 666 PRINTa15, 2; CHR\$(130); CHR\$(138); 'A STROLOGIE\* 667 PRINT215, 1; CHR\$(131); CHR\$(138); "A STROLOGIE\* 668 PING 670 PRINTa1, 13; CHR\$(148); CHR\$(133); "v otre signe: ":CHR\$(129):A\$  $675$  '-----and the control of the 680 'ASTROLOGIE(suite) 690 '-------------------700 WAIT250: PRINTCHR\$(17) 705 CLS:PAPER4: INK1 707 PRINT: PRINT: PRINT: PRINT: PRINT 710 PRINTa2, 5; CHR\$(134); A\$;"," 715 PRINT22, 7: "entrez maintenant votr e annee de ' 716 PRINT02,8; naissance sous la form  $e(aaaa)$ 720 INPUT G  $721 \text{ } t = 5$ 725 IF F=2 AND E=29 AND INT(G/4)<>G/4 THEN PRINT"cette date n'existe pas" 726 IF F=2 AND E=29 AND INT(G/4)<>6/4 **THEN 720** 750 IF F>2 THEN 770 760 F=F+12:6=6-1

770  $Z=INT(6/100)$ 780 Y=INT( $7/4$ ) 790 E=Y-Z+E 800  $F=(F-1)*367$ 810 E=E+(1/367) 820  $F=(F+5)/12$  $B30$  E=E+INT(F) 840 6=(6+4712)\*365.25 850 E=((E+INT(G))-1720977)/7 860 W=INT((E-INT(E))\*7) 865 IF W=0 THEN J\$="DIMANCHE" 866 IF W=1 THEN J\$="LUNDI" B67 IF W=2 THEN J\$="MARDI" 868 IF W=3 THEN J\$="MERCREDI" 869 IF W=4 THEN J\$="JEUDI" 870 IF W=5 THEN J\$="VENDREDI" 880 IF W=6 THEN J\$="SAMEDI" 885 CLS 890 PRINT@15.2:CHR\$(131):CHR\$(138):"a strologie" 891 PRINTa15, 1; CHR\$(130); CHR\$(138); "a strologie\* 893 PING 895 PRINT@1,13;CHR\$(134):'votre jour de naissance: ": CHR\$(128):J\$ 896 PRINTCHR\$(17) 897 WAIT250 **900 CLS**  $901$  '--------902 ' CALENDRIER  $903$  '------------905 PAPER1: INK7 910 PRINT35, 10; CHR\$(138); CHR\$(130); "c alendrier de l'annee ": U 911 PRINT@5, 9: CHR\$(138): CHR\$(131):"ca lendrier de l'annee ":U 915 WAIT250:CLS 930 DIM M(12) 940 B=0 950 M(1)=31:M(2)=28:M(3)=31:M(4)=30:M  $(5)=31:M(6)=30$ 960 M(7)=31:M(8)=31:M(9)=30:M(10)=31:  $M(11)=30:M(12)=31$ 970 U=U-(INT(U/100)\*100) 980 IF U>99 THEN 390 1110 M=(U\*365)+INT((U-1)/4). 1120 IF U=0 THEN M<>0 1130 Y=M-(7\*INT(M/7))+1 1140 IF INT(U/4)<> >U/4 THEN 1170 1150 IF U=0 THEN 1170  $1160 B=1$ 1170 FOR I=1 TO 12  $1180 N=M(I)$ 1190 IF I<>2 THEN 1211 1200 IF B(>1 THEN 1211 1210 N=29 1211 IF I=1 THEN I\$="janvier" 1212 IF I=2 THEN I\$="fevrier" 1213 IF I=3 THEN I\$="mars " 1214 IF I=4 THEN I\$="avril "

1215 IF I=5 THEN I\$="mai 1216 IF I=6 THEN I\$="juin 1217 IF I=7 THEN I\$="juillet" 1218 IF  $I=8$  THEN  $I$ \$="aout 1219 IF I=9 THEN I\$="septembre" 1220 IF I=10 THEN I\$="octobre 1221 IF I=11 THEN I\$="novembre " 1222 IF I=12 THEN I\$="decembre ' 1225 PRINT TAB(10):CHR\$(130):I\$ 1226 PRINT: PRINT 1228 INKO 1230 PRINT CHR\$(132);" L M M  $J$   $V$   $S$   $D^*$ 1235 PRINT: PRINT 1240 FOR K=1 TO N 1250 PRINTTAB(Y\*4):K:  $1260$  Y=Y+1 1270 IF Y<8 THEN 1300 1280 PRINT: PRINT  $1290 Y=1$ 1300 NEXT K 1310 PRINT: PRINT: PRINT: PRINT: PRINT: PR INT: PRINT 1312 PRINT; CHR\$(135); "appuyer sur une touche\* 1315 GET S\$:PING 1316 PRINT: PRINT: PRINT: PRINT: PRINT: PR INT: PRINT 1320 NEXT I  $1325$   $-$ 1326 'CHIROLOGIE  $1327$   $---$ 1330 CLS 1340 PAPERO: INK2 1345 PING 1350 PRINT215,5;CHR\$(138);CHR\$(132);" chirologie" 1351 PRINT315.6:CHR\$(138):CHR\$(129):' chirologie" 1355 WAIT200 1357 PRINT: PRINT: PRINT: PRINT 1358 PRINT"La CHIROLOGIE est une scie nce qui";SPC(5); "repose sur l'etude de  $5^{\circ}$ 1360 PRINT"lignes et des reliefs de l a main' 1365 PRINT" comme revelateurs de la pe rsonnalite et de l'etat de sante." 1366 GETPP\$:CLS 1367 PRINT@12.9:CHR\$(138):CHR\$(144):C  $HR$(129): "liane de vie"$ 1368 PRINT@12, 10; CHR\$(138); CHR\$(144); CHR\$(132); 'ligne de vie' 1369 PRINT&5, 15; "vous devrez selectio nner [1,2 ou3] 1370 WAIT350: PAPERO: INK7:: HIRES: PAPER 4:INK7 1420 PRINTCHR\$(17) 1500 CURSET90, 180, 1 1510 FOR I=1 TO 49

1520 READ C.D 1530 DRAW C.D.1 **1540 NEXT** 1550 DATA  $-9, -20, -4, -7, -4, -10, -23, -30$  $-1, -3, 1, -3, 5, -2, 8, 2, 7, 4, 13, 18, 10, 2, 2,$  $-2$ 1560 DATAB, -34, 3, -70, 3, -7, 8, 1, 2, 8, 2, 6  $0, 2, 5, 3, 0, 2, -4, 21, -67, 4, -4, 7, 1, 1, 7, -11$ , 39 1570 DATA-3, 19, 0, 6, 5, 0, 27, -58 1580 DATA2, -3, 6, 3, 1, 5, -19, 50, -9, 16, 2,  $5, 4, 2, 4, -3$ 1590 DATA20, -28, 4, 0, 3, 5, -2, 6, -15, 28, - $10, 19, -5, 19, -2, 19, 0, 10, -73, 0, 0, -3$ 1591 RESTORE  $1595 V=1$ 1600 POKE 49100.49 1610 CURSET98, 115.1 1620 DRAW7, 0, V 1630 DRAW50, 60, V 1640 IF V=0 THEN 1648 1645 GETP\$ 1646 V=0:60T01610  $1648$  V=1 1650 CURSET98.115.1 1680 POKE 49100, 50: INKS 1690 CURSET98, 115, 1 1700 DRAW12, 20. V 1710 DRAWO, 15, V 1720 DRAW-19.27.V 1730 IF V=0 THEN 1738 1731 GETP\$ 1732 V=0:GOT01690  $17.38$  V=1 1740 CURSET98, 115, 1 1780 POKE 49100.51:INK2 1790 CURSET98, 115, 1 1800 DRAW20.14.1 1810 DRAW9, 15, 1 1820 DRAWD, 13, 1 1830 DRAW-30, 16, 1 1840 GETP\$ 1850 TEXT: PAPER4: PRINT CHR\$(17): POKE4 8035.0 1870 PRINT "Voulez-vous revoir les tro is lignes de vie ? (0/N) 1880 GET 7\$ 1890 IF Z\$="0"THEN PRINT"PATIENTER" 1891 IF Z\$="0" THEN 1370 1900 PRINT"Quel est votre choix ?[1,2  $ou<sub>31</sub>$ 1910 INPUTA 1911 IF AK1 OR A>3 THEN 1910 1920 IF A=1 THEN A\$="Vivacite, amour d e l'aventure" 1930 IF A=2 THEN A\$="Personnalite fro ide et egoiste" 1940 IF A=3 THEN A\$="Chaleur humaine et energie" 1950 CLS: PAPERO

1960 PRINT&12.10:CHR\$(138):CHR\$(130); "ligne de destin" 1970 PRINT212, 9; CHR\$ (138); CHR\$ (131); " ligne de destin' 1980 WAIT250: PAPERO: INK7: HIRES: PAPER4 1985 PRINTCHR\$(17) 1990 CURSET90.180.1 2000 FOR I=1 TO 49 2010 READJ, K 2020 DRAWJ.K.1 2030 NEXT 2040 CURSET125, 95, 1 2050 DRAW30, 75, 1 2060 POKE49100,49 2070 GETP\$:POKE49100.50:INK5 2080 CURSET125, 95, 0 2090 DRAW30, 75, 0 2100 CURSET155, 95, 1 2110 DRAW-50, 75, 1 2120 GETP\$:POKE49100.51:INK2 2130 CURSET155, 95, 0 2140 DRAW-50.75.0 2150 CURSET140, 90, 1 2160 DRAW-10.80.1 2169 GETP\$:TEXT:PAPER4:PRINTCHR\$(17): P0KE48035.0 2170 PRINT "Voulez-vous revoir les lig nes de";SPC(6):"destin ?(0/N)" 2180 GETZ\$:RESTORE 2190 IF Z\$="0"THEN PRINT"PATIENTER" 2200 IF 7\$="0"THEN 1980 2210 PRINT'Quel est votre choix ?[1,2  $ou<sub>31</sub>$ 2220 INPUT B 2225 IF B<1 OR B>3 THEN2220 2230 IF B=1 THEN B\$="Amour de l'indep endance" 2240 IF B=2 THEN B\$="Attachement aux traditions' 2250 IF B=3 THEN B\$="Sens du devoir" 2260 CLS:PAPERO 2270 PRINT&11.10:CHR\$(138):CHR\$(130); "lione de coeur" 2271 PRINT211, 9; CHR\$(138); CHR\$(131);" ligne de coeur' 2275 WAIT250: PAPERO: INK7: HIRES: PAPER4 :PRINTCHR\$(17) 2280 CURSET90, 180, 1 2290 FOR I=1 TO 49 2300 READJ.K 2310 DRAWJ, K, 1 2320 NEXT 2330 CURSET177, 122, 1 2340 DRAW-76,-15,1 2350 POKE 49100,49 2360 GETP\$: INK5 2370 CURSET177, 122, 1 2380 DRAW-76,-15,0 2390 CURSET177, 122, 1:P0KE49100, 50 2400 DRAW-20,-8,1

2410 DRAW-20.-20.1 2420 GETP\$: INK2 2430 CURSET177, 122, 1: POKE49100, 51 2440 DRAW-20.-8.0 2450 DRAW-20,-20,0 2460 CURSET177, 122, 1 2470 DRAW-30,-8,1 2480 DRAW-35,-20,1 2490 GETP\$ 2500 TEXT: PAPER4: PRINTCHR\$(17): POKE48 035.0 2510 PRINT "Voulez-vous revoir les tro is lignes de coeur?(0/N) 2515 RESTORE 2520 GETZ\$ 2530 IF Z\$="0" THEN PRINT"PATIENTER" 2540 IF 2\$="0" THEN 2275 2550 PRINT"Quel est votre choix ?[1,2 , ou 31 2560 INPUT C 2570 IF C<1 OR C>3 THEN 2560 2580 IF C=1 THEN C\$="Genie autant oue folie\* 2590 IF C=2 THEN C\$="Grande profondeu r de sentiment' 2600 IF C=3 THEN C\$="Fort temperament en amour' 2610 CLS:PAPERO:POKE48035.0 2620 PRINT&17, 10; CHR\$(138); CHR\$(131); "liane" 2621 PRINT317, 9; CHR\$(138); CHR\$(130);" liane" 2630 PRINT313, 14; CHR\$(138); CHR\$(130); "d'intelligence" 2631 PRINT@13, 13: CHR\$(138): CHR\$(131): "d'intelligence" 2640 WAIT250: INK7: PAPERO: HIRES: PAPER4 :PRINTCHR\$(17) 2650 CURSET90, 180, 1 2660 FOR I=1 TO 49 2670 READJ.K 2680 DRAWJ, K, 1 2690 NEXT  $2700 V=1$ 2710 POKE49100.49 2720 CURSET102, 100, 1 2730 DRAW55, 30, V 2740 CURSET118, 109, V 2750 DRAW30, 40, V 2755 IF V=0 THEN 2780 2760 GETP\$ 2770 V=0:60T02720 2780 POKE 49100, 50: INK5 2790 CURSET102,100,1 2800 DRAW40, 23, 1 2810 DRAW15, 15, 1 2820 GETP\$ 2830 CURSET102, 100, 1 2840 DRAW40, 23, 0 2850 DRAW15, 15.0

2860 POKE49100.51: INK2 2870 CURSET102.100.1 2880 DRAW68, 35, 1 2890 GETP\$ 2900 TEXT:PAPER4:PRINTCHR\$(17):POKE48 035.0 2910 PRINT"Voulez-vous revoir les tro is lignes d'intelligence ?(0/N) 2920 GETZ\$:RESTORE 2930 IF Z\$="0" THEN PRINT"PATIENTER" 2940 IF Z\$="0" THEN 2640 2950 PRINT Quel est votre choix ?[1,2  $, ou31$ 2960 INPUT 0 2970 IF 0<1 OR 0>3 THEN 2960 2980 IF 0=1 THEN 0\$="Esprit mais vers atilite\* 2990 IF 0=2 THEN 0\$="Attention aux il  $lineine$ 3000 IF 0=3 THEN 0\$="Realisme et logi  $\mathbf{q}$ 3010 CLS:PAPERO: INK2 3020 PRINT&17.7:CHR\$(138);CHR\$(129);" les monts' 3021 PRINTa17, 8; CHR\$(138); CHR\$(132);" les monts' 3030 PRINT&19, 11; CHR\$ (138); CHR\$ (132); "de la" 3031 PRINT&19.12:CHR\$(138):CHR\$(129): "de la" 3040 PRINT&19, 15; CHR\$(138); CHR\$(129); "main" 3041 PRINTa19, 16; CHR\$(138); CHR\$(132); "main" 3050 WAIT250:CLS 3060 PRINT"Les lignes palmaires nous indiquent les routes que nous pourro  $ns'$ 3061 PRINT"emprunter au cours de notr e vie, tandisque les monts nous revelen  $t$  les<sup>"</sup> 3062 PRINT sources d'energie dont nou s pourrons disposer dans le meme temp  $5.$ 3070 PRINT: PRINT: PRINT; CHR\$(132); "Si ces monts sont developpes-> [0]\* 3071 PRINT: PRINT: PRINT; CHR\$(132); "Si ces monts sont inexistants-> [N]\* 3080 GETPP\$ 3090 CLS: PAPERO: INK1: HIRES: PAPERO: INK 2:PRINTCHR\$(17) 3100 CURSET90, 180, 1 3110 FOR I=1 TO 49 3120 READJ, K 3130 DRAWJ, K, 1 3140 NEXT 3160 POKE 49095,77 3170 POKE 49096,79 3180 POKE 49097.78 3190 POKE 49098, 84

3200 POKE 49100.68 3210 POKE 49101,69 3220 POKE 49103,86 3230 POKE 49104.69 3240 POKE 49105,78 3250 POKE 49106.85 3260 POKE 49107.83 3270 CURSET95, 155, 0 3280 CHAR96, 0,1 3290 GETH\$:E\$="Peu sensuel" 3300 IF H\$="0"THENE\$="Vitalite.gout d u bien vivre et de sensualite' 3310 CHAR96.0.0 3320 POKE49103.77 3330 POKE49104.65 3340 POKE49105,82 3350 POKE49106.83 3360 POKE49107.40 3370 POKE49108.112 3380 POKE49109, 101 3390 POKE49110.116 3400 POKE49111.105 3410 POKE49112.116 3420 POKE49113, 41 3430 CURSET100, 120, 0 3440 CHAR96.0.1 3450 GETH\$:F\$="Craintif" 3460 IF H\$="0" THEN F\$="Courageux, bat ailleur' 3470 CHAR96, 0, 0 3480 POKE49103.74 3490 POKE49104,85 3500 POKE49105.80 3510 POKE49106,73 3520 POKE49107,84 3530 POKE49108,69 3540 POKE49109.82 3550 FOR X=49110 TO 49113 3560 POKE X.32 3570 NEXT 3580 CURSET107, 95, 0 3590 CHAR96, 0, 1 3600 GETH\$:G\$="Simple, peu ambitieux" 3610 IF H\$="0" THEN G\$="Orqueilleux, f ort en affaires, concient" 3620 CHAR96, 0, 0 3630 POKE49103,83 3640 POKE49104,65 3650 POKE49105,84 3660 POKE49106,85 3670 POKE49107.82 3680 POKE49108.78 3690 POKE49109,69 3700 CURSET135, 90, 0 3710 CHAR96, 0, 1 3720 GETH\$: II\$="Tendance a fuir certa ines responsabi- lites' 3730 IF H\$="0" THENII\$="Serieux, respo nsable' 3740 CHAR96, 0, 0

3750 POKE49101.85 3760 POKE49104.79 3770 POKE49105,76 3780 POKE49106.69 3790 POKE49107.73 3800 POKE49108.76 3805 POKE49109.32 3810 CURSET150.95.0 3820 CHAR96.0.1 3830 GETH\$ 3840 IF H\$="0" THENJJ\$="Sens de la be aute,tendance artistique" 3850 CHAR96.0.0 3860 POKE49101.69 3870 POKE49103,77 3880 POKE49104.69 3890 POKE49105.82 3900 POKE49106.67 3910 POKE49107.85 3920 POKE49108.82 3930 POKE49109.69 3940 CURSET165, 115, 0 3950 CHAR96, 0, 1 3960 GETH\$:K\$="Pas toujours convaingu  $ant$ <sup> $*$ </sup> 3970 IF H\$="0" THEN K\$="Sens critique , prudent, eloquent' 3980 CHAR96.0.0 3990 POKE49104,65 4000 POKE49105, 82 4010 POKE49106,83 4020 FOR X=49107 TO 49109 4030 POKEX, 32 **4040 NEXT** 4050 CURSET160, 135, 0 4060 CHAR96, 0, 1 **4070 GETH\$** 4080 IF H\$="0" THEN L\$="Force phusiqu e et morale" 4090 CHAR96, 0, 0 4100 POKE49103,76 4110 POKE49104,65 4120 POKE49105.32 4130 POKE49106,76 4140 POKE49107,85 4150 POKE49108,78 4160 POKE49109,69 4170 CURSET150, 155, 0 4180 CHAR96.0.1 4190 GETH\$: MMS="Soumis a ses illusion 4200 IF H\$="0" THENMM\$="Profite de sa fantaisie' 4205 TEXT: PAPERO: INK5 4210 PRINT@15, 1; CHR\$(138); CHR\$(130); " votre bilan' 4220 PRINT&15, 2; CHR\$ (138); CHR\$ (130);" votre bilan' 4225 PRINT: PRINT: PRINT: PRINT

4230 PRINTAS: PRINTBS: PRINTCS: PRINTOS: PRINTE\$:PRINTF\$:PRINTG\$:PRINTII\$:PRINT JJ\$:PRINTK\$:PRINTL\$:PRINTMM\$ 4240 PRINTCHR\$(130): "appuuer sur une touche\*  $4242$   $-$ 4243 'ESPERANCE DE VIE  $4244$  '-----------4245 POKE48035.0 4250 PRINTCHR\$(17):GETH\$ 4260 CLS: PAPERO 4280 M\$=" esperance" 4290 FOR I=0 TO 15 4300 PRINTAI, 5; CHR\$(138); CHR\$(130); M\$ 4301 PRINTAI, 6; CHR\$ (138); CHR\$ (129); M\$ 4305 NEXT 4310 PRINT218, 9; CHR\$(138); CHR\$(130);"  $d\mathbf{a}$ 4311 PRINT@18.10:CHR\$(138):CHR\$(129): "de" 4330 M\$=" vie" 4340 FOR I=0 TO 17 4350 PRINTAI, 13; CHR\$ (138); CHR\$ (130); M \$ 4360 PRINTal, 14; CHR\$(138); CHR\$(129); M \$ **4370 NEXT** 4380 FOR J=0 TO 65000 STEP 500 4390 SOUND1, J, 10 4400 SOUND2, J+500, 10 4410 NEXT: PLAYO. 0.0.0 4420 CLS:PAPER4:INK7 4430 PRINT: PRINT: PRINT: PRINT" Ce progr amme conserne les personnes" 4440 PRINT"dont l'age est entre 15 et  $80$  ans." 4450 PRINT:PRINT:INPUT"votre age":AGE 4460 IF AGE<15 OR AGE>80 THEN 4450 4470 IF AGE<41 THEN E=70.7+((AGE-15)\*  $(1, 8/25)$ 4480 IF AGE>40 AND AGE<60 THEN E=72.6  $+((AGE-41)*(3.4/18))$ 4490 IF AGE>59 THEN E=76.3+((AGE-60)\*  $(9.4/20)$ 4500 CLS 4510 PRINT@3,5; 'Etes-vous une femme ? ":GOSUB6000 4530 IF 0\$="0" THEN E=E+3 4540 PRINT&3.5: Un de vos parents a v ecu 80 ans":SPC(7):"ou plus.":GOSUB600  $\Omega$ 4560 IF 0\*=\* 0" THEN E=E+1 ELSE4630 4570 PRINTa3.5:'[1]-Votre mere a vecu plus de 80 ans<sup>\*</sup> 4580 PRINTa3.7:"[2]-Votre pere a vecu plus de 80 ans' 4590 PRINT&3.9:"[3]-les deux" 4600 PRINT@3, 11:"[4]-Aucun": 605UB6020 4620 IFQ\$="1"THENE=E+4:IFO\$="2"THENE=

 $E+2: IF0$ \$="3"THENE=F+6 4630 PRINT@3.5:"[1]-Vous avez un pare nt decede d'une maladie de coeur" 4640 PRINT03, 8; "[2]-Decede d'un cance 4650 PRINT@3.10:"[3]-Ni l'un ni l'aut re": 60SUB6020 4670 IFQ\$="1"THENE=E-4:IFQ\$="2"THENE=  $E-3$ 4680 PRINT23,5; '[1]-Vous fumez plus d e 40 cigarettes par jour' 4690 PRINT33, 8: "[2]-Entre 20 et 40" 4700 PRINT33, 10:"[3]-Moins de 20" 4710 PRINT23, 12; '[4]-Pas du tout": 60S UB6020 4730 IF0\$="1"THENE=E-9:IF0\$="2"THENE=  $E - 7$ :  $IF0$ \$="3" THENE=E-2 4740 PRINT&3,5: Vous aimez avoir des relations' 4741 PRINT"sexuelles au moins 2 fois par semaine.": GOSUB6000 4760 IFQ\$="0" THEN E=E+2 4770 PRINTa3,5: Vous effectuez un exa men medical tous les ans.": GOSUB6000 4790 IF 0\$="0" THEN E=E+2 4800 PRINTa3,5: "Vous depassez votre p oids normal.": GOSUB6000 4820 IF 0\$="0" THEN E=F-2 4830 PRINT&3,5; Vous dormez plus de 1 Oh/nuit ou moins de 5h/nuit.": GOSUB6DO 4850 IF 0\*="0" THEN E=E-2 4860 PRINT&3,5; "[1]-Vous buvez modere  $m$  $n$  $t$ <sup> $n$ </sup> 4870 PRINT&3,7:"[2]-Vous ne buvez pas 4880 PRINTa3, 9; "[3]-Vous buvez beauco up": 60SUB6020 4900 IFQ\$="1"THENE=E+3:IFQ\$="3"THENE=  $E - B$ 4910 PRINT23,5: Vous faites de l'exer cice physique" 4911 PRINT \*toutes les semaines. \*: GOSU **B6000** 4930 IF 0\$="0" THEN E=E+3 4940 PRINT23.5: "[1]-Vous etes ex.univ ersitaire' 4950 PRINT03.7:"[2]-Vous etes ex.bach  $elite(e)$ 4960 PRINT23.9:"[3]-Vous etes ni l'un ni l'autre": GOSUB6020 4980 IFQ\$="1"THENE=E+3:IFQ\$="2"THENE=  $F+2$ 4990 PRINT@3.5:"[1]-Vous etes citadin 5000 PRINTa3,7;'[2]-Vous etes campagn ard": 60SUB6020 5020 IFQ\$="1"THENE=E+1:IFQ\$="2"THENE=  $E-1$ 

u vivez":PRINT"maritalement" 5040 PRINT@3.8:"[2]-Vous etes solitai re' 5050 PRINT@3, 10; '[3]-Vous etes veuf o u veuve" 5060 PRINTa3, 12; "[4]-Vous etes separe (e) ou divorce(e)": GOSUB6020 5080 IF0\$="1"THENE=E+1:IF0\$="2"THENE= E-9: IF0\$="3"THENE=E-7: IF0\$="4"THENE=E-4 5090 PRINT23.5: "Etes vous chanceux.": **GOSUB6000** 5110 IF0\$="0"THENE=E+2 ELSE E=E-2 5120 PAPERO: INK3 5130 PRINT&3.5: CHR\$(129):N\$ 5140 PRINT@5, 10: CHR\$(138): CHR\$(130):' votre esperance' 5141 PRINTa5.9:CHR\$(138);CHR\$(132);"v otre esperance" 5150 PRINT@10.13:CHR\$(138):CHR\$(130): "de vie" 5151 PRINT@10, 14; CHR\$(138); CHR\$(132); "de vie" 5160 PRINT320, 20; CHR\$(138); CHR\$(130); "ans" 5170 PRINT220, 19: CHR\$(138): CHR\$(132): "ans" 5180 WATT250:SH00T 5190 PRINT315, 20; CHR\$(142); CHR\$(135);  $INT(E)$ 5200 PRINT315, 19; CHR\$(142); CHR\$(135);  $INT(E)$ 5210 PRINTa5, 25: 'voulez-vous rejouer (O/N) ": RESTORE 5220 GETOS: CLS 5221 FOR 0=0 TO 6 5222 FOR N=1 TO 12 5223 MUSIC1, 0, N, 10 5224 MUSIC2, 0, N, 10 5225 MUSIC3.0.N.10 5226 NEXT:NEXT:PLAYO, 0, 0, 0 5230 IFQ\$="0"THENRUN390 ELSE CALLDEEK (#FFFC) **5990 END** 6000 PRINT&3, 20; CHR\$(133); 'Repondez p ar OUI ou NON." 6005 GET0\$:CLS 6010 RETURN 6020 PRINTa3, 20; CHR\$(133); "Votre choi x parmi les solutions': PRINTCHR\$(133); "proposees. 6025 GETQ\$:CLS 6030 RETURN  $6040$   $-$ 6050 ' AUTEUR: Cocquio J. Paul  $6060$  '-----6070 ' FIN..  $6080$   $-$ 

5030 PRINT@3,5;"[1]-Vous etes marie o

27

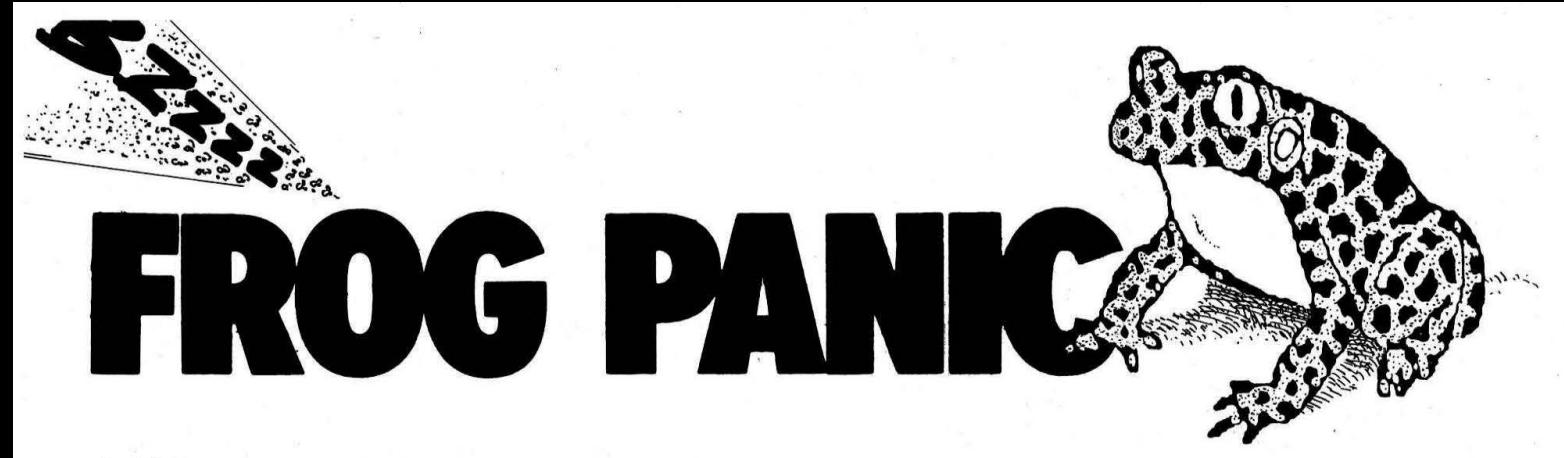

#### n petit jeu simple, tout en Basic, pour dérouiller vos claviers et vos phalanges... Ecrit pour ATMOS, il sera nécessaire d'effectuer quelques petites modifications pour l'utiliser sur ORIC-1.

0 GOSUB20000:POKE618.10:POKE#BBA3.0 1 GOSUB8000:PAPER2:INK3:CLS 2 V=5:SC=0:V0=8:DC=30:TP=30:W=0:B0=4 :PLAY1.0.0.0 10 X=20:Y=25:XC=32:PL0T0.0.23:PL0T0.1.20:PL0T14.1.17:PL0TXC.1.20:60SUB2000 15 PLOTX, Y, ASC("a"): PLOTX+1, Y, ASC("b"): PLOTX, Y+1, ASC("c") 18 PLOTX.Y+1.ASC("c"):PLOTX+1.Y+1.ASC("d"):GOSUB3000 19 PRINTCHR\$(27) "@SCORE :":" VIES :":" **BOUCLIERS:** 20 PRINTCHR\$(27) "GMOUCHOMETRE": NB=14: GOSUB9000 30 PLOTX, Y," ":PLOTX+1, Y," ":PLOTX, Y+1," ":PLOTX+1, Y+1," " 100 REM\*\*\* BOUCLE PRINCIPALE \*\*\* 150 IFINT(K/2)=K/2THENZ=ASC("a")+WELSEZ=ASC("e")+W 200 IFPEEK(#208)=#ACTHENX=X-1 250 IFPEEK(#208)=#B4THENX=X+1 300 IFX<10THENX=10 350 IFX>30THENX=30 400 IF((SCRN(X,Y)=1070RSCRN(X+1,Y)=107)ANDW=0)THEN5000 450 IF((SCRN(X,Y+1)=1070RSCRN(X+1,Y+1)=107)ANDW=0)THEN5000 500 PLOTX, Y.Z:PLOTX+1, Y.Z+1:PLOTX, Y+1, Z+2:PLOTX+1, Y+1, Z+3:K=K+1:WAITTP 550 IFPEEK(#208)=#9CTHENGOSUB4000 600 IFPEEK(#208)=#84ANDW<>128THENGOSUB6000 650 IFINT(K/5)=K/5THENXC=XC-2:PLOTXC.1.20 700 SOUND1, 200, VO: IF (SC<)DAND(INT(SC/100)=SC/100)ANDTE)THENPING: B0=B0+1: TB=0 750 IFXC=14THEN5000 800 IFK=RP+10THENW=0 850 PLOTX, Y, " ":PLOTX+1, Y, " ":PLOTX, Y+1, " ":PLOTX+1, Y+1, " " 900 SOUND1, 0, 0 950 PLOT10,0,STR\$(SC):PLOT22,0,STR\$(V):PLOT37,0,STR\$(BO) 1000 IFQTHENDC=DC-.2:TP=INT(DC):Q=D 1050 IFTP<=0THENTP=1 1100 Y=Y-1: IFY=2THENY=25: GOSUB3000 1150 GOT0100 2000 REM \*\*\*RIVIERE \*\*\* 2010 FORI=2T026:PL0T35, I, 18:PL0T32, I, 22:PL0T9, I, 16:PL0T6, I, 22:NEXTI:RETURN 3000 REM \*\*\* RESTIOLES \*\*\* 3010 FORI=1T020:B=INT(RND(1)\*21)+10:C=INT(RND(1)\*18)+4:PLOTB, C,ASC("j")+128 3020 D=INT(RND(1)\*17)+10:E=INT(RND(1)\*18)+4:PLOTD,E," ":SOUND1,0,0 3030 F=INT(RND(1)\*21)+10:G=INT(RND(1)\*18)+4:PLOTF, G, ASC("k") 3040 SOUND1, 300, VO: NEXTI: RETURN 4000 REM \*\*\* LANGUE \*\*\* 4010 XL=X:YL=Y-1:T=100 4020 IFSCRN(XL, YL)=234THENTB=1:G0T04050 4025 IFSCRN(XL, YL)=107THEN5000 4030 PLOTXL, YL, 105: SOUND1, T, VO 4040 YL=YL-1:IFYL<=3THEN4140ELSET=T+10:GOT04020 4050 FORI=1T02:FORJ=50T040STEP-1:SOUND1, J, VO+1:NEXTJ, I 4100 SC=SC+10:Q=1:PLOTXC,1,17:XC=XC+2:IFXC>=32THENXC=32

#### **Pascal CAPARROS**

Le thème du jeu est simple : il s'agit, pour la grenouille, de manger un maximum de mouches, en évitant les pièges ; mais gare au "mouchomètre", qui fera périr votre grenouille si son appétit n'est pas assez aiguisé ! Le jeu s'accélère proportionnellement au score. Un bouclier de plus est accordé tous les 100 points.

A vos claviers !

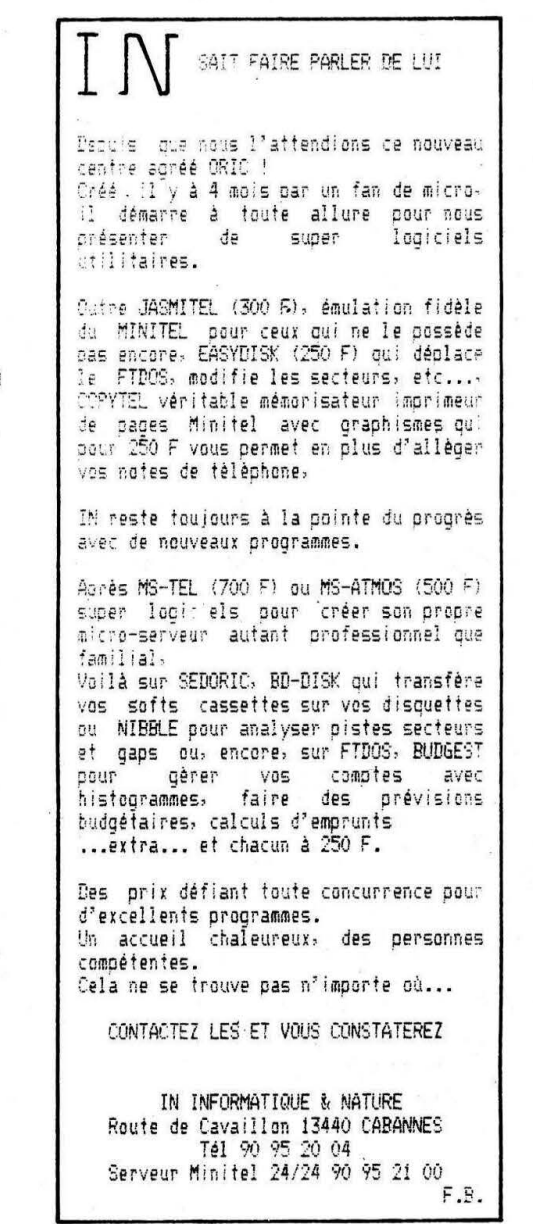

4102 PLOTXC, 1, 20 4105 PLOTXL, YL, " : SOUND1, T, VO 4110 YL=YL+1: IFYL=YTHEN4200 4120 PLOTXL, YL, 234 4130 T=T-10:60T04105 4140 SOUND1, T. VO: PLOTXL. YL." ": YL=YL+1: IFYL=YTHEN4200ELSET=T-10: GOT04140 4200 SOUND1.0.0:RETURN 5000 REM \*\*\* GRENOUILLE PERDUE!! \*\*\* 5005 X1=X+1:Y1=Y:X2=X:Y2=Y+1:X3=X+1:Y3=Y+1:I=0:V=V-1 5010 REPEAT 5020 PLOTX, Y, ASC("a"): PLOTX1, Y1, ASC("b"): PLOTX2, Y2, ASC("c"): PLOTX3, Y3, ASC("d") 5030 SOUND1, 50+1, VO:WAIT20 5040 PLOTX, Y, " ":PLOTX1, Y1, " ":PLOTX2, Y2, " ":PLOTX3, Y3, " " 5050 X=X-1:Y=Y-1:X2=X2-1:Y2=Y2+1:X1=X1+1:Y1=Y1-1:X3=X3+1:Y3=Y3+1 5060 I=I+50:UNTIL(Y<=30RY2>=260RX<=110RX1>=29)\* 5070 WAIT100:SOUND1,0,0:IFV=0THEN7000ELSECLS:W=0:GOT010 6000 IFB0<>OTHENB0=B0-1:RP=K:W=128:RETURNELSERETURN 7000 NB=15:GOSUB9000: PRINT@15,13;CHR\$(27)"LGAME OVER ": PRINTa23, 0; "0" 7010 WAIT300:60T01 8000 CLS: PAPERO: INK2: PRINT: PRINT: PRINTCHR\$(4) 8010 PRINTCHR\$(27) "N  $--- -$  FROG PANIC  $---$ 8020 PRINTCHR\$(4): PRINT: PRINT: PRINT: PRINT" ": CHR\$ (96): CHR\$ (27) "G 1985" 8030 PRINT: PRINT: PRINTCHR\$(27)'6 PAR PASCAL CAPARROS\* 8040 PRINT: PRINT: PRINTCHR\$(27) "F INSTRUCTIONS" 8050 PRINTCHR\$(27)\*A 8060 PRINT:PRINT:PRINTCHR\$(27) °C DROITE\* 盾 8070 PRINTCHR\$(27)"E **GAUCHE**  $\mathbf{1}$ .  $=$ 8080 PRINTCHR\$(27)\*F  $\Lambda$  $=$ LANGUE\* 8090 PRINT" <ESPACE>= BOUCLIER\* 8100 PRINT:PRINT:PRINTCHR\$(27)"W";CHR\$(27)"& APPUYEZ SUR <ESPACE> POUR JOUER" 8110 POKE735, 0: GETA\$: IFA\$=" "THENRETURNELSE8110 9000 REM \*\*\*MUSIQUE \*\*\* 9005 IFNB=14THENRESTORE 9010 FORN=1TONB 9015 READA 9020 IFA=100THENREADA:B=5ELSEB=4 9030 IFA=0THENF=0:A=1ELSEF=1 9040 MUSIC1, B, A, VO: PLAYF, O, O, O: WAIT10: PLAYO, O, O, O: NEXT: SOUND1, O, O 9045 PLAY1, 0, 0, 0: RETURN 9050 DATA100, 1, 12, 10, 8, 6, 5, 0, 0 9060 DATA1, 6, 0, 10, 8, 0 9070 DATA100, 1, 12, 100, 1, 100, 3, 12, 8, 0, 0, 5, 6, 5, 3, 1, 0, 0 20000 DATAO, 19, 23, 21, 15, 7, 7, 3 20010 DATA0, 36, 52, 20, 56, 48, 48, 32 20020 DATA6, 2, 4, 24, 0, 0, 0, 0 20030 DATA48, 32, 16, 12, 0, 0, 0, 0 20040 DATA0, 3, 7, 5, 15, 23, 23, 3 20050 DATAO, 32, 48, 16, 56, 52, 52, 32 20060 DATA2, 2, 2, 2, 2, 2, 12, 0 20070 DATA32, 32, 32, 32, 32, 32, 24, 0 20080 DATA1, 1, 1, 1, 1, 1, 1, 1 20090 DATA29, 43, 55, 1, 21, 55, 43, 63 20100 DATAO, 0, 4, 14, 27, 14, 4, 0 20110 DATA0, 8, 8, 8, 42, 20, 8, 0 20120 DATA0, 0, 8, 16, 47, 16, 8, 0, 100 20130 FORJ=1T033:READA:NEXT 20200 REPEAT:READP:POKE46080+(ASC("a")\*8)+I, P:I=I+1:UNTILP=100 20210 RETURN @

C'est en 1980 que SORACOM vit le jour. D'où vient un tel nom ? De la contraction SOciété de RAdio et Activités de COMmunications, rien de plus facile. L'idée de fonder cette société est partie d'une idée très simple. Après avoir écrit un ouvrage ensemble, Florence MELLET et Sylvio FAUREZ se posèrent la question toute simple : pourquoi pas nous ? Vivant ensemble, pourquoi ne pas travailler aussi ensemble ? C'était un pari audacieux. Aujourd'hui, dans sa cinquième année, la société vient de traverser, à fin 1984, une grave crise dont elle n'aurait jamais dû se relever. Pourtant, un an après, ce nouveau pari est gagné, même s'il reste encore une ligne droite à parcourir.

rejoint ses nouveaux

**SORAC** 

Disons tout de suite que les collaborateurs des Editions Soracom ne sont pas des professionnels. Aucun ne connaissait le métier de l'édition en commençant, tout était à apprendre. S'ils n'étaient pas des professionnels, quelles étaient alors leurs qualités ? Simple : des passionnés. Passionnés d'informatique et de communication. C'est sans doute là le principal argument du succès. Ajoutezy une bonne connaissance du milieu dans lequel il fallait évoluer. Qui sont-ils? On ne présente plus les dirigeants, S. FAUREZ et F. MELLET. Radioamateurs, pleins d'idées et une grande facilité d'adaptation aux événements.

Marcel LE JEUNE est rédacteur en chef de MEGAHERTZ et de CPC. Formé sur le tas, il veille à la bonne

tenue technique de MEGAHERTZ. Denis BONOMO, c'est Monsieur ORIC 1 Rédacteur en chef de THEO-RIC et de CPC. Passionné d'informatique, il répond à toutes vos questions sur ORIC les mercredi et vendredi matin.

Sachez que les deux rédacteurs en chef sont aussi radioamateurs et que tout les passionne !

Gérard PELLAN assure de main de maître le service commercial avec les revendeurs. Toujours sur Io route, il nous permet aussi de connaître très vite les tendances du marché suivant les régions.

Catherine FAUREZ. Elle cumule standardiste, service abonnement, expédition, secrétaire de rédaction. C'est sur elle que retombe votre colère si "quelque chose ne va pas". Pourtant, elle garde toujours son calme et répond avec gentillesse. Patricia MANGIN et Jean-Luc AUL-NETTE mettent les différentes revues

en page pour vous, en espérant que la lecture vous soit agréable ! La direction de SORACOM est aussi partie prenante à 49 % dans deux autres sociétés et est entrée, il y a peu de temps, dans le capital de la Sari FRANCE CB, à hauteur de

La rédaction de cet article n'a pour but que de vous faire mieux connaître ceux qui chaque jour travaillent pour, nous l'espérons, votre plus grande satisfaction.

9%.

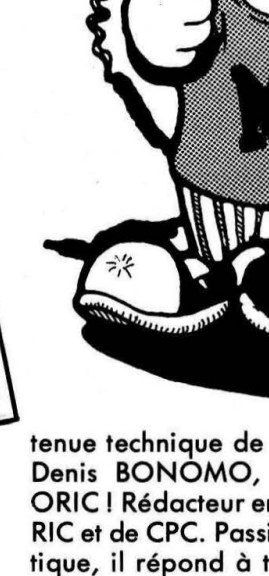

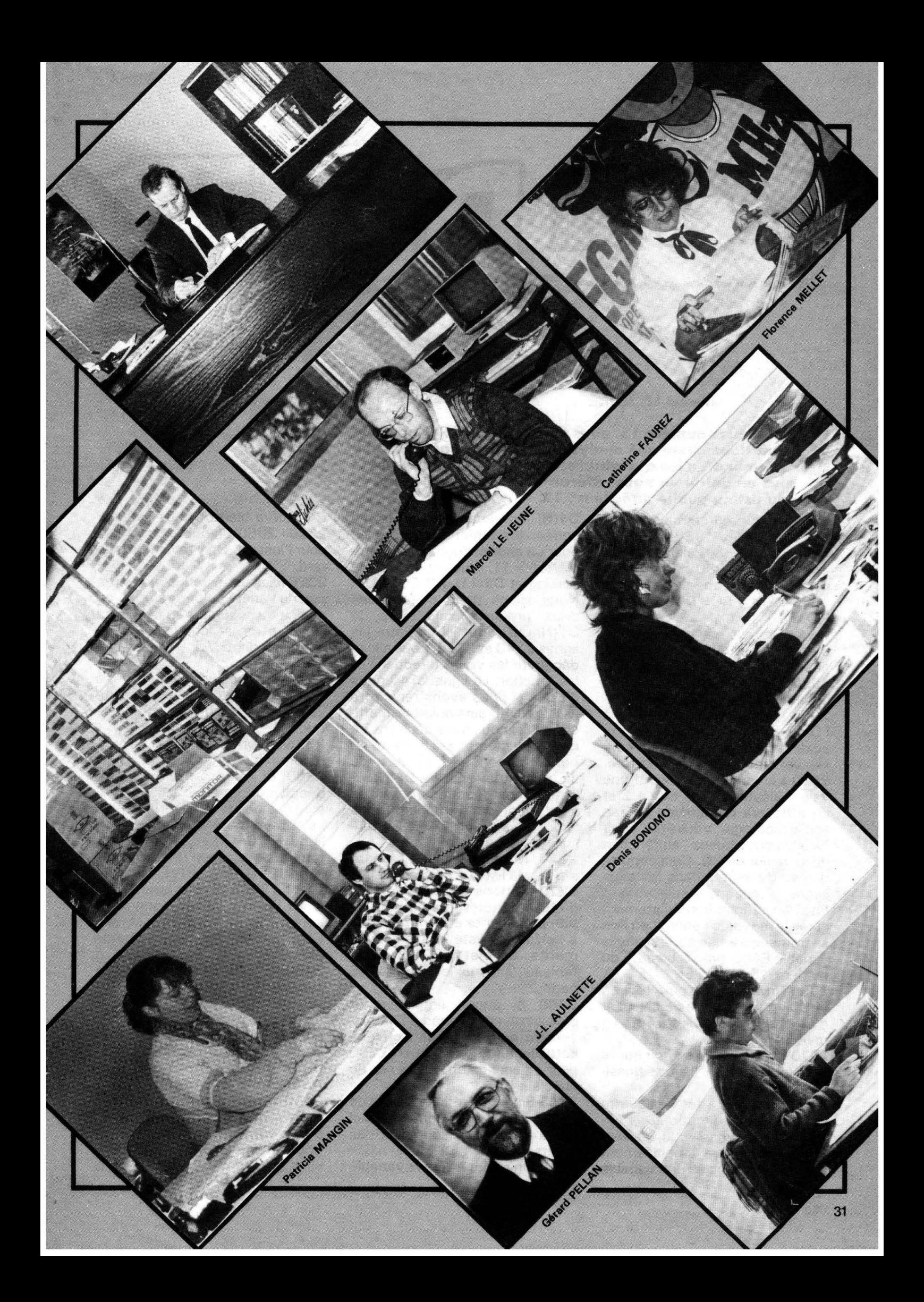

 $\frac{1}{2}n\frac{1}{2}n^2$  $\mu$ 

 $111.1$ 

#### **Marcel LE JEUNE**

ans notre numéro 15, nous avions étudié le principe de<br>fonctionnement de l'analyseur de syntaxe qui constitue<br>le cœur d'un jeu d'aventure. Nous allons maintenant le<br>voir plus en détail en nous référant aux numéros de ligne . ns notre numéro 15, nous avions étudié le principe de onctionnement de l'analyseur de syntaxe qui constitue le cœur d'un jeu d'aventure. Nous allons maintenant le Basic du listing publié dans le n° 12.

Le cœur du programme se situe entre les lignes 1980 et 2660. Tout d'abord, nous allons rensei- . gner la ligne 1980 en la réécrivant sous la forme suivante : 1980 REM - ROUTINE PRINCI-PALE -

Nous sommes maintenant prêts à entamer l'étude de cette routine.

1990 On efface l'écran (sans commentaire).

2000 Cette ligne, propre à l'ORIC, permet de séparer l'écran en deux parties et choisit la couleur verte pour la partie inférieure. 2010 *La* variable RN prend une valeur aléatoire de 1 ou de 2 et on affichera en haut de l'écran soit le message "Vous êtes", soit "Vous vous trouvez" en fonction de la valeur de RN. Ceci apporte un peu de variété dans les messages à chaque déplacement. Puis, on affiche immédiatement après le message l'endroit où l'on se trouve qui est le contenu de la variable E\$(N) (voir tableau 1 du

numéro 15 page 29). 2050 On va faire un petit tour en 5700 vers la routine de calcul et d'affichage de l'heure et on revient.

2070 On affiche à l'endroit qui va bien le message "Issues possibles".

2080 On remet à zéro les quatre indicateurs de direction.

2120 Nous avons vu la dernière fois qu'à chaque emplacement E\$(N) était associée une variable

D\$ (N) contenant, sous forme codée, les directions possibles pour un endroit donné. Par exemple, si  $N = 11$ , nous sommes sur le parking et  $D$ \$(11) = "NOSUOU". Nous allons donc prélever les deux premiers caractères de D\$(N) qui sont "NO". Entre les lignes 2140 et 21 70, nous allons découvrir les vraies directions et les afficher. La ligne 2140 nous dit que si nous avons rencontré NO, le NORD sera possible et affiché. Puis, nous nous décalons de deux caractères vers la droite où nous trouvons SU et ainsi de suite jusqu'à la fin de D\$(N).

Toutes nos directions possibles sont maintenant affichées et les indicateurs associés ND, SD, OT sont positionnés à 1.

2210 Nous allons maintenant afficher la liste de objets visibles. 2220 Mettons à zéro le nombre d'objets visibles lors de l'opération précédente et commençons à scruter la liste des emplacements · d'objets EO(N) (voir tableau 2 dans le numéro 15 page 29).

2240 Si aucun emplacement d'objet ne correspond à l'emplacement où nous nous trouvons actuellement, on saute en 2290 pour afficher qu'on ne voit rien de spécial.

2245 Sinon, on affiche le nom de l'objet visible et on continue ainsi jusqu'à avoir épuisé la liste des objets.

2310 On remet à zéro la variable

C\$ qui va bientôt nous servir. 2320 - 2350 On oublie ces lignes pour l'instant. On y reviendra plus tard.

Vivez<br>· Aventure

پيما کور

2360 Ici encore, pour apporter un peu de variété au programme, on choisit au hasard entre M\$(3) ou M\$(4) et on affiche le message correspondant. Voir lignes 140 et 150.

2370 La machine est prête à accepter votre ordre et vous pouvez taper vraiment n'importe quoi.

2375 Si vous tapez RETURN, on recommence.

2380 Si vous tapez I, on en déduit que vous voulez l'inventaire des objets transportés, et on va directement traiter cela en ligne 1370. On en profite maintenant pour taper une nouvelle ligne 1360 REM - INVENTAIRE -2382 à 2388 Si vous tapez N, S, 0 ou E, on en déduit que vous voulez aller au Nord, au Sud, etc. Ceci permet des déplacements plus rapides.

2400 Ici commence l'analyse de syntaxe proprement dite. On sélectionne les quatre caractères de gauche de votre ordre et l'on considère qu'ils désignent le verbe désignant l'action. Exemples : ALLEr nord ou bien ASSOmmer le garde.

2410 Voici le détecteur de "gros mots" qui apporte une pointe d'humour au programme. Je vous fais grâce des détails, mais si un gros mot est détecté, vous

aurez le droit à un message de remontrance choisi au hasard en 2415 et situé en 2780 ou 2800.

**2440 à 2460** En scrutant votre ordre C\$ en partant de la gauche jusqu'à rencontrer un espace CHR\$(32), on récupère le nom du verbe en entier, par exemple ASSOMMER. Ceci pourra servir, quand le verbe est inconnu, à afficher le message : Je ne connais pas le verbe ESSAYER, par exemple.

**2480 à 2500** On réitère l'opération mais cette fois-ci en scrutant C\$ de la droite vers la gauche, ce qui nous permettra d'isoler le dernier mot de la phrase qui est le complément au verbe. Par exemple : Assommer la SENTINELLE. 2510 N\$ est la version abrégée

à trois caractères du mot que nous venons de sélectionner.

**2530** Si N\$ est égal au trois caractères de gauche du verbe, c'est que l'ordre ne contient qu'un seul mot et l'ordinateur vous demandera en 2760 de préciser votre pensée et on repart en 1990.

**2540 à 2560** Nous allons maintenant scruter la liste condensée des objets située en 3830 et 3840 par sauts de trois caractères pour voir si l'un d'entre eux correspond à N\$.

**257Q** Sinon l'ordinateur annonce qu'il ne connaît pas le mot en question.

**2580** On va faire une petite passe en 430 et on retourne au point de départ en 1990.

l'objet reconnu par comparaison avec la liste située en lignes 3850 et 3845. **2600 à 2620** Comme en 2540,

**2590** NN est égal au numéro de

on va maintenant scruter la table condensée des verbes située en lignes 3770 et 3775 par sauts de quatre caractères. Si aucun verbe connu ne correspond à votre ordre, on va chercher un message en 2630, on passe en 430 et on retourne au point de départ. **2650 et 2660** On prélève en lignes 3780 et 3785 le numéro<br>du verbe et, en fonction de ce numéro, on ira chercher dans le = programme les opérations à exécuter en fonction de votre ordre, et c'est ce que nous étudierons dans le prochain numéro.

# **CARTE SERIE MINITEL,**  *Faisons le point...* **Frédéric TARAUD**

**Suite à l'intérêt que suscite la carte série, faisons ici le point sur deux problèmes précis.** 

#### **L'APPROVISIONNEMENT DES COMPOSANTS**

Le composant le plus difficile à se procurer serait apparemment l'UART (le 6551 ). Il se peut effectivement que votre revendeur habituel ne possède pas ce circuit. Cependant, l'auteur a pu relever dans la revue Elektor, plus de 5 adresses (généralement sur Paris), où il est possible de commander ce matériel pour un prix allant de 60 à 95 F (sans le port). On pourra éventuellement y trouver le reste des composants, tels que quartz, connecteurs ou supports.

#### **ADAPTATION DE LA CARTE AVEC UN MICRODISC**

Cette adaptation ne doit pas

poser de problème sur les modèles de Microdisc équipés d'un connecteur supplémentaire sur le câble de liaison.

Cependant, l'auteur a travaillé avec un lecteur ne possédant pas ce connecteur et, de plus, le câble de liaison était blindé... Alors, comment faire pour se connecter ? Suivez le guide ! Il vous faudra d'abord décider si vos moyens vous permettent d'acheter un lecteur esclave. Si tel n'est pas le cas, vous pourrez alors démonter sans remord le connecteur mâle se trouvant au dos de votre lecteur maître et le ressertir sur le câble. Il s'est effectivement avéré impossible de trouver ce type de connecteur dans le commerce.

Vous enleverez alors une partie du blindage pour pouvoir ressertir le plus près possible de l'ORIC. Mais, c'est là que les ennuis commencent ! Ce type de lecteur n'a sans doute pas été prévu pour travailler avec un autre périphérique, ce qui se traduit par un décodage d'adresse du drive du type "bulldozer" qui affecte tout ce qui se trouve sur son passage...

Les 4 malheureux registres du 6551 sont ainsi balayés après chaque accès disque, que ce soit une écriture ou une lecture.

Alors, que faire ? La première solution envisagée consiste à intercaler une autre carte électronique permettant d'arranger les choses. Mais ce dispositif serait très "lourd" et surtout très coûteux ...

La deuxième idée se propose tout simplement de réinitialiser la carte série après chaque opération sur disque en faisant :

POKE # 381 ,0:POKE # 382, # 6B:POKE # 383, # 38.

Si,par exemple, vous avez implanté votre carte en # 380. Donc, si vous avez ce genre de problème, n'hésitez pas à rajouter dans les programmes ces quelques lignes d'initialisation après un LOAD ou un SAVE.

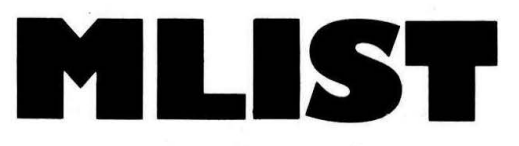

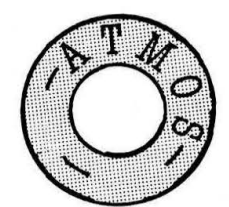

# **Listez vos programmes à l'autre bout de la France avec un minitel Frédéric TARAUD** e vous est-il jamais arrivé d'avoir envie, ou besoin, de montrer un de vos programmes à un<br>ami, pour un avis ou un conseil ?<br>vous déplacer avec tout votre matériel...<br>vous déplacer avec tout votre matériel...

ami, pour un avis ou un conseil ?

Mals si cet ami ne peut venir vous voir, ou s'il ne possède pas un ORIC, vous vollu obligé de vous déplacer avec tout votre matériel...

MUST, associé avec la carte série, vous permettra alors de lister votre programme sur le Minitel · de votre correspondant l

#### INSTALLATION

Rentrez le programme Basic de chargement, vérifiez les DATA, puis lancez par un RUN. Si les checksums sont corrects, répondez "S" pour la sauvegarde sur cassette.

En le rechargeant, le vecteur ! est renseigné, ou alors faites CALL #9800.

Chargez ensuite le programme Basic à transmettre, puis appelez votre correspondant. Les deux Minitels étant sous tension, tapez ! suivi de RETURN. Ceci aura pour effet d'envoyer la porteuse, c'est-à-dire que la personne appelée entendra la tonalité aiguë lui permettant de se connecter. Il faudra alors qu'elle tape CNX/FIN.

A partir de ce moment, les mêmes informations vont apparaître sur les deux Minitels, et il sera alors possible d'utiliser l'un ou l'autre des deux claviers.

Le message "ESPACE pour Lister" va s'afficher en ligne O. Cette action effectuée, le listing commence alors page par page, ou plutôt écran par écran. Quand un écran est plein, vous pouvez poursuivre ou vous déconnecter. En fin de listing, il vous sera possible de recommencer avec REPETITION, ou d'arrêter avec CNX/FIN. A ce propos, notez que pour ce faire, vous devrez taper Touche Spécial + CNX/FIN, alors Qu'il suffira à votre correspondant

de taper CNX/FIN (ceci lui sera indiqué de toute façon).

#### FONCTIONNEMENT

Ce programme est totalement en langage machine afin d'être entièrement indépendant du Basic à transmettre, et aussi d'être rapide.

Son principe est simple : on remplace le JMP# F5C1 en 23F, 240 ( # F5C1 -PRTCHR- : envoi d'un caractère vers l'imprimante), par un JMP # 9808, c'est-à-dire vers une routine d'envoi vers le Minitel. Ainsi, tout caractère envoyé théoriquement vers l'imprimante par un LLIST se retrouve affiché sur le Minitel...

Ceci explique d'ailleurs l'incompatibilité complète avec l'ORIC-1, puisque l'envoi vers l'imprimante avec cette machine ne transite pas par la page 2. Une solution pour résoudre le problème aurait été de réécrire la routine LIST de la ROM pour l'adapter aux deux machines (avis aux amateurs...). C'est en effet à elle qu'est confié le plus gros du travail dans le programme, le reste permettant l'envoi de. la porteuse et de messages, le test des touches et la détection de fin de page.

#### QUELQUES TRUCS

. Le fait que la routine LIST soit utilisée permet d'ailleurs les choses suivantes :

 $\sim$ 

Pendant la transmission, faites CTRL C. Le programme s'arrête ainsi que le listing, mais la transmission continue et le vecteur d'imprimante n'est pas réinitialisé. Vous pouvez alors envoyer des messages sur l'écran de votre interlocuteur en faisant : LPRINT" message...'

ou encore ne lister qu'une partie du programme à transmettre en faisant, par exemple : LLIST 230-510.

D'autre part, si vous travaillez avec un assembleur qui utilise le PRTCHR, vous pourrez également lister des sources ou des objects à distance.

Par contre, pendant ce temps, le correspondant ne pourra plus se déconnecter. Ce sera à vous de le faire en tapant CALL # 98F6, ou alors vous relancerez le programme en rentrant CALL #98AC.

Si vous ne pouvez pas utiliser le vecteur 1, lancez le programme par un CALL # 9877. Pour les utilisateurs du SEDORIC, vous pouvez remplacer le ! par le ] en tapant :

DOKE # 9805, # 2F9.

DOKE # 9808, # 2FA.

Dernière remarque : si la personne que vous appelez possède également un ORIC avec la carte série et le programme UTILITEL déjà décrit, il lui sera alors possible d'enregistrer votre programme sous forme de pages Vidéotext.

Attention! carte série 10 MLIST  $20$ Chargement des DATAS obligatoire 30 40 CLS:LIGNE=100:C=1:CHKS=0 FOR I=#9800 TO #99DF 50 READD\$:D=VAL("#"+D\$):CHKS=CHKS+D\*C:C=C+1:POKEI,D EØ IFC=17THEN PRINT"Lisne ";LIGNE;" CHKS=";CHKS:LIGNE=LIGNE+10:CHKS=0:C=1  $70$ **NEXT** 8Ø 90 PRINT"Tapez S pour Sauver, autre touche pour Arreter"; : GET Z\$ 95 IF Z\$ <> "S" THEN END 96 CSAVE"MLIST", A#9800, E#99DF, AUTO: END 100 DATA A9, 77, A0, 98, 8D, F5, 02, 8C, F6, 02, 60, 20, 29, 99, 8D, 38 110 DATA 99,8A,48,98,48,A2,00,AD,38,99,EE,37,99,C9,0D,F0 120 DATA 09, AD, 37, 99, C9, 28, D0, 4A, A2, 01, EE, 35, 99, A9, 00, 8D 130 DATA 37, 99, AD, 36, 99, C9, 18, D0, 39, A9, 00, 8D, 36, 99, 8D, 37 140 DATA 99, A9, 83, A0, 99, 20, 00, 99, 20, 1E, 99, C9, 20, F0, 0E, C9 13, DØ, F5, 20, 1E, 99, C9, 49, DØ, EE, 4C, F6, 98, A9, ØC, 20 150 DATA 160 DATA  $29, 99, 49, 39, 40, 99, 20, 00, 99, 50, 01, 00, 05, 49, 00, 20$ 170 DATA 29, 99, 68, A8, 68, AA, 60, A9, 00, A2, 68, A0, 38, 8D, 81, 03 180 DATA 8E, 82, 03, 8C, 83, 03, A9, 08, A0, 98, 8D, 3F, 02, 8C, 40, 02 190 DATA A9, 42, A0, 99, 20, 00, 99, 20, 1E, 99, C9, 13, D0, F9, 20, 1E 200 DATA 99, C9, 53, D0, F2, A9, 49, A0, 99, 20, 0D, 99, A9, 55, A0, 99 210 DATA 20,0D,99,20,1E,99,C9,20,D0,F9,A9,FF,8D,36,99,A9 220 DATA 00,8D,37,99,A9,0C,20,29,99,A9,39,A0,99,20,0D,99 230 DATA A9,80,8D,F2,02,20,16,C8,20,03,C8,A9,AF,A0,99,20 240 DATA 0D, 99, 20, 1E, 99, C9, 13, D0, F9, 20, 1E, 99, C9, 43, F0, CA 250 DATA C9, 49, F0, 02, D0, EC, A9, DA, A0, 99, 20, 0D, 99, A9, C1, A0 260 DATA F5, 8D, 3F, 02, 8C, 40, 02, 4E, F1, 02, 4C, 71, C4, 85, 60, 84 270 DATA 61, A0, 00, B1, 60, F0, 06, 20, 29, 99, C8, D0, F6, 60, AD, 81 280 DATA 03,29,08,F0,F9,AD,80,03,60,48,AD,81,03,29,10,F0 290 DATA F9,68,8D,80,03,60,09,0F,44,1F,40,41,1B,51,20,12 300 DATA 67,00,1B,39,6F,1B,39,68,00,1B,3B,61,58,53,1B,3B E1, 5B, 51, 0C, 00, 1F, 40, 41, 1B, 51, 1B, 48, 20, 2A, 2A, 2A 310 DATA 2A, 2A, 2A, 20, 54, 61, 70, 65, 7A, 20, 45, 53, 50, 41, 43, 45 320 DATA 330 DATA 20, 70, 6F, 75, 72, 20, 6C, 69, 73, 74, 65, 72, 20, 2A, 2A, 2A 340 DATA 2A, 2A, 00, 1F, 40, 41, 1B, 52, 20, 20, 20, 20, 53, 75, 69, 74 350 DATA 65, 3A, 45, 53, 50, 41, 43, 45, 20, 20, 20, 41, 72, 72, 65, 74 360 DATA 65, 72, 3A, 43, 4E, 58, 2F, 46, 49, 4E, 20, 20, 20, 20, 00, 1F 370 DATA 40, 41, 1B, 55, 20, 41, 72, 72, 55, 74, 65, 72, 3A, 43, 4E, 58 380 DATA 2F, 46, 49, 4E, 20, 20, 52, 65, 6C, 69, 73, 74, 65, 72, 3A, 52 390 DATA 45,50,45,54,49,54,49,4F,4E,00,1B,39,67,00,EA,EA CKecksum : 100 CHKS= 14164 Ligne Lisne 200 CHKS= 17562 Ligne 300 CHKS= 8098  $110$ Ligne CHKS= 18119 Ligne  $210 -$ CHKS= 20245 Ligne 310 CHKS= 6244  $120$ CHKS= 15770 Ligne Lisne 220 CHKS= 13222 320 CHKS= 10206 Ligne  $1 \leq Q$ CHKS= 14633 Ligne 230 330 CHKS= 10395 Ligne CHKS= 15640 Ligne  $140$ CHKS= 15681 Ligne  $240$ 340 CHKS= 9297 Ligne CHKS= 19413 Ligne 150 CHKS= 17431 250 Ligne Ligne CHKS= 19746 Ligne 350 CHKS= 10756 160 CHKS= 12345 260 360 Ligne Ligne CHKS= 14789 Ligne  $CHKS = 6111$ Lisne  $170$ CHKS= 14297 270 Ligne 370 CHKS= 11693 Ligne CHKS= 19139  $180$ CHKS= 11160 Lisne 280 Ligne CHKS= 14000 Lisne 380 CHKS= 12222  $190$ CHKS= 14347 Ligne 290 Ligne CHKS= 6825 Ligne 390 CHKS= 13060

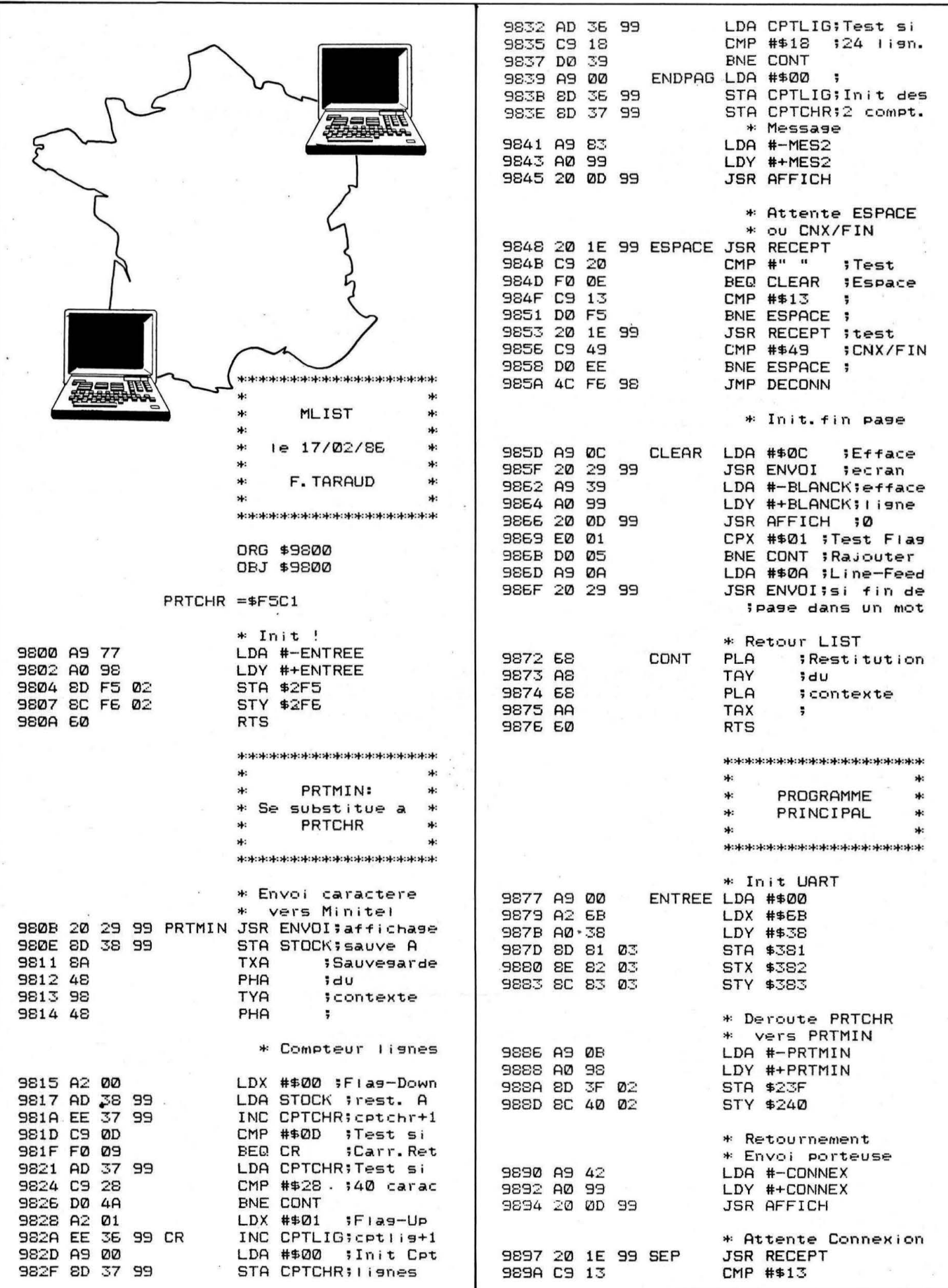

de plenderate de plenderate plenderate plenderate plender

![](_page_36_Picture_7.jpeg)

37

# **FREQUENCEMETRE ACCORDEUR**

**Alain KOSTER** 

e logiciel permet de transformer votre ORIC-ATMOS ou ORIČ-1 relié à un magnétophone muni d'un microphone en un accordeur électronique performant ou en un fréquencemètre (de 60 à 5000 Hz).

De par son principe qui consiste à mesurer la fréquence fondamentale du signal appliqué sur l'entrée magnétophone de l'ORIC, on peut contrôler directement la justesse des instruments de musique qui fournissent un son assez pur (c'est par exemple le cas des flutes).

Sur la plupart des magnétophones, il est possible de transmettre le signal amplifié du micro en enclenchant la position enregistrement sans avoir besoin de placer une bande. Il suffit d'ouvrir la trappe de l'appareil et d'appuyer manuellement sur le taquet de protection d'effacement sur les deux touches qui placent l'appareil en enregistrement, on peut ensuite refermer la trappe et passer en position pause. Pour les instruments qui fournissent un son riche en harmoniques, placer le réglage de tonalité au maximum sur "graves" et ajuster le niveau d'enrgistrement .

Il est possible qu'un filtrage plus efficace des fréquence harmoniques soit nécessaire.

Entrer le programme Basic sans faire d'erreur, en particulier sur les DATA du programme en langage machine, la recopie des instructions REM est inutile.

#### **PRINCIPE DE LA MESURE DE FREQUENCE**

Se reporter au listing du programme désassemblé et commenté. Une mesure commence aussitôt après la phase scrutation du clavier au moyen d'un détournement vers le programme de mesure. Cette méthode déjà décrite dans THEORIC n° 6, permet de disposer du décompteur à 1 MHz (\$304, \$306) presque positionné à son maximum de capacité (60000 $]_{10}$  dans ce programme) au début de la mesure. On commence par déterminer l'origine de la mesure par la valeur du décompteur lors de l'arrivée du premier front montant. Dans le cas où il y a eu 255 boucles infructueuses de recherche de ce front, on cesse la mesure en fixant le drapeau N à 0 (silence). Le temps écoulé étant de l'ordre de 17,6 ms, la fréquence minimum mesurable est voisine de 60 Hz, donc assez basse pour un instrument de musique. On recherche ensuite avec la même méthode la présence d'un front descendant. Si ce front existe, on détermine la position du second front montant par la valeur du

décompteur et cette recherche est effectuée par une simple boucle car, à ce stade, ce front existe obligatoirement puisque le niveau logique analysé est stable à 1. La durée d'une période vient d'être mesurée et on fixe le nombre de périodes NT à 1. Si la durée de cette période est inférieure à environ 10 ms, une seconde période est mesurée et ainsi de suite jusqu'à ce que l'octet de plus fort poids (\$7615) de la durée de NT périodes soit tel que (\$7615)>(\$760C)=(PEEK ( # 307))/6 (cf. instruction 90 du programme Basic). Une mesure de fréquence terminée, N est fixé à 1 (son présent). Un calcul de la valeur moyenne de la fréquence sur les trois dernières mesures est ensuite effectué. Après une instruction RTS, les valeurs des registres avant le détournement sont restituées, il y a ensuite fin de l'interruption (RTI). L'exécution du programme Basic d'exploitation a ensuite lieu jusqu'à la prochaine scrutation du clavier et un nouveau détournement vers le programme de mesure. Afin de transmettre le résultat d'une mesure le plus rapidement possible, on fixe (\$760F). Ainsi, une nouvelle mesure n'est plus possible tant que l'affichage ou les calculs en cours ne sont pas terminés, une nouvelle mesure ne sera possible que lorsque  $(5760F)=0$  (cf. 1040, 1065 et 3060, 3160 du programme en Basic). Les valeurs stockées dans les positions mémoires suivantes correspondent à :

(\$ 7611) octet de poids faible (\$7612) octet de poids fort

> de la position du premier front montant

(\$760A) octet de poids faible (\$ 7608) octet de poids fort

> de la position du NT<sup>e</sup> front montant UTILISATION DU

(\$7610) =NT nombre de pério-(\$7610) = NT nombre de pério- La période de scrutation du cla-<br>des mesurées.

(\$7614) octet de poids faible (\$7615) octet de poids fort

durée en microsecondes des NT périodes mesurées

REMARQUE: L'auteur a été inspiré pour la concéption de ce programme par deux excellents articles parus dans le n° 6 de THEO-RIC : "Horloge et interruptions" pour le détournement du RTI, "Voice" pour la programmation du VIA, nécessaire pour identifier les fronts du signal appliqué sur l'entrée magnétophone.

### PROGRAMME BASIC

vier étant presque maximum,

contrôler visuellement les caractères introduits à partir du clavier. La fonction accordeur détermine le nom de la note et son octave ainsi que la justesse du son au moyen d'un carré rouge mobile par rapport à la note juste matérialisée par un carré vert. Afin de retrouver la période de scrutation du clavier habituelle, il ne faut pas arrêter l'exécution du programme par CTRL C mais par la procédure d'arrêt prévue.

Les indications de justesse de cet accordeur ont été vérifiées, elles coïncident très précisément lorsque l'on utilise une flute à bec avec les indications d'un accordeur électronique à aiguille de qualité. L'utilisation de ce logiciel devrait donc rendre de multiples services aux musiciens possédant un ORIC.

0 REM \*\*\*\*\*\*\*\*\*\*\*\*\*\*\*\*\*\*\*\*\*\*\*\*\*\*\*\*\*\*\*\* 1 REM \*  $*$ 2 REM \* FREQUENCEMETRE/ACCORDEUR \*  $3$  REM  $*$   $*$   $*$ 4 REM \* A.KOSTER (JANVIER 1986) \* 5 REM \* \* 6 REM \*\*\*\*\*\*\*\*11111111tt\*\*\*\*\*\*\*\*\*\* **7 REM** 8 REM INITIALISATIONS ET COMMANDES 9 REM 10 CLS:DIM L\$(12):POKE#760F.O 20 FOR P=l TO 12 30 READ L\$(P) 40 NEXT P 50 DATA DO, DO#, RE, MIb, MI, FA, FA#, SOL, LAb, LA, S Ib,SI 52 PRINT:PRINT&5, 10: "PATIENTEZ..." 55 FOR I=#7620 TO #7783 60. READA\$:A=VAL("#"+A\$):POKEI,A:NEXTI 70 CLS:PRINT:PRINT' FREQUENCEMETRE-ACCORDE UR' 72 PRINT:PRINT:PRINT 75 PRINT"LA FREQUENCE DU DIAPASON EST EN GEN ER-AL DE 440 HZ <LA3l' 77 PRINT:PRINT 80 PRINT"FOURNIR VOTRE DIAPASON (HZ)":PRINT: INPUTFD B2 PRINT:PRINT"CHOISIR LE TYPE DE MESURE DE FREQUENCE':PRINT B3 PRINT" (S-->UNE SEULE MESURE)":PRINT 84 PRINT"OU (M-->MOYENNE DES TROIS PRECEDENT ES ': PRINT'MESURES)': PRINT 85 INPUT Z\$:IF(Z\$="S")OR(Z\$="M")THEN 86 ELSE 85 86 IF Z\$="S" THEN A1=#7610:A2=#7614 88 IF Z\$="M" THEN A1=#761E:A2=#761A 90 DOKE#306,60000:EH=(PEEK(#307))/6:POKE#760

C, EH: CALL#7620 100 CLS: PRINT: PRINT" FREQUENCEMETRE-ACCORDE UR (MENU) \*: PRINT: PRINT 120 PRINT:PRINT'F FREQUENCEMETRE':PRINT 135 PRINT'A ACCORDEUR':PRINT 140 PRINT"M MESURE SIMPLE/MOYENNE": PRINT 145 PRINT'N NOUVEAU DIAPASON':PRINT 150 PRINT"E ARRET':PRINT 160 PRINT:PRINT" CHOISIR (F,A,M,N,E)' 165 M\$=KEY\$ 170 IF MS='F' THEN 1000 185 IF M\$="A" THEN 3000 188 IF M\$="M" THEN CLS:60T0 82 190 IF MS='N' THEN 60 200 IF M\$="E" THEN 4000 210 GOTO 165 985 REM \*\*\*\*\*\*\*\*\*\*\*\*\*\*\*\*\*\*\*\*\*\*\*\*\*\*\*\*\* 990 REM CALCUL ET AFFICHAGE DE LA FREQUENCE <sup>995</sup>REM.\*\*\*\*\*\*\*\*\*\*\*\*\*\*\*\*\*\*\*\*\*\*\*\*\*\*\*\*\* 1000 CLS: PRINT: PRINT" TRE':PRINT:PRINT 1002 PRINT" LE RESULTAT D'UNE MESURE CORRES POND ' : PRINT 1004 PRINT"A L'AFFICHAGE DE LA FREQUENCE ET DE LA':PRINT 1006 PRINT" PERIODE EN MICROSECONDES DU SIGN AL ET':PRINT 1008 PRINT" DU NOMBRE DE PERIODES MESUREES." :PRINT:PRINT 1010 PRINT'POUR CONTINUER,APPUYEZ SUR UNE TO UCHE':GETAS:CLS 1020 N=PEEK(#7613) 1030 IF N=O THEN PLOT2,26,' SILENCE R- -> RETOUR IENU' :60T01210 1040 POKE#760F, 1:NT=PEEK(A1): IF NT=0 THEN 10 65

```
1050 TM=DEEK(A2)/NT
                                                                     5007 DATAAD, OD, 03, 29, 10, DO, 23, AD, OD, 03
 1060 PRINT: PRINTINT(1/(TM*1E-6)); "HZ", INT(TM
                                                                     5008 DATA29, 10, DO, 1C, AD, OD, 03, 29, 10, DO
+0.5), NT
                                                                     5009 DATA15, AD, OD, O3, 29, 10, DO, OE, AD, OD
1065 POKE#760F, D
                                                                     5010 DATA03, 29, 10, DO, 07, AD, 0D, 03, 29, 10
 1210 V$=KEY$
                                                                     5011 DATAFO, C5, AD, 04, 03, 8D, 11, 76, AD, 05
 1220 IF V$="R" THEN 100 ELSE 1020
                                                                     5012 DATA03, 8D, 12, 76, AD, 11, 76, C9, 08, BO
 2985 REM ****************************
                                                                     5013 DATA03, EE, 12, 76, 4C, AF, 76, A9, 00, 8D
 2990 REM DETERMINATION DU NOM DE LA NOTE ET
                                                                     5014 DATA13, 76, 60, A9, 10, 8D, 0D, 03, A9, CD
DE LA JUSTESSE
                                                                     5015 DATABD, OC, 03, A2, OO, EB, FO, EB, AD, OD
 2995 REM ****************************
                                                                     5016 DATA03, 29, 10, DO, 1C, AD, OD, 03, 29, 10
3000 TD=1/FD:LD=-LN(TD)-2.62818306:CLS:LORES
                                                                     5017 DATADO, 15, AD, OD, 03, 29, 10, DO, OE, AD
0
                                                                     5018 DATAOD, 03, 29, 10, DO, 07, AD, 0D, 03, 29
 3001 PLOT5, 7, " (50=1/4 DE TON)
                                                                     5019 DATA10, FO, DA, A9, 10, 8D, OD, 03, A9, DD
 3002 S=0:PL0T2,5, "ACCORDEUR/NOM DE LA NOTE":
                                                                     5020 DATA8D, OC, 03, AD, OD, 03, 29, 10, F0, F9
PLOT2, 21, "R--> RETOUR MENU"
                                                                     5021 DATAAD, 04, 03, 8D, 0A, 76, AD, 05, 03, 8D
 3003 FOR Q=3 TO 23 STEP 2
                                                                     5022 DATAOB, 76, AD, 0A, 76, C9, 08, BO, 03, EE
 3005 PLOT32, Q, 17:NEXTQ
                                                                     5023 DATAOB, 76, DB, 38, AD, 11, 76, ED, OA, 76
 3007 PL0T29, 3, "50": PL0T30, 13, "0": PL0T28, 23, "
                                                                     5024 DATABD, 14, 76, AD, 12, 76, ED, OB, 76, 8D
-50'
                                                                     5025 DATA15, 76, EE, 10, 76, AD, 15, 76, CD, OC
 3008 PLOT32, 13, 18
                                                                     5026 DATA76, 90, 88, A9, 01, 80, 13, 76, 18, AD
 3010 N=PEEK(#7613): IF N=1 THEN S=0:60T0 3060
                                                                     5027 DATA14, 76, 60, 16, 76, 80, 14, 76, AD, 15
 3020 NN=0:FR=0
                                                                     5028 DATA76, 6D, 17, 76, 8D, 1B, 76, 18, AD, 1A
 3030 IF S=0 THEN PRINT@23,13:"
                                        ":PL0T34
                                                                    5029 DATA76, 6D, 18, 76, 8D, 1A, 76, AD, 1B, 76
.YP.16:S=1
                                                                    5030 DATA6D, 19, 76, 8D, 1B, 76, 18, AD, 10, 76
 3040 V$=KEY$
                                                                    5031 DATA6D, 1C, 76, 6D, 1D, 76, 8D, 1E, 76, AD
 3050 IF V$="R" THEN 100 ELSE 3010
                                                                    5032 DATA16, 76, 8D, 18, 76, AD, 17, 76, 8D, 19
 3060 POKE#760F.1:NT=PEEK(#7610):IF NT=0 THEN
                                                                    5033 DATA76, AD, 14, 76, 8D, 16, 76, AD, 15, 76
 POKE#760F.0:60T03040
                                                                    5034 DATA8D, 17, 76, AD, 1C, 76, 8D, 1D, 76, AD, 10, 76
 3070 TM=DEEK(#7614)/NT
                                                                    ,8D, 1C, 76, 60
 3075 IF NN=1 THEN 3100
                                                                    Modifications ORIC-1
 3080 DO=(-LN(TM*1E-6)-LD)*1,44269504:D1=INT(
                                                                    PRINT@ --> PLOT (52,3030,3095)
DO): D2=12*(DO-D1): D3=INT(D2)
                                                                    4000 POKE#230,64
 3090 NM$=L$(D3+1)+STR$(D1):FR=FD*2^((D3-9)/1
                                                                    5000 DATAA9, 30, 80, 31, 02, A9, 76, 80, 32, 02
                                                                    5001 DATAA9, 4C, 8D, 30, 02, 60, 48, 8A, 48, 98
2+D1-33095 PRINTa23.13:"
                           ":PLOT23, 13, NM$:NN=1
 3100 FM=1/(TM*1E-6):J=((FM-FR)/FM)*100:Y=13-
INT(J*10/2.89)
                                                                       DESASSEMBLAGE DU PROGRAMME DE MESURE DE
 3110 IF Y<0 THEN Y=0
                                                                       FREQUENCE
 3112 IF Y>26 THEN Y=26
 3120 PLOT34, YP, 16: PLOT34, Y, 17: YP=Y
                                                                                 A930
                                                                                                   MR#H3130 IF Y<3 OR Y>23 THEN P=1 ELSE P=0
                                                                       $7670LDA
                                                                                                   $024B
                                                                                 8D4B02
                                                                                            STA
 3150 IF P=1 THEN NN=0
                                                                       $7677$7625
                                                                                            LDA
                                                                                                   # $76A976
 3160 POKE#760F, 0:60TO 3010
                                                                                                               Detournement de
                                                                       $7627,8D4C02
                                                                                                   $024C
                                                                                            STA
 3985 REM ****************************
                                                                                                               l'interruption
                                                                                                   #$4C
                                                                       $762A
                                                                                 A94C
                                                                                            LDA
 3990 REM REMISE EN ORDRE DU RTI ET DE LA SC
                                                                                                   $024A
                                                                       $762C804602
                                                                                            STA
RUTATION DU CLAVIER
                                                                       $762F
                                                                                 60
                                                                                            RTS
 3995 REM ****************************
                                                                       $7630
                                                                                            PHA
                                                                                 48
 4000 POKE#24A, #40
                                                                       $7631
                                                                                 8ATXA
                                                                                                               Sauvegarde des
 4010 DOKE#306, 10000
                                                                       $7632
                                                                                 48PHA
                                                                                                               registres
 4020 END
                                                                       $7633
                                                                                 98
                                                                                            TYA
 4985 REM ****************************
                                                                       $7634
                                                                                 48
                                                                                            PHA
 4990 REM ECRITURE EN DATA DU PROGRAMME DE ME
                                                                                                   $763E
                                                                       $7635
                                                                                 203F76
                                                                                            JSR
                                                                                                               Vers Prg.
SURE DE FREQUENCE
                                                                       $7638
                                                                                 68
                                                                                            PLA
                                                                       $7639
                                                                                 A8TAY
 4995 REM ****************************
                                                                                                               Restitution des
                                                                       $763A
                                                                                 68
                                                                                            PLA
 5000 DATAA9, 30, 80, 4B, 02, A9, 76, 8D, 4C, 02
                                                                                                               registres
                                                                       $763B
                                                                                 AA
                                                                                            TAX
 5001 DATAA9, 4C, 8D, 4A, 02, 60, 48, 8A, 48, 98
                                                                       $763C
                                                                                            PLA
                                                                                 68
 5002 DATA48, 20, 3E, 76, 68, A8, 68, AA, 68, 40
                                                                       $763D
                                                                                            RTI
                                                                                 40
 5003 DATAAD, OF, 76, FO, 01, 60, A9, 00, 80, 10
                                                                       $763E
                                                                                 AD0F76
                                                                                            LDA
                                                                                                   $760F1
                                                                                                               Ne mesure que
 5004 DATA76, A9, 10, 8D, 0D, 03, A9, DD, 8D, OC
                                                                       $7641
                                                                                 F001
                                                                                            BEQ
                                                                                                   $7644s1 ($760F)=0
 5005 DATA03, A2, OO, E8, FO, 51, AD, OD, 03, 29
 5006 DATA10, DO, 31, AD, OD, 03, 29, 10, DO, 2A
```
![](_page_40_Picture_4.jpeg)

# TEX. HIRES

Alain TORTOSA

# SUITE

#### PROGRAMME c

Synthèse des programmes TEX-RAM et RAMHIR. Ce programme assure la liaison de ces deux programmes ; ainsi, lorsque vous voudrez utiliser ce programme de transfert, il vous suffira de char-

![](_page_41_Figure_5.jpeg)

ger les programmes TEXRAM, RAMHIR et SYNTHE, de lancer l'initialisation. Ainsi, à chaque transfert que vous voudrez effectuer, il vous suffira de taper "!HT [RETURN]".

Programme source : SYNTHE. **SRC** 

Le programme, une fois assemblé, se trouve entre les adresses # 90AO et # 90FD. Comme pour les deux autres programmes, il est possible de changer l'adresse d'assemblage en modifiant l'ORG #90AO.

**ATTENTION ! Si vous avez modi**fié les directions des programmes en TEXRAM.SRC et/ou RAMHIR. SRC, il vous faut modifier les deux lignes suivantes du programme SYNTHE.SAC :

1350 "TEXRAM:EOU &9250 1360 "RAMHIR:EOU &9219

- eñ 1950 il suffit de remplacer &9250 par la nouvelle origine.  $-$  Par contre, en 1960, il faut remplacer &9219 par l'adresse contenue dans l'étiquette "PRO" du programme RAMHIR. SAC obtenue en faisant !S après assemblage de celui-ci à la nouvelle adresse.

#### LISTING 1

Programme en data SYNTHE. DAT (à lancer par un RUN).

LISTING 2

#### UTILISATION DU PROGRAMME ASSEMBLE

Tout d'abord, sauvegardez les trois programmes TEXRAM, RAMHIR, SYNTHE, assemblés par un (C)SAVE " ",A # 90A0, E#9285,AUTO.

Pour utiliser le tout, vous n'aurez plus qu'à le charger à la mise en route de l'ORIC et, à chaque fois que vous voudrez effectuer un transfert TEXT-HIRES, vous n'aurez qu'à taper !HT [RETURNJ. Mais il vous faut faire attention qu'à chaque modification de la routine ! il vous faudra relancer le programme par un CALL #90A0 afin de repositionner celui-ci.

![](_page_41_Figure_18.jpeg)

#### PROGRAMME d **TEXHIR**

Pour prouver à ceux qui nous ont rejoints récemment que le "machine" est plus rapide que le "Basic", voici la version Basic des programmes précédents. Ce programme exécute en un bloc le transfert de l'écran TEXT en HIRES.

#### LISTING 3

#### UTILISATION

Un RUN suffit pour le lancer. A la suite de quoi le programme vous demande l'adresse de début du transfert, ici # BB80.

C'est ainsi que environ 2 minutes 40 secondes après avoir tapé RETURN, le transfert prend fin. Avouez que cela est légèrement plus long que le "machine" !

#### ANNEXE

Comment j'ai trouvé (par hasard) grâce à l'ORIC.1 une bogue de l'ATMOS.

J'ai réalisé un programme Basic sur l'ORIC-1. Ce programme n'utilise aucune routine du Basic (aucun CALL en ROM), ni même une des variables système des pages 0 et 2.

Le programme fonctionnant normalement sur mon ORIC-1, j'ai décidé de l'essayer sur ATMOS. Je charge donc le programme, je le lance, et alors... Surprise ! il ne fonctionne pas.

Après une longue recherche, j'ai fini par découvrir la cause du mal. Pour tous ceux d'entre vous qui avez un ATMOS ou un ORIC avec ROM V1.1, tapez le programme (de démonstration) suivant :

 $10 X = 0:A = 10:B = 10$ 20 IF  $X = 0$  THEN  $A = 1:B = 1$ ELSE  $A=0:B=0$ 30 PRINT A,B

Ce programme doit évidemment afficher à l'écran 1 1 . Alors, lancez-le, vous avez la chance de voir : 1 O. (Le même programme sur ORIC-1 donne bien 1 1). Ceci est bien une bogue de la ROM de l'ATMOS. On constate ainsi que dans un IF THEN ELSE il ne peut y avoir qu'UNE SEULE instruction après le ELSE. Maintenant, prenez donc le manuel de l'ATMOS (version française) aux pages 163, 164. A la page 164, on peut lire : "Le contrôle passe alors à la ligne suivante, sauf si ELSE a été utilisé, auquel cas les instructions suivant ELSE sont effectués." Vous voyez donc qu'il s'agit bien là d'une ERREUR. Donc, méfiezvous, surtout les programmeurs d'ORIC-1, car vos programmes ne fonctionneront pas sur ATMOS et vice-versa.

#### RESUME

SUR ORIC-1 : 10 IF  $A = 1$  THEN  $B = 1$  ELSE  $B = 0: C = 1$ équivalent à : 10 IF  $A=1$  THEN  $B=1$  ELSE  $B=O$ 20 IF  $A < > 1$  THEN  $C = 1$ SUR ATMOS: . 10 IF  $A = 1$  THEN...

équivalent à : 10 IF  $A = 1$  THEN  $B = 1$  ELSE  $B=O$  $20 C = 1$ 

Ce qui est bien entendu totalement différent de l'ORIC-1. Ceci étant, j'espère que cela pourra vous éviter de longues heures de recherche d'une erreur qui n'en est pas une.

![](_page_42_Picture_17.jpeg)

![](_page_42_Picture_18.jpeg)

![](_page_42_Picture_510.jpeg)

![](_page_43_Picture_53.jpeg)

 $\mathbf{r}$ 

![](_page_43_Picture_54.jpeg)

![](_page_43_Picture_55.jpeg)

1870 \*

 $\mathbf{1}$  $\mathbf{1}$ 

 $1880 :--$ 

JMP SAVPOI

![](_page_43_Picture_56.jpeg)

1120 REM TRANSFERT TEXTE -- > RAM

1130 REM --------

1310 REM =======================

1320 REM DONNEES PROGRAMME 1330 REM ====================== 2000 DATA AD, F5, 02, AE, F6, 02, 842

#### PROMOTION DE PRINTEMPS. **SUPER**

Attention les quantités sont limitées... Profitez-en !

![](_page_44_Picture_34.jpeg)

Il existe bien d'autres titre COBRA SOFT, demandez le catalogue 86 en utilisant le bon de commande ci-dessous et en précisant "Catalogue".

BON DE COMMANDE

Veuillez me faire parvenir les titres suivants : à cette adresse :  $1/$ ..................

![](_page_44_Picture_35.jpeg)

Renvoyer ce bon de commande avec le chèque de réglement à : COBRA SOFT BP 155 71104 Chalon-sur-Saône cedex

![](_page_44_Picture_36.jpeg)

![](_page_44_Picture_9.jpeg)

![](_page_45_Picture_0.jpeg)

**Eric VIEL** 

**Léonard, suite de notre DAO 1 OO % langage machine commencé dans le dernier numéro. La fin de l'article dans THEORIC n ° 19 concernera les possesseurs d'ORIC.** 

Avant tout, il vous faut taper le programme qui suit. ATTEN-TION : ne vous trompez pas de version ! Il y a une version pour ATMOS, une pour ORIC-1. Sauvegardez le programme généré à la suite de MENU.LEO, que vous avez créé le mois dernier. Eteignez, puis rallumez votre ordinateur, et chargez à suivre MENU.LEO et LEO.BIN. Restez en mode texte et tapez CALL # 5COO. Vous devez voir apparaître le message MOORE HIRES REQUIS. Si ce n'est pas le cas, vérifiez le listing, il y a sûrement une erreur dedans. Ceci ne sera pas à refaire lors de chaque utilisation de **LEONARD,** il s'agissait d'une vérification. Passez maintenant en mode HIRES, et tapez CURSET 0,0,3. Ceci active les commandes graphiques. Vous devez le faire juste après le chargement. Après, point n'est besoin ! Par contre, il vous faudra taper DOKE # 2F5, # 600 avant chaque utilisation. Ceci a pour effet d'activer la commande "!". Il vous suffit maintenant de taper ! suivi de RETURN pour entrer dans **Léonard.** Allez-y,

faites-le.

Si tout se passe bien, le menu doit s'afficher instantanément. Vous voyez également un crayon. Déplacez-le à l'aide des touches de curseur jusqu'à la . case marquée REMP et pressez la barre d'espace. La case POINT, qui était en inversion vidéo,. repasse en mode normal, et la case REMP passe à son tour en inversion vidéo. Vous venez de sélectionner la fonction REMP, c'est-à-dire la fonction Remplissage. Sélectionnez maintenant la fonction POINT et pressez la touche ESCape. Le menu s'efface, et la page HIRES apparaît dans toute son intégralité. Déplacez le crayon et pressez la barre d'espace. Ecartez le crayon de quelques pixels. Vous voyez un point allumé à l'endroit où vous aviez pressé espace. Pour retourner au menu, pressez à nouveau la touche ESC.

En bref, vous vous déplacez à l'aide des touches fléchées, vous validez à l'aide de la barre d'espace et passez du menu au dessin ou du dessin au menu par la touche ESC.

![](_page_45_Picture_7.jpeg)

REMARQUE : Lorsque vous êtes au menu, vous voyez une partie de votre dessin, mais vous ne pouvez pas le modifier. Il vous faut presser ESC pour ce faire. Retournez maintenant au dessin, en mode POINT. Pressez la touche Shift, puis une des 4 touches fléchées. Le crayon se déplace en laissant une. trace sur son pas- \_sage.

Pour la plupart des fonctions, le schéma de fonctionnement est le même : vous validez, dans le menu, l'option désirée, vous pressez ESC pour passer au dessin, et vous exécutez la fonction en pressant la barre d'espace. Après cette introduction, voyons maintenant plus en détail les fonctions de **Léonard.** 

#### **LES FONCTIONS GRAPHIQUES**

#### **POINT**

Permet de dessiner un point à l'écran. Espace=Validation. Peut être utilisé conjointement avec Shift.

#### **DROITE**

Pointez le point initial de la droite en pressant la barre d'espace. Déplacez-vous jusqu'à la seconde extrémité de votre droite et pressez la barre d'espace. Une droite apparaît en joignant les deux extrémités ainsi pointées.

#### **LIGNES**

Cette fonction sert à tracer plusieurs droites dont l'extrémité de la précédente est le début de la suivante. Même fonctionnement que DROITES.

#### **CERCLE**

Pointez le centre du cercle. A partir de ce moment, les déplacements verticaux sont interdits (déplacement sur Y). Ecartezvous du centre et pressez une seconde fois la barre d'espace. Un cercle apparaît, ô miracle !

#### **RECTANGLE**

Validez un coin de votre rectangle. Puis deplacez-vous. Un rectangle en pointillé apparaît. Une fois la taille voulue, pressez la barre d'espace. Le rectangle apparaît alors en trait plein.

#### **REMPLIS**

Positionnez le curseur à l'intérieur d'une surface fermée, et pressez la barre d'espace. La surface se remplit.

#### **INVERSION**

Pressez une fois la barre d'espace puis déplacez le crayon. Un cadre s'ouvre. Pressez la barre d'es-

pace : tout ce qui était dans le cadre passe en inversion vidéo (vidéo reverse : les points allumés s'éteignent, les points éteints s'allument !).

#### **CARACTERE**

Permet d'écrire des caractères entrés à partir du clavier sur l'écran. Choisissez l'endroit du premier caractère et pressez la barre d'espace. Vous pouvez taper votre texte, comme sur une machine à écrire. Mais attention ! en fin de ligne, le retour à la ligne n'est pas engendré automatiquement. Une fois vos caractères entrés, pressez RETURN ou ESC pour sortir de la fonction. Vous reprenez le contrôle du crayon avec les flèches et pouvez recommencer plus loin.

NOTE : Vous êtes automatiquement mis en mode minuscules. Pour obtenir les majuscules, pressez Shift + touche désirée.

#### **LES FONCTIONS D'EFFACEMENT/ LE PARAMETRAGE DES FONCTIONS**

#### **PA RAM**

Définit le paramètre Fomd/Devant  $de$  l'ORIC. 1  $\rightarrow$  Les points seront tracés de la couleur de l'encre ;  $2 \rightarrow$  les points seront tracés de  $la$  couleur du fond  $=$  effacement :  $0 \rightarrow$  les points seront en inversion vidéo. Utiliser la valeur 0 revient à utiliser une gomme d'une précision d'un pixel (pointécran). Ce paramétrage affecte les fonctions point, droite, ligne, rectangle, cercle et caractère.

#### **TRAIT**

Définit le motif binaire pour le tracé des droites (=PATTERN). Pour avoir un pointillé, deux points alllumés, deux points éteints, il suffit de prendre le modèle sur 8 bits : 110011 OO et de le coder en décimal : 1 \* 128 +  $1*64+0*32+0*16+1*8+1*$  $4+0*2+0*1=204$  et de la rentrer. Cette fonction est activée dès que vous la sélectionnez dans le menu. Une fois la valeur rentrée, pressez RETURN. En cas d'erreur, pressez DEL. Si vous avez activé cette fonction par erreur, pressez ESC.

#### **GOMME**

Le crayon est remplacé par un pavé de 6 x 8 que vous déplacez de la même manière que le crayon. Lorsque vous pressez la barre d'espace, tout ce qui se trouvait sous le pavé est effacé. De même que pour la fonction POINT, vous pouvez utiliser la touche SHIFT.

#### **EFFACE**

Efface tout l'écran. Sélectionnez la fonction, passez au dessin par la touche ESC. Là, deux choix : espace efface le dessin, ESC revient au menu.

#### **LES FONCTIONS SPECIALES**

#### **LPT**

Permet la recopie de l'écran sur l'imprimante. Vu le nombre d'imprimantes compatibles ORIC, il n'a pas été possible de faire une routine compatible pour toutes. J'ai donc laissé une porte de sortie pour que vous puissiez implanter votre propre routine de Hardcopy. Implantez-la à partir de l'adresse # 5900. Elle doit être terminée par RTS. Pour l'utiliser, sélectionnez LPT au menu, passez au dessin et pressez la barre d'espace. ATTENTION : Risque de plantage si vous n'avez pas implanté la routine.

#### **SC ROLL**

Sélectionnez la fonction, passez en mode dessin et pressez la barre d'espace. A l'aide des touches de curseur droit et gauche, vous déplacez latéralement votre dessin.

#### **MEMO**

**Léonard** possède deux pages graphiques, la première, l'écran 1, est celle que vous voyez. La seconde, l'écran 2, est une page rangée en mémoire. La fonction MEMO permet d'inverser ces deux pages.

#### **COUPER**

Permet de recopier une série de 6\*n pixels de l'écran dans l'écran 2. Vous pouvez alors inverser les deux écrans (fonction MEMO) afin de modifier la partie ainsi recopiée (scroller...).

#### COLLER

Permet de recopier la série de 6\*n pixels isolés dans l'écran 2 avec la fonction couper dans l'écran 1, sur une autre série· de 6\*n pixels. Si vous désirez un décalage différent de 6, scrollez la partie isolée dans l'écran 2.

#### LES CARACTERISTIQUES TECHNIQUES DU LOGICIEL

Il est logé en mémoire vive (!) à partir de #5C00 jusqu'à environ # 7000 (variable suivant les versions). Le second écran est implanté de # 7000 à # BFBO. Le dessin du menu est implanté de #8FBOà #97FF.

Pour les possesseurs du disque, il ne vous est pas possible d'utiliser la fonction "I". Il vous faut donc taper à chaque fois CALL # 5COO pour entrer dans LEO-NARD.

Le gros problème rencontré lors de la réalisation de ce logiciel a été le manque de place, car le programme et l'Assembleur approchaient les 48 ko de l'ORIC. Ceci explique donc les carences de certaines fonctions et l'absence de fonctions de sauvegarde/chargement.

Si vous désirez sauvegarder votre travail, deux possibilités : sauver l'écran que vous voyez par CSAVE "ECRAN 1", A# A000, E # BFEO mais les possesseurs d'ORIC 1 auront un trait gênant, ou bien sauver le deuxième écran par CSAVE "ECRAN 2, A# 7000, E # 8FBO. Vous pourrez alors le faire apparaître en tapant le programme donné en annexe. Pour ceux à qui le dessin du crayon ne conviendrait pas, il est possible de le modifier, comme pour un caractère normal. En conséquence, définissez le nouveau curseur sur une grille de  $6 \times 8$ , et tapez les instructions suivantes :

POKE # 5C45, valeur de la première ligne.

POKE # 5C4A, valeur de la seconde ligne.

POKE # 5C4F, valeur de la troisième ligne.

POKE # 5C54, valeur de la qua-

trième ligne.

POKE # 5C59, valeur de la cinquième ligne.

POKE # 5C5E, valeur de la sixième ligne.

POKE # 5C63, valeur de la septième ligne.

POKE # 5C68, valeur de la huitième ligne.

C'est le point en haut à gauche qui sert pour désigner les points à valider. Ne redéfinissez pas non plus un curseur invisible (0, 0, 0, 0, 0, 0, 0, 0,).

Afin de rester compatible avec le lecteur de disque, il n'a pas été possible d'utiliser la page 4 (de # 400 à # 4FF). J'ai donc été obligé d'utiliser la page 5. Or, le problème qui se pose est que la page 5 est la page pour le début du Basic. Il n'est donc pas possible d'avoir un programme Basic en même temps que LEONARD, sauf si l'on ruse... Tapez tout d'abord HIMEM # 5500 afin de protéger LEONARD. Puis tapez DOKE # 9A, # 600:NEW. Ceci a pour effet de charger des anciens programmes, de même que les programmes ainsi générés ne peuvent être utilisés sans déplacer le Basic.

A noter également le fait qu'il n'est pas possible d'accéder aux huit lignes du bas, à la première ligne du haut, et aux 6 colonnes du côté droit. Si vous désirez quand même y écrire quelque chose, il faut utiliser, soit la fonction scroll, soit les fonctions COUPER/COLLER.

Surtout, n'hésitez pas à faire des copies si vous avez modifié le curseur, ou autre modifications personnelles, mais conservez quand même un original, en cas de problème...

Voilà, je pense vous avoir tout dit bon courage pour la frappe, et beaux dessins 1

![](_page_47_Picture_370.jpeg)

20040 DATA 1A,OO,A9,07,85,50,A9,01,585 20050 DATA 85,52,A9,64,85,54,20,54,B17 20060 DATA 5D,A9,07,BD,35,05,A9,01,638 20070 DATA BD,38,05,A9,64,85,54,A9,B57 20080 DATA 01,BD,31 <sup>1</sup>05,A9,38,BD,52,644 20090 DATA 60, A9, 34, 80, 53, 60, A9, 2A, 848 20100 DATA 8D,54,60,A9,15,BD,55,60;833 20110 DATA A9, 0B, 8D, 56, 60, A9, 06, 8D, 819 20120 DATA 57,60,A9,00,BD,58,60,8D,818 20130 DATA 59,60,20,30,5D,A9,02,8D,670 20140 DATA 20150 DATA 20160 DATA A9,01,8D,3A,OS,A9,00,BD,6B4 20170 DATA 33,05,A9,0A,8D,6A,02,A9,653 20180 DATA OO,BD,06,03,A9,10,BD,07,4B3 20190 DATA 03,A9,7F,BD,OC,O2,A9,OB,631 20200 DATA BD,29,05,A9,00,BD,34,05,554 20210 DATA A9,00,8D,50,05,20,49,6B,604 20220 DATA 20,F8,6b,20,0C,5D,20,BC,739 20230 DATA 5C,4C,B1,62,A2,00,A0,00,765 20240 DATA B1,00,9D,1B,05,CB,B1,00,740 20250 DATA 9D, 20, 05, BD, 10, 05, A4, 52, 650 20260 DATA F0,1B,4A,B8,DO,FC,51,00,1018 20270 DATA OA,OA,4A,4A,09,40,91,00,386 20280 DATA A4,52,BD,10,05,0A,CB,C0,85B 20290 DATA 06,DO,FA,A0,01,51,00,0A,716 20300 DATA 0A, 4A, 4A, 09, 40, 91, 00, 18, 400 20310 DATA A5,00,69,28,85,00,A5,01,609 20320 DATA 69,00,85,01,EB,EO,OB,D0,911 20330 DATA B5,4C,54,SD,A2,00,A0,00,756 20340 DATA BD,18,0S,91,00,CB,BD,20,784 20350 DATA 05,91,00,18,A5,00,69,28,484 20360 DATA BS,OO,A5,01,69,00,85,01,538 20370 DATA EB,EO,OB,DO,E1,4C,54,5D,1150 20380 DATA A2,00,AO,OO,B1,00,9D,1B,680 20390 DATA 05,CB,B1,00,9D,20,05,18,600 20400 DATA AS,00,69,2B,85,00,A5,01,b09 20410 DATA 69,00,85,01,EB,EO,OB,D0,911 20420 DATA E1,4C,54,5D,A9,00,85,00,780 20430 DATA A9,A0,85,01,A4,S4,18,A5,900

![](_page_48_Picture_1.jpeg)

![](_page_48_Picture_2.jpeg)

21260 DATA. DO,F4,1B,6S,52,BD,2B,05,848 21270 DATA 60,36,38,39,31,20,4F,56,509 21280 DATA 45, 49, 53, 20, 54, 48, 47, 49, 557 21290 DATA 52,59,50,4F,43,41,50,50,622 21300 DATA 45,4C,45,5A,2D,4D,4F,49,565 21310 DATA 20,41,55,20,39,39,20,38,416 21320 DATA 33, 20, 32, 39, 20, 37, 36, AD, 504 21330 DATA 32.05.C9.02.FO, 00, A9, 02, 682 21340 DATA 8D,32,05,A9,01,BD,30,05,560 21350 DATA 4C,19,5F,A9,02,BD,30,05,561 21**360 DATA 20,61,5F,AD,2D,05,8D,2C,63**2 21370 DATA 05,AD,2F,05,BD,2E,05,4C,49B 21380 DATA 7C,5D,10,05,EB,EO,OB,D0,910 21390 DATA FB,60,A2,00,BD,10,05,9D,B73 21400 DATA 521 60,EB,EO,OB,DO,F5,A9,1264 21410 DATA 3F,A2,00,9D,10,05,EB,E0,859 21420 DATA OB,DO,FB,60,A2,00,BD,52,993 21430 DATA 60,9D,10,05,EB,EO,OB,D0,946 21440 DATA F5,60,A2,00,20,54,5D,A5,877 21450 DATA 52,F0,60,20,0C,SD,A2,D0,717 21460 DATA BD,1B,OS,A4,52,4A,CB,C0,930 21470 DATA 06,DO,FA,A4,52,0A,C8,C0,1112 21480 DATA 06,DO,FA,9D,1B,05,AO,OO,B10 21490 DATA 91,00,BD,20,0S,OA,OA,A4,555 21500 DATA 52,0A,BB,DO,FC,A4,52,4A,1008 21510 DATA 88, DO, FC, 4A, 4A, DA, DA, 4A, 838 21520 DATA 4A,09,40,9D,20,05,A0,01,502 21530 DATA 91,00,1B,A5,00,69,28,B5,612 21540 DATA OO,A5,01,69,00,85,01,EB,637 21550 DATA EO,OB,DO,B4,20,54,5D,20,B61 21560 DATA 30,5D,20,0C,5D,20,BC,5C,590 21570 DATA 4C,7C,5D,20,54,SD,A9,40,735 21580 DATA A2,00,A91 40,91,00,1B,A5,729 21590 DATA 00,69,28,B5,00,A5,0t,69,549 21600 DATA 00,85,01,EB,EO,OB,DO,EA,1040 21610 DATA 20,54,5D,20,30,5D,20,0C,426 21620 DATA 5D,20,BC,5C,4C,7C,5D,AD,B71 21630 DATA 32,05,C9,02,F0,12,A9,02,687 21640 DATA BD,32,05,A9,01,BD,30,05,560 21650 DATA A9,01,BD,3B,05,4C,19,5F,571 21660 DATA A9,02,BD,30,05,20,0C,5D,502

![](_page_49_Picture_0.jpeg)

21670 DATA 20.DD.5F.AD.2B.05.8D.2D.755 21680 DATA 05.AD.2C.05.CD.2D.05.DO.690 21690 DATA 04, FO, 37, AD, 2D, A2, 05, A9, 853 21700 DATA 00.9D.EO.02.CA.10.FA.AD.1024 21710 DATA 2C, 05, CD, 2D, 05, 90, 10, FO, 704 21720 DATA 21, AD, 2C, 05, 48, AD, 2D, 05, 550 21730 DATA 8D.2C.05.68.8D.2D.05.38.541 21740 DATA AD. 2D. 05.ED. 2C. 05.8D. E1.875 21750 DATA 02, AD, 31, 05, 8D, E3, 02, 20, 531 21760 DATA 7F.F3.A9.00.8D.3B.05.A9.913 21770 DATA 01,8D,32,05,20,30,5D,20,402 21780 DATA OC.5D.20.BC.5C.4C.7C.5D.710 21790 DATA 55.55.55.55.55.55.55.55.680 21800 DATA 55,55, A9, FF, 8D, 06, 03, 8D, 885 21810 DATA 07.03.20.00.50.AD.34.05.377 21820 DATA 49.01.80.34.05.AD.A9.FF.869 21830 DATA 8D, 06, 03, 8D, 07, 03, 20, 00, 345 21840 DATA 5D, AD, 34, 05, 49, 01, 8D, 34, 590 21850 DATA 05, AD, 34, 05, DO, 31, 20, 5A, 614 21860 DATA A9.FF.8D.06.03.8D.07.03.725 21870 DATA 20, OC, 5D, AD, 34, 05, 49, 01, 441 21880 DATA 8D, 34, 05, AD, 34, 05, DO, 31, 685 21890 DATA 20.74.60.A2.00.80.18.05.624 21900 DATA 9D, 98, 61, E8, E0, 10, D0, F5, 1331 21910 DATA A5, 50, 80, 35, 05, A5, 52, 80, 832 21920 DATA 38, 05, A5, 54, 80, 37, 05, A9, 680 21930 DATA 07, 85, 50, A9, 01, 85, 52, A9, 774 21940 DATA 64, 85, 54, 20, 54, 50, 18, 90, 694 21950 DATA 27, AD, 3A, 05, DO, 03, 20, 5A, 608 21960 DATA 60, A2, 00, BD, 98, 61, 90, 18, 377 21970 DATA 05, E8, E0, 10, D0, F5, AD, 35, 1156 21980 DATA 05, 85, 50, AD, 38, 05, 85, 52, 667 21990 DATA AD, 37, 05, 85, 54, 20, 54, 50, 659 22000 DATA 20, F8, 66, A9, 00, 8D, 06, 03, 701 22010 DATA A9, 10, 8D, 07, 03, 20, 30, 50, 509 22020 DATA 20, 00, 50, 20, BC, 50, AD, 50, 702 22030 DATA 05, C9, 01, D0, 01, 60, 40, B1, 765 22040 DATA 62, A5, 54, C9, BE, 90, 03, 40, 961 22050 DATA 7C, 5D, A5, 50, C9, 07, 90, 03, 817 22060 DATA 4C, 7C, 5D, 2O, 75, 67, A9, 01, 715

22070 DATA 8D.29.05.A5.50.09.03.90.780 22080 DATA OF, C9, 03, 00, 06, A5, 52, C9, 881 22090 DATA 02, 90, 05, A9, 0B, 8D, 29, 05, 518 22100 DATA A2.15.A0.01.E4,54,90,00,813 22110 DATA FO.0B.98.18.6D.29.05.8D.723 22120 DATA 29.05, 18.90.09.8A.18.69.490 22130 DATA 15, AA, C8, 18, 90, E6, 20, 75, 938 22140 DATA 67, EA, AD, 29, 05, C9, 12, DO, 983 22150 DATA 08.A9.00.8D, 3A.05.18, 90, 549 22160 DATA 05, A9, 01, 8D, 3A, 05, A9, 00, 548 22170 DATA 8D.33.05.A9.00.8D.3B.05.571 22180 DATA AD, 29, 05, 09, 09, 00, 08, A9, 814 22190 DATA 00,80,32,05,80,30,05,09,591 22200 DATA 13.DO.05.A9.01.8D.32.05.598 22210 DATA AD, 29, 05, 09, 00, 00, 06, 20, 679 22220 DATA 89.66.4C.7C.5D.C9.06.DO.947 22230 DATA 06, 20, 2A, 68, 4C, 7C, 5D, C9, 678 22240 DATA OC.DO.03.4C.63.6C.4C.7C.706 22250 DATA 5D, AD, 13, 02, 8D, 40, 05, A5, 662 22260 DATA 50, 85, 51, A5, 52, 85, 53, A5, 922 22270 DATA 54,85,55,20,00,5F,AD,2B,866 22280 DATA 05,8D, 2C, 05, A5, 54, 8D, 2E, 631 22290 DATA 05, A5, 52, 80, 30, 05, A5, 50, 703 22300 DATA 8D, 3E, 05, 20, 54, 5D, 20, E8, 681 22310 DATA C5, A5, 50, 85, 51, A5, 52, 85, 1036 22320 DATA 53, A5, 54, B5, 55, AD, 08, 02, 733 22330 DATA C9, 38, FO, ED, 48, 20, OC, 5D, 943 22340 DATA AD, 2C, 05, 8D, E1, 02, AD, 2E, 809 22350 DATA 05,8D,E3,02,A9,00,8D,E0,909 22360 DATA 02.8D.E2.02.8D.E4.02.A9.911 22370 DATA 03, 8D, E5, 02, 20, C8, F0, 20, 879 22380 DATA 30, 50, 20, 00, 50, 20, BC, 50, 590 22390 DATA 68, C9, AC, DO, 1F, A5, 53, 38, 1020 22400 DATA E9.01.85.53.10.0C.A9.05.652 22410 DATA 85, 53, C6, 51, A5, 51, C9, FF, 1197 22420 DATA FO, A7, A9, 01, 80, 2A, 05, 4C, 841 22430 DATA 12,64,00,90,09,BC,DO,19,1105 22440 DATA A5, 53, 18, 69, 01, 85, 53, 09, 795 22450 DATA 06, DO, E7, A9, OO, 85, 53, E6, 1060 22460 DATA 51, A5, 51, C9, 27, F0, 82, DO, 1145 22470 DATA D9, C9, B4, D0, OA, E6, 55, A5, 1296

![](_page_49_Picture_3.jpeg)

22880 DATA 68.85.52.AD.2E.05.C5.54.824 22890 DATA 90.09.48.A5.54.8D.2E.05.666 22900 DATA 68, 85, 54, A9, 00, 85, 00, A9, 792 22910 DATA AO, 85, 01, AC, 2E, 05, FO, OE, 771 22920 DATA 18, A5, 00, 69, 28, 85, 00, A5, 632 22930 DATA 01,69,00,85,01,88,00,F0,824 22940 DATA 18, A5, 00, 6D, 3E, 05, 85, 00, 498 22950 DATA A5.01.69.00.85.01.A9.3F.637 22960 DATA AC.3C.05.FO.04.4A.88.00.899 22970 DATA FC.8D.2D.05.A5.50.CD.3E.955 22980 DATA 05, DO, 06, AD, 2D, 05, 18, 90, 610 22990 DATA 02.A9.JF.A4.52.CO.05.FO.917 23000 DATA 0A.0A.C8.C0.05.D0.FA.0A.885 23010 DATA 0A, 4A, 4A, 8D, 2F, 05, 38, A5, 572 23020 DATA 50, ED, 3E, 05, 8D, 3D, 05, AO, 751 23030 DATA 00.B1.00.4D.2D.05.91.00.449 23040 DATA C8, CC, 3D, 05, FO, 11, AD, 3D, 961 23050 DATA 05, FO, 13, B1, 00, 49, 3F, 91, 722 23060 DATA 00.C8.CC.3D.05.DO.F4.B1.1099 23070 DATA 00.4D.2F.05.91.00.18.A5.463 23080 DATA 00,69,28,85,00,45,01,69,549 23090 DATA 00.85, 01, 18, AD, 2E, 05, 69, 487 23100 DATA 01,8D, 2E, 05, C5, 54, 90, BF, 899 23110 DATA A5, 51, 85, 50, A5, 55, 85, 54, 926 23120 DATA A5.53.85.52.20.54.50.20.704 23130 DATA 30, 50, 20, 00, 50, 20, BC, 50, 590 23140 DATA AD, 42, 05, 00, 01, 60, 40, 70, 749 23150 DATA 5D, A5, 50, C9, 26, 90, 03, 40, 800 23160 DATA 7C, 5D, A5, 54, C9, CO, 90, 03, 1006 23170 DATA 4C, 7C, 5D, 2O, E8, C5, C9, 1B, 982 23180 DATA DO.03.4C.7C.5D.C9.0D.DC.926 23190 DATA 03, 4C, 7C, 5D, C9, 20, 80, 03, 708 23200 DATA 4C, D9, 65, 48, 20, 0C, 5D, 20, 635 23210 DATA DD.5F.A9.00.8D.E0.02.8D.793 23220 DATA E2, 02, AD, 2B, 05, 8D, E1, 02, 817 23230 DATA A5.54.8D.E3.02.A9.00.8D.929 23240 DATA E4, 02, A9, 03, 8D, E5, 02, 20, 806 23250 DATA C8.F0.A2.00.8E.E0.02.8E.1112 23260 DATA E1, 02, 8E, E2, 02, 8E, E3, 02, 968 23270 DATA 8E, E4, 02, AE, 31, 05, 8E, E5, 971 23280 DATA 02,68,80,E1,02,20,20,F1,792

![](_page_50_Picture_0.jpeg)

23290 DATA E6.50.09.27.00.04.45.51.1008 23300 DATA 85, 50, A5, 50, 85, 51, 20, 54, 788 23310 DATA 5D, 20, 30, 5D, 20, 0C, 5D, 20, 435 23320 DATA BC, 5C, 20, 49, 68, 4C, D9, 65, 883 23330 DATA 45, 6E, 74, 72, 65, 7A, 20, 6C, 772 23340 DATA 61.20.6E.6F.75.76.65.6C.794 23350 DATA 6C.65, 20, 76, 61, 6C, 65, 75, 782 23360 DATA 72, 20, 00, 20, 89, 66, 40, 70, 617 23370 DATA 5D, 20, CE, CC, A9, 68, A0, 66, 1070 23380 DATA 20, BO, CC, A9, 35, 80, B6, 66, 1059 23390 DATA 20, E8, C5, C9, 1B, D0, 03, 18, 924 23400 DATA 90,52, C9, OD, DO, O3, 18, 90, 819 23410 DATA 1B.C9.7F.FO.DC.C9.30.90.1208 23420 DATA E7, C9, 3A, BO, E3, 85, 35, EE, 1317 23430 DATA B6, 66, 20, D9, CC, AD, B6, 66, 1194 23440 DATA C5, 39, DO, D4, AD, B6, 66, 8D, 1272 23450 DATA CD, 66, A9, 00, 85, 39, A5, E9, 1064 23460 DATA 48.A5.EA.48.A9.00.85.EA.1079 23470 DATA A9.35.85.E9.20.53.E8.68.1039 23480 DATA 85, EA, 68, 85, E9, A5, 34, F0, 1294 23490 DATA 06, 20, 9F, FA, 18, 90, 9A, A5, 934 23500 DATA 33,80,13,02,20,CE,CC,60,751 23510 DATA A9, 00, 85, 03, A9, BO, 85, 05, 788 23520 DATA A9, A0, 85, 04, A9, 8F, 85, 06, 917 23530 DATA A2, 00, A0, 00, B1, 05, 8D, A8, 813 23540 DATA 61, B1, 03, 91, 05, AD, A8, 61, 865 23550 DATA 91,03, C8, C0, 07, D0, ED, 18, 1016 23560 DATA A5, 03, 69, 28, 85, 03, A5, 04, 618 23570 DATA 69,00,85,04,18,45,05,69,541 23580 DATA 07, 85, 05, A5, 06, 69, 00, 85, 554 23590 DATA 06, E8, E0, B4, D0, CC, A0, O0, 1214 23600 DATA B1, 05, 8D, A8, 61, B1, 03, 91, 913 23610 DATA 05, AD, A8, 61, 91, 03, C8, C0, 983 23620 DATA 28, DO, ED, 18, A5, 03, 69, 28, 822 23630 DATA 85, 03, A5, 04, 69, 00, 85, 04, 547 23640 DATA 18, A5, 05, 69, 28, 85, 05, A5, 642 23650 DATA 06,69,00,85,06,E8,E0,C8,906 23660 DATA DO, CC, 4C, 49, 68, AD, 29, 05, 884 23670 DATA AA, EO, OB, BO, 1B, A9, OO, 8D, 918 23680 DATA 3E, 05, A9, 01, 8D, 3C, 05, A9, 612

![](_page_50_Picture_2.jpeg)

![](_page_50_Picture_3.jpeg)

24100 DATA A0, 85, 09, 78, A6, 02, E8, CA, 1024 24110 DATA 86.02.EO.FF.FO.05.20.74.1008 24120 DATA 69, FO, F4, E8, 86, 02, A9, 00, 1126 24130 DATA 85.06.85.07.A5.02.8D.E1.812 24140 DATA 02.A5.03.8D.E3.02.20.C8.772 24150 DATA FO, A4, O3, FO, 22, 88, 84, 04, 953 24160 DATA 20, 74, 69, FO, 07, A9, 00, 85, 802 24170 DATA 06.18.90.13.A5.06.00.0F.587 24180 DATA E6, 06, A6, 05, A4, 02, 94, 60, 817 24190 DATA A4, 03, 88, 94, 70, E6, 05, A4, 962 24200 DATA 03, CO, C7, FO, 22, C8, 84, 04, 1004 24210 DATA 20, 74, 69, FO, 07, A9, 00, 85, 802 24220 DATA 07, 18, 90, 13, A5, 07, DO, OF, 589 24230 DATA E6, 07, A6, 05, A4, 02, 94, 60, 818 24240 DATA A4, 03, CB, 94, 70, E6, 05, E6, 1092 24250 DATA 02.A5.02.C9.F0.F0.09.A4.1023 24260 DATA 03.84.04.20.74.69.F0.94.780 24270 DATA A5.05.DO.02.58.60.C6.05.767 24280 DATA A6, 05, B4, 60, 84, 02, B4, 70, 873 24290 DATA 84, 03, 84, 04, 20, 74, 59, 00, 732 24300 DATA E7, 4C, D4, 68, AO, FF, A5, 02, 1205 24310 DATA 38, E9, 06, C8, BO, FA, 69, 07, 1033 24320 DATA 85,00,84,10,18,A5,08,65,579 24330 DATA 10,85,08,45,09,69,00,85,569 24340 DATA 09.A5.04.C5.0A.BO.18.38.641 24350 DATA A5, 0A, E5, 04, A8, 38, A5, 08, 805 24360 DATA E9, 28, 85, 08, A5, 09, E9, 00, 821 24370 DATA 85.09.88.DO.FU.FO.16.38.1044 24380 DATA E5, 0A, A8, F0, 10, 18, A9, 28, 896 24390 DATA 65,08,85,08,A9,00,65,09,529 24400 DATA 85,09,88,00,F0,84,01,A5,1024 24410 DATA 04,85,0A,B1,08,0A,0A,A4,516 24420 DATA 00.0A.88.00.FC.90.02.E6.982 24430 DATA 01, 38, A5, 08, E5, 10, 85, 08, 616 24440 DATA A5, 09, E9, 00, 85, 09, A5, 01, 715 24450 DATA 60, 20, 33, EC, A9, 0A, 8D, 6A, 841 24460 DATA 02, 20, 30, 50, 20, 00, 50, 20, 344 24470 DATA BC, 5C, 4C, 7C, 5D, 2D, 09, 63, 713 24480 DATA 20, E8, C5, 20, OC, 5D, AD, 13, 790 24490 DATA 02, 8D, 6E, 64, 20, 4B, 64, A9, 729

24500 DATA 39.8D.6E.64.20.30.5D.20.613 24510 DATA OC.5D.20.BC.5C.4C.7C.5D.710 24520 DATA 20.00.5D.78.A9.A0.85.61.816 24530 DATA A9, 00, 85, 60, 85, 62, A9, 70, 910 24540 DATA 85.63.A2.C8.A0.00.B1.60.1027 24550 DATA 48.B1.62.91.60.68.91.62.935 24560 DATA C8.C0.28.D0.F1.18.A5.60.1166 24570 DATA 69.28.85.60.A5.61.69.00.741 24580 DATA 85, 61, 18, A5, 62, 69, 28, 35, 795 24590 DATA 62.A5.63.69.00.85.63.CA.901 24600 DATA DO, D2, 20, 30, 50, 20, 00, 50, 728 24610 DATA 20.BC.5C.58.4C.7C.5D.20.725 24620 DATA 09,63,20,00,50,40,3E,05,495 24630 DATA C5, 50, 90, 15, 49, A5, 50, 80, 900 24640 DATA 3E, 05, 68, 85, 50, AD, 3C, 05, 622 24650 DATA 48.A5.52.80.30.05.68.85.762 24660 DATA 52, AD, 2E, 05, C5, 54, 90, 09, 740 24670 DATA 48.A5.54.80.2E.05.68.85.750 24680 DATA 54, A9, 28, 85, 06, A9, A0, 85, 894 24690 DATA 07, AC, 2E, 05, FO, 0E, 18, A5, 573 24700 DATA 06,69,28,85,06,A5,07,69,567 24710 DATA 00,85,07,88,00,F0,18,45,913 24720 DATA 06,6D,3E,05,85,06,A5,07,493 24730 DATA 69,00,85,07,20,54,50,38,510 24740 DATA A5, 50, ED, 3E, 05, 8D, 3D, 05, 756 24750 DATA 8D, 4A, 05, A9, 00, 85, 08, A9, 699 24760 DATA 70,85,09,38,A5,54,ED,2E,842 24770 DATA 05.8D, 4B, 05, AA, AO, 00, B1, 733 24780 DATA 06, 91, 08, 08, 00, 3D, 05, BO, 805 24790 DATA 03, 4C, EF, 6A, 18, A5, 06, 69, 724 24800 DATA 28,85,06,A5,07,69,00,85,589 24810 DATA 07, 18, A5, 08, 69, 28, 85, 08, 490 24820 DATA A5, 09, 69, 00, 85, 09, CA, DO, 831 24830 DATA D4, A5, 51, 85, 50, A5, 53, 85, 1052 24840 DATA 52, A5, 55, 85, 54, 20, 54, 50, 758 24850 DATA 20, 30, 50, 20, 00, 50, 20, BC, 530 24860 DATA 5C, 4C, 7C, 5D, 2O, OC, 5D, 4C, 598 24870 DATA A5, 6B, A9, 00, 85, 06, A9, 70, 861 24880 DATA 85,07,A5,00,85,08,A5,01,612 24890 DATA 85, 09, AE, 4B, 05, AD, 4A, 05, 548 24900 DATA 8D, 3D, 05, AO, 00, B1, 08, 51, 633

24910 DATA 06.0A.0A.4A.4A.09.40.91.392 24920 DATA 08, CB, CC, 3D, 05, BO, 03, 4C, 733 24930 DATA 55, 6B, 18, A5, 06, 69, 28, 85, 665 24940 DATA 06, A5, 07, 69, 00, 85, 07, 18, 447 24950 DATA A5,08,69,28,85,08,A5,09,633 24960 DATA 69,00,85,09,CA,DO,CC,60,957 24970 DATA 50, 72, 65, 73, 73, 65, 7A, 20, 780 24980 DATA 52, 45, 54, 55, 52, 4E, 20, 70, 624 24990 DATA 6F, 75, 72, 20, 76, 61, 6C, 69, 802 25000 DATA 64, 65, 72, 2E, 00, 20, 3A, 6B, 558 25010 DATA 20, CE, CC, A9, 88, A0, 6B, 20, 1046 25020 DATA BO, CC, 20, E8, C5, 48, 20, 3A, 1003 25030 DATA 6B, 68, C9, OD, DO, OD, A9, 11, 832 25040 DATA 80, 57, 6B, 20, 3A, 6B, A9, 51, 782 25050 DATA 8D, 57, 6B, EA, 20, 54, 5D, 20, 810 25060 DATA 30, 50, 20, 00, 50, 20, CE, CC, 720 25070 DATA 20, 49, 68, 20, BC, 5C, 4C, 7C, 721 25080 DATA 5D, 5B, 20, EB, C5, 78, 48, C9, 1035 25090 DATA 08, FO, 0D, C9, 09, FO, 09, C9, 921 25100 DATA 1B, DO, EE, 58, 68, 4C, 7C, 5D, 958 25110 DATA 20, 0C, 5D, A9, 00, 85, 06, A9, 614 25120 DATA AO, 85, 07, 68, 18, 08, 09, 09, 646 25130 DATA FO, 2A, A2, C8, A0, 27, B1, 06, 1026 25140 DATA 29, 2A, 0A, 2A, 0B, 4A, 4A, 09, 299 25150 DATA 40, 91, 06, 88, 10, F0, 20, 55, 724 25160 DATA 6C.28.18.08.CA.DO.E5.28.859 25170 DATA 20, 30, 50, 20, 00, 50, 20, BC, 530 25180 DATA 5C, 4C, E1, 6B, A2, CB, AO, OO, 1022 25190 DATA B1, 06, 0A, 0A, 28, 6A, 4A, 6A, 529 25200 DATA 08, 09, 40, 91, 06, CB, CD, 28, 664 25210 DATA DO, EE, 20, 55, 6C, 28, 18, 08, 743 25220 DATA CA, DO, E3, FO, D2, 18, A5, 06, 1282 25230 DATA 69, 28, 85, 06, A5, 07, 69, 00, 561 25240 DATA 85.07.60.20.75.67.A9.08.665 25250 DATA 8D, 29, 05, 20, 75, 67, A9, 27, 647 25260 DATA 8D, 07, 03, A9, 10, 8D, 06, 03, 486 25270 DATA A9, 01, 8D, 50, 05, 20, DO, 61, 733 25280 DATA 20,00,5D,A9,FF,8D,0C,02,716 25290 DATA A9.27.8D.07.03.A9.10.8D.685 25300 DATA 06,03,60,55,55,55,55,55,530

#### **TELEPHONE**

Une ligne téléphonique est à votre disposition, yous mettant en contact direct avec la rédaction. Ceci est un service sans égal ! Respectez simplement les horaires et les jours que nous vous indiguons :

MERCREDI de 9 h à 12 h et de 14 h à 17 h.

VENDREDI de 9 h à 12 h seulement

Tout appel en dehors de ces créneaux sera refoulé : ne dépensez pas inutilement votre argent ! Le numéro : 99.52.98.11.

## Deux recopies décran

ertains anciens numéros de THEORIC étant devenus difficiles à trouver, nous vous proposons en bref (c'est-àdire sans listing commenté) deux recopies d'écran. La première, pour JASMIN-PRINTER (ou Brother M1009 ou encore CENTRONICS GLP 3101) avait été publiée sous la plume de Pierre BEAUFILS. Un certain "Benoît" nous propose la seconde, adaptant le programme de Philippe RUIZ (pour GP 50) sur GP 500).

- 0000000000000000000000
	- 1 REM RECOPIE HIRES SUR M1009
	- 2 REM CODES EN DATA
	- 3 REM ROUTINE EN #7200
	- 4 REM SAUVEGARDER, FAIRE RUN PUIS
	- 5 REM CALL #7200

10120 DATA A9.17.20.47.72.60

- 6 REM
- 7 REM
- 10000 FORN=#7200T0#72E1:READD\$:D=VAL("#"+D\$):POKEN.D:NEXT 10010 DATA AD, CD, F5, C9, 03, D0, 0D, A9, C1, 8D, 48, 72, A9, 3D, 8D, 44, 72, EE, 45, 72 10020 DATA A9, 40, 8D, 0E, 03, A9, 00, 85, 00, A9, A0, 85, 01, A9, 19, 85, 06, 20, 4A, 72 10030 DATA 18, A5, 00, 69, 40, 85, 00, A9, 01, 65, 01, 85, 01, C6, 06, D0, EC, A9, 1B, 20 10040 DATA 47, 72, A9, 32, 20, 47, 72, 20, 04, EB, 60, 4C, 7B, F5, A5, 00, 85, 02, A5, 01 10050 DATA 85, 03, A9, 1B, 20, 47, 72, A9, 4B, 20, 47, 72, A9, F0, 20, 47, 72, A9, 00, 20 10060 DATA 47,72,A9,F0,85,07,A9,05,85,08,20,96,72,C6,08,10,0A,A9,05,85 10070 DATA 08, E6, 02, D0, 02, E6, 03, C6, 07, D0, EB, A9, 1B, 20, 47, 72, A9, 33, 20, D9 10080 DATA 72, A9, 0A, 20, 47, 72, 60, EA, EA, EA, A9, 00, 85, 0A, A5, 02, 85, 04, A5, 03 10090 DATA 85,05,49,08,85,09,40,00,B1,04,C9,20,10,02,A9,00,A6,08,4A,CA 10100 DATA 10, FC, 66, 0A, 18, A5, 04, 69, 28, 85, 04, A5, 05, 69, 00, 85, 05, C6, 09, D0 10110 DATA DF.A5.0A.A2.08.0A.66.0B.CA.D0.FA.A5.0B.20.47.72.60.20.47.72

```
'HARD COPY ATMOS>GP550<br>'BRICOLE PAR BENOIT
\overline{2}\overline{3}5 HIMEM#7213
10 FORN=#7214T0#72F5
      READA$:A=VAL("#"+A$)
20POKEN, A: NEXT
30
      DATAA9, 40, 8D, 0E, 03, A2, 0A, 85, 00
50DATA9D, 00, 04, CA, 10, F8, A9, 00, 85, 00, A9, A0, 85, 01, A9, 19<br>DATA85, 06, 20, 5E, 72, 18, A5, 00, 69, 40, 85, 00, A9, 01, 65, 01
60
7070 DATA85, 06, 20, 5E, 72, 18, A5, 00, 69, 40, 85, 00, A9, 01, 65, 01<br>80 DATA85, 01, C6, 06, D0, EC, A2, 0A, BD, 00, 04, 95, 00, CA, 10, F8<br>90 DATAA9, 1B, 20, 5B, 72, A9, 36, 20, 5B, 72, 20, 3D, E9, 60, 4C, C1, F5, A5, 00<br>
```
![](_page_52_Picture_0.jpeg)

![](_page_52_Picture_379.jpeg)

Ci-joint en règlement un chèque de  $\dots \dots$   $F + 10$  % de port.

# **MOTS CACHES (additif)**

ans THEORIC n° 14, nous vous proposions de vous distraire avec un programme élaborant, sur MCP 40, des grilles de "Mots Cachés". Pour tous ceux qui ne possèdent pas l'imprimante, voici comment modifier le programme afin qu'il fonctionne directement "sur écran".

**Eric MISTELLET** 

Enlever les lignes 4 et 220 à 260. Dans les lignes 290, 310, 336, 338, 400, 420, 440 remplacer tous les LPRINT par des PRINT. Taper ensuite les lignes suivan $tes:$ 

**ABONNES**, votre indispensable "laissez-passer" est l'étiquette portant vos nom, adresse et numéro d'abonné, collée sur chaque enveloppe de **THEORIC.** 

Sans elle, vous ne pouvez prétendre aux conditions avantageuses qui vous sont réservées (tarif disquettes, courrier, etc.). N'oubliez pas de la joindre à chaque envoi.

> **LOGICIELS DE GESTION FINANCIÈRE, COMMERCIALE ET DE TRAVAUX SUR ORIC CLAVIER ATMOS LOGICIELS DE DÉMONSTRATION**

**LECTEUR DUO 2 FACES DE LECTURE** 700 K de mémoire de masse Programmation en **Overlays** 

M. MISSUD Tél.: 94.91.47.01 "Le Chambord" Bld. de Paris **83200 TOULON** 

\* Taper: 15 IF LC>25 THEN ZAP:?"IMPOSSIBLE":EDI  $T<sub>5</sub>$ 260 GOTO 335 330 PING: GOTO 340 331 GOTO 340 337 NFXT 338 PRINT"PRESSEZ UNE TOUCHE": GET A\$ 339 CLS:GOTO 270 445 GET A\$ 490 IF A\$<>"N"THEN 450 ELSE CALL DEEK(  $DEFK(HFFFA)+1$ 

### trucs et astuces.

Michel GOUX d'AUBIGNY SUR NERE nous propose une courte routine pour déplacer (SCROLL) vers le haut l'écran Hires, d'une ligne à chaque fois. Implantée ici en #400, elle peut être mise n'importe où, ce qui devrait satisfaire les utilisateurs de JASMIN ou MICRODISC. Pour scroller de 30 lignes, il suf-

fit de faire :

FOR  $N = 1$  TO 30: CALL #400: **NEXT** 

Bien entendu, en Assembleur, ce sera encore plus rapide !

Gilles METAIS de SAINT-FAR-**GEAU-PONTHIERRY** nous sauve d'un mauvais pas : la fin d'un programme s'est mal chargée. A sa place, vous trouvez des "UU U... ". Il est possible de récupérer, si vous n'aviez pas d'autre copie de ce programme, le début du listing jusqu'à la ligne altérée. Pour ce faire, la recette est simple : repérez le numéro de ligne incriminée (soit nnnn) et faites ensuite, en mode DIRECT :

 $A = 1281$ : REPEAT:  $A = DEEK(A)$ : UNTIL DEEK $(A + 2)$  = nnnn: PRINT A

Faites enfin :

DOKE A.O:DOKE #9C.A + 2.

10 FORI=#400T0#438:READA\$:POKEI.VAL("#"+A\$):NEXT

20 DATAA2, C7, A9, A0, 85, 04, 85, 05, A9, 28, 85, 03, A9, 00, 85, 05, A0, 00, B1, 03 30 DATA91, 05, CB, CC, 28, DO, F7, 19, A5, 03, 69, 28, 85, 03, A5, 04, 69, 00, 85, 04 40 DATA18, A5, 05, 69, 28, 85, 05, A5, 06, 69, 00, 85, 06, CA, DO, D8, 60

![](_page_54_Picture_0.jpeg)

# **USJAGE DE l:EPROM**

#### A. VIAUD

es possesseurs du MICRODISC ORIC savent que celui-ci<br>
contient une EPROM. Cette mémoire se trouve sélectée<br>
au reset général du système, c'est-à-dire quand on<br>
appuye sur le petit poussoir rouge derrière le drive. Cette op **contient une EPROM. Cette mémoire se trouve sélectée au reset général du système, c'est-à-dire quand on ration s'effectue à la mise sous tension, ou tout simplement quand l'ORIC est 11planté". Il est Intéressant de connaitre le contenu de cette EPROM si on veut approfondir la connais**sance de la machine, en particulier des séquences d'initialisation du système et chargement du DOS, ou bien pour suppléer **à 1 1 absence de documentation fournie.** 

Le programme prdposé a pour objet l'accès au contenu de l'EPROM. Il fonctionne avec une routine en langage machine qui vous est livrée désassemblée par ailleurs. Venons-en au détail. Le programme Basic implante la routine en langage machine après avoir positionnné le HIMEM. Celle-ci effectue alors les opérations suivantes :

 $-$  suppression des interruptions. - commutation sur l'EPROM, - recopie de l'EPROM en mémoire vive à partir de l'adresse # 5000,

commutation sur la ROM,

autorisation des interruptions, saut au Basic.

Il suffit alors à chacun de charger son moniteur et de lister le contenu mémoire depuis l'adresse # 5000.

Pour le désassemblage, il semble au premier abord que l'entrée dans l'EPROM se fasse en # EB7E puisque c'est l'adresse que l'on trouve dans le vecteur # FFFC, c'est-à-dire en # 6FFC pour nous. Mais j'attends dans les prochains THEORIC les résultats de "décortiquage" de l'EPROM que les passionnés ne vont pas manquer d'effectuer ...

![](_page_55_Picture_576.jpeg)

![](_page_56_Picture_0.jpeg)

#### 20, rue de Montreuil - 94300 VINCENNES -  $\Omega$  (1) 43.28.22.06 du mardi au vendredi : 10 h 30 à 13 h - 15 h à 19 h - le samedi : 10 h 30 à 19 h REVENDEUR OFFICIEL AGRÉÉ ORIC-FRANCE

#### **SYNTHÉVOC 1**

![](_page_56_Picture_3.jpeg)

**UNTHETISEUR VOCAL My MyS<sub>t</sub>Out** 

"Il ne lui manque que la parole", synthé. VOC1 la lui donne !<br>Très performant ce synthétiseur vocal va vous permettre<br>de rendre votre ordinateur plus bavard qu'un politicien en 0 synthétiseur vocal . ...... .. ........... 499 F

![](_page_56_Picture_6.jpeg)

MODEM Votre ORIC s'ouvre sur l'extérieur. Il "discute" avec ses semblables et accède au réseau "minitel". Fourni avec interface intégrée et logiciel<br>
In modem  $\Box$  modem

![](_page_56_Picture_8.jpeg)

Interface tous jeux

Grace à cet interface programmable • vous utiliserez vos joysticks avec tous vos logiciels de jeux.  $\square$  interface tous jeux............................350 F

![](_page_56_Picture_11.jpeg)

**Rallonge Péritel** Ne soyez plus "collé" à l'écran ! 0 rallonge .. ..... ...... 95 F

#### AMPLIBUS JASMIN

Amplifie les signaux du bus permettant ainsi la connexion de 3 interfaces 0 ampli bus .. .. . .. .. .. . .. . .. .. 350 F

![](_page_56_Picture_15.jpeg)

#### Interrupteur

Ne courrez plus le risque de faire sauter la ROM  $\Box$  interrupteur d'alimentation  $\ldots$ 

![](_page_56_Picture_18.jpeg)

Grâce à cet interface vous pourrez brancher jusqu'à 3 appareils<br>en sortie péritel sur votre moniteur ou téléviseur (câble rac-~ord non fournil interface multi-péri\el .. . .. ..... ..... . 495 F Clble péntel male-femelle , nécessaire pour connecter l'inter- face multi-péritel il peut aussi être utilisé comme rallonge péritel pour tout appareil. 0 rallonge péritel (1.20 m) ..... . 235 F

![](_page_56_Picture_20.jpeg)

Imprimante Smith Corona Fastext 80 . 80 caract./sec.. impression bidirectionnelle, entrainement par friction, interf. contronic, butter intégré, écriture normale ou condensée □ Fastext 80 .......................... 1995 F

![](_page_56_Picture_22.jpeg)

□ disquette vierge 3 pouces.............. 35 F

JASMIN 2 Le lecteur de disquette que votre Oric préfère. ENDEUR<br>
JASMIN 2<br>Le lecteur de disquette que votre Oric préfère.<br>Permet, entre autres, de recopier sur disquettes les logiciels (même plombés) sur cassette. 0 lecteur double tête . .. .... .... 2890 <sup>f</sup> ••••••••••••••••••••••••••••••••••••••••• LOGICIELS CASSITTES

![](_page_56_Picture_25.jpeg)

![](_page_56_Picture_26.jpeg)

![](_page_56_Picture_27.jpeg)

#### LIVRES

![](_page_56_Picture_1862.jpeg)

#### CAble Imprimante Vous permet de connecter votre Oric à n'importe e<br>imprimante au standard "centronic"  $\square$  câble imprimante  $\ldots$  . . . . . . . . . . . . . . . . . 160 F

CAbte Moniteur Pour brancher votre Oric à un moniteur monochrome

□ câble moniteur................................95 F

![](_page_56_Picture_33.jpeg)

#### GRAPHISCOP Il

Concue et fabriquée en France. la tablette graphique à digitaliser "GRAPHISCOP 11· vous per· mettra de dessiner à la fois sur un papier et<br>à l'écran en utilisant la résolution graphique maximale de votre micro-ordinateur.<br>"GRAPHISCOP II" est livrée avec un boîtier interface connectable à votre micro. un manuel d'utilisation, un logiciel sur cassette ou disquette. La panie principale du Source est en Basic pour permettre à l'utilisateur d'a adjoindre de nouvelles fonctions.

![](_page_56_Picture_36.jpeg)

L'IMPRIMANTE PERSONNELLE<br>COULEUR "OKIMATE 20"<br>L'OKIMATE 20 est la première imprimante personnelle dans sa gamme de prix

![](_page_56_Picture_38.jpeg)

Vous permet de commander moteur. relais. lampe. sonnerie, projecteur

![](_page_56_Picture_1863.jpeg)

![](_page_56_Picture_41.jpeg)

Pour transformer votre Oric en centrale de mesures. Possibilité de brancher plusieurs cartes 0 cane 8 E/A ........................ 395 F

![](_page_56_Picture_43.jpeg)

Ce magnétophone spécialement concu pour les ncher plusieurs cartes<br>395 F<br>Lement conçu pour les<br>vitera bien des soucis.<br>Veau règlable. Témoin<br>thation infériée micro·ordinateurs vous évitera bien des soucis. Entrée OIN ou Jack. Niveau règlable. Témoin sonore et lumineux. Alimentation intégrée 0 magnétophone . .. ........ 350 <sup>F</sup> Entrée DIN ou Jack. Niveau reglable. Témoin<br>sonore et lumineux. Alimentation intégrée<br>
□ magnétophone<br>Carte mère<br>Grâce à ce câble vous pourrez connecter 3 inter-

•· • • • • •

faces et garderez la possibilité de brancher un lecteur de disquettes 0 cane. mère 3 slots .................................. 205 F 0 même modèle mais 1 slot ...... 95 f

![](_page_56_Picture_47.jpeg)

Mannesmann MT 80S PROMOTION Wannesmann wir aus.<br>
L'imprimante "top niveau" en informatique fa-<br>
miliale 100 caractères par seconde. Papier<br>
normal ou informatique. Entraînement par<br>
friction ou traction. Si vous recherchez une<br>
qualité "courrier". l

![](_page_56_Picture_1864.jpeg)

Tous n

COMMENT COMMANDER :

![](_page_56_Picture_1865.jpeg)

Mode de paiement :  $\Box$  chèque  $\Box$  mandat  $\Box$  contre-remboursement (prévoir 20 F de frais) envoyer le tout à : ORDIVIDUEL 20, rue de Montreuil 94300 VINCENNES

# PETITES ANNONCES

La place réservée aux petites annonces est limitée. En conséquence, celles-ci passent dans leur ordre d'arrivée. Par contre, les petites annonces farfelues sont systématiquement rejetées... De même, comme il est peu<br>probable qu'il existe des "généreux dona-<br>teurs" de matériels ou de logiciels, les petites annonces faisant appel à ces philantropes ne seront insérées que si la place libre le permet.

Seront refusées toutes les annonces visant à vendre ou échanger des listes ou copies de logiciels non garantis "d'origine", ainsi que toute annonce incitant au piratage.

En conséquence, réfléchissez bien avant d'envoyer vos textes.

Les petites annonces doivent impérativement nous parvenir sur la grille (découpée ou photocopiée), le texte étant rédigé à raison d'un caractère par case.

Enfin, toute annonce non accompagnée de timbres ne sera pas insérée.

Achète prise péritel (alimentée) pour ATMOS pas trop chère. Nicolas au 50.71.50.43 (aux heures de repas).

Vends THEORIC nº 1 à 5, nº 7 à 9, nº 12 à 14<br>et donne le Hors Série août-septembre 85 : 200 F le tout. M. LAURENCE, tél.: 23.68.14.36 après  $19h$ 

Achète THEORIC 1, 2, 5 écr. prix franco. M.<br>ROSENZWEIG, 46 av. du Château, 94300 VIN-CENNES, réponse à tous et timbre remboursé.

Vends originaux pour ORIC (80/100 F) Tyrann, Secret Tombeau, Aigle d'Or, Triathlon, Star, Saga,<br>Survivor, D. Force, tél.: 40.48.15.04.

Vends Modem Digitelec pour ORIC ou ATMOS avec logiciel: 1000 F. Tél.: 27.75.17.60.

Achète roman Voyante de Bernard Lenteric, paru<br>aux Editions O. ORBAN 1982. Eddy LEBLANC, 1<br>rue des Grès, 77130 MONTEREAU.

Vends Saga, Tyrann, Frelon, Aigle d'Or, Cité Cristal, Super Jeep, Secret Tombeau : 400 F le tout.<br>M. LEBLANC, 1 rue Grès, 77130 MONTEREAU.

Vends ATMOS (1 an  $1/2$ ) + Jasmin (1 an) + 100 venus Arivus et disquettes + 150 jeux K7 dont certains<br>déjà sur disques + écran ambre + meuble +<br>magnéto + 12 livres ORIC et ATMOS, etc. : 4500 F sans les disquettes, 6000 F avec. Tél.: 47.09.39.35 David à Paris.

Vends pour ORIC ou ATMOS modem Digitelec 2000 : 1000 F. Moniteur vert Samwoo : 1000 F. Synthé vocal : 300 F. Philippe au 48.66.99.16.

Vends cassettes de jeu pour ORIC-ATMOS, moitié<br>prix (75 F). Ecrire à M. GUERY, 2, square Georgette Agutte, 95210 SAINT GRATIEN.

Achète logiciel anglais intitulé "Composer" édidé par Severn Software pour ORIC-1. Tél.:<br>30.50.61.01, poste 4274.

Vends imprimante Tandy CGP 11S (MCP 40) état neuf: 800 F. François BIGEY, BP 103, 81003 ALBI Cédex

Sacrifie Jasmin : 2000 F, 8 E/S : 250 F. Synthé :<br>350 F. Graphiscop : 980 F. Alain LADMIRAL, 40<br>rue J. Jaurès, 91130 RIS-ORANGIS, tél.: 69.06.81.79.

Vends ORIC-1 déc. 1983 + alim. + Péritel. Imprimante, jeux, livres : 1500 F. Bernard MARAUD, 8 av. Anatole France, 92110 CLICHY, tél.: 47.31.62.84 après 18 h.

Vends ATMOS 48 k : 790 F. + transfor + péritel The Hivres + 60 logiciels, le tout en parfait état. Tél.<br>région parisienne : 39.52.40.19.

Cherche possesseur Discoric pour échange idées energie possesseur biscond pour echange idees<br>et logiciels. Vends ATMOS : 790 F. Vends ou<br>échange logiciels région parisienne. Tél.: 39.52.40.19

Vends ORIC-ATMOS 48 k (10/84, tbe) péritel complet : 490 F (cause double emploi). Cherche<br>tout programme sur Microdisc (Sédoric). Recherche manuel d'utilisation de l'imprimante Seikosha GP 250X pour utilisation graphique avec ATMOS.<br>V. CAUQUIL, 38 bis rue des Brus, 81000 ALBI, tél.:

#### 63.54.73.63

Vends ORIC-1 + Jasmin 2 + Multifich + 60 logiciels sur disq. + ROM ATMOS + modulateur N/B<br>+ manuels : 3500 F. C. FRANCOIS, 63 HLM Le They, 04000 DIGNE.

ATMOS cherche utilitaires et jeux + plans synthé<br>vocal et progs pour parler. D. SEYARET, 14 chemin du Brotillon, 69310 PIERRE BENITE.

Vends programmes ORIC-1 environ 15 F par jeu. Envoyer K7 + pas désirés à Frédéric INFARNET,<br>Rue de Gardanne, 83230 BORMES LES MIMOSAS.

Achète THEORIC numéros 1 et 2. Tél.:<br>27.91.23.62 ou écrire à M. TRUANT. 767 rue Jean Jaurès, Wandignies Hamage, 59870 MARCHIEN-**NFS** 

Vends ATMOS 48 k + câbles et magnéto + 12 K7 + manuels et revues + nombreux jeux tapés :<br>1500 F. Tél.: 47.41.56.72, 92380 GARCHES (le soir).

Vends ORIC-1/ATMOS (2 tomes) + TV couleur 36 cm + imp GP 500A + synt. text. mem. +<br>pgms + THEORICS : 4000 F. V. MOREAU, 5 rés. la Madeleine, 78460 CHEVREUSE.

Cherche interface TV ORIC-1/ATMOS, prog. éducherche interface TV Onic-T/ATMOS, prog. educatifs. Ecrire ou tél. à J.P. PENIN, 39 rue J. BONTE,<br>62840 LAVENTIE, tél.: 21.66.21.53.

Vends cause double emploi imprimante graphique Seikosha GP 500A, état neuf, sous garantie. P.<br>CREPY, tél.: 20.07.21.37 après 19 h 30.

Achète ORIC-1 48 k clavier seulement. Tél.: 64.00.03.01 (Adrien) tous les jours sauf vendredi et dimanche

ORIC-ATMOS cherche contacts pour échanges divers. Joël FAROUX, 3 rue Bouzniquah, RABAT, MAROC.

Cherche amteur pour aide à la prog. ATMOS-<br>JASMIN 2. Tél.: 78.62.76.27 ou 78.69.09.26 (après 20 h).

Vends ATMOS 48 k + magnéto + 7 K7 + livres + revues : 1500 F à débattre. Tél.: 28.05.95.

![](_page_57_Picture_36.jpeg)

# Pour vous, des livres

95 F

Electronique sur MSX<br>P. BEAUFILS

Electronique sur AMSTRAD

NOUVEAUTÉS

P. BEAUFILS

#### **TECHNIQUE**

![](_page_58_Picture_423.jpeg)

#### **INFORMATIQUE**

![](_page_58_Picture_424.jpeg)

#### **COLLECTION** POCHE

![](_page_58_Picture_425.jpeg)

#### **PRESSE**

![](_page_58_Picture_426.jpeg)

# en cassettes

![](_page_58_Picture_427.jpeg)

Précisez ORIC-1 ou ATMOS à la commande.

Adressez vos commandes à : SORACOM, La Haie de Pan, 35170 BRUZ (Règlement comptant à la commande + port 10 %).

![](_page_59_Picture_0.jpeg)

Ventes Informations Services Micro-Ordinateurs

84. Boulevard Beaumarchais - 75011 PARIS métro Bastille ou Chemin Vert De 10 H. à 20 H. sauf Dimanche et Lundi

3 990 Frs \*

Pour détaxe

l'exportation vice Command xpress - Crédit léclamations

**TELEPHONE** 

Synthetistace

### TEL.: 16 (1) 43.38.60.00

### LA REVOLUTION INFORMATIQUE A LA BASTILLE

![](_page_59_Picture_5.jpeg)

(100 % compatible ORIC 1 et ATMOS)

Lecteur

**Disk** 

## **PORTION SOLUTION EN DEMONSTRATION CHEZ** VISMO

### **BORNE DE COMMUNICATION (7 logiciels intégrés)**

- Dialogue entre deux Minitels Vidéo Répondeur
- Serveur VIDEOTEXT
- Créations pages VIDEOTEXT
- Courrier Electronique
- 
- Transmissions entre deux ordinateurs

Imprimte

Serie-parallèle

- Emulation Minitel

\* prix indicatif au 31/12/85 livré avec lecteur de Disk 3 pouces

Cartouche

**ROM** 

**RAM** 

NOUVEAU ! CREDITINFORMATIQUE - réponse en 48 heures après examen du dossier dans toute la France Logiciels + Accessoires pour les appareils cités aux prix VISMO **NOMBREUX LOGICIELS - PROGRAMMES ET JEUX VISMO** 

VISMO EXPRESS : Liviaison dans foute la France. Nous encaissons vos cheques à l'expedition de votre commande jamais à la reception de vos

![](_page_59_Picture_112.jpeg)